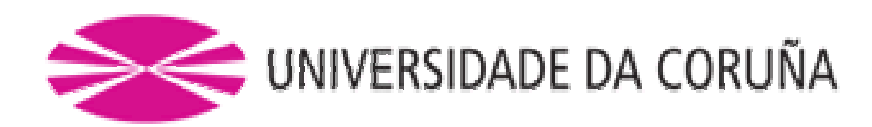

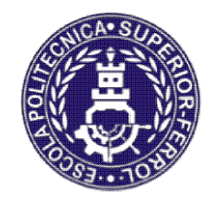

Escola Politécnica Superior

Trabajo Fin de Grado CURSO 2017/2018

# TEXTURIZADO DE BIOMATERIALES CON LÁSER DE FEMTOSEGUNDO DE ALTA FRECUENCIA FEMTOSEGUNDO PARA MEJORAR LA ADHESIÓN CELULAR

Grado en Ingeniería en Tecnologías Industriales

ALUMNA

TUTORES

ī

Noemi Umbón Espiñeira

Alberto Ramil Rego

Ana Jesús López Díaz

FECHA

FEBRERO 2018

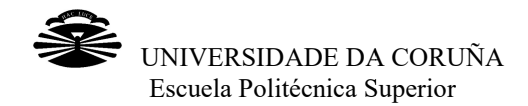

# TEXTURIZADO DE BIOMATERIALES CON LÀSER DE<br>FEMTOSEGUNDO DE ALTA FRECUENCIA PARA<br>MEJORAR LA ADHESIÓN CELULAR FEMTOSEGUNDO DE ALTA FRECUENCIA PARA MEJORAR LA ADHESIÓN CELULAR

Este Trabajo Fin de Grado trata sobre materiales biocompatibles biocompatibles y su texturización mediante láser, centrándonos en el acero inoxidable y el titanio.

Se describe lo que es un láser y los distintos tipos que podemos encontrar, además de las partes que lo componen, siendo el principal para este trabajo el de femtosegundo

Posteriormente se busca la distancia focal que produce los disparos más definidos, llamada cintura del haz láser o focalización máxima en distintos materiales y una vez encontrada se empiezan a hacer diversas pruebas para encontrar el mejor patrón y medir la profundidad de los elementos que se realizan. mediante láser, centrándonos en el acero inoxidable y el titanio.<br>Se describe lo que es un láser y los distintos tipos que podemos encontrar, además de<br>las partes que lo componen, siendo el principal para este trabajo el d

Tras encontrar la distribución más adecuada, se explica en detalle cada uno de los patrones (cráteres y surcos) y por último se vuelven a medir las profundidades y los tamaños de cada uno de ellos y se exponen las conclusiones.

# TEXTURIZADO DE BIOMATERIAIS CON LÁSER DE LÁSER FEMTOSEGUNDO DE ALTA FRECUENCIA PARA MELLORAR A ADHESIÓN CELULAR onen, siendo el principal para este trabajo el de femtosegundo.<br>
sca la distancia focal que produce los disparos más definidos<br>
z láser o focalización máxima en distintos materiales y una ve:<br>
zan a hacer diversas pruebas

Este Traballo Fin de Grado trata sobre materiais biocompatibles e a súa texturización Este Traballo Fin de Grado trata sobre materiais biocompatible<br>mediante láser, centrándonos no aceiro inoxidable e no titanio.

Descríbese o que é un láser e os distintos tipos que podemos atopar, ademáis das<br>partes que o compoñen, sendo o principal para este traballo o de femtosegundo.<br>Posteriormente búscase a distancia focal que produce os dispar partes que o compoñen, sendo o principal para este traballo o de femtosegundo.

Posteriormente búscase a distancia focal que produce os disparos máis definidos, chamada cintura do haz láser ou focalización máxima, en distintos materiais e unha vez atopada coménzase a facer distintas probas para atopar o mellor patrón e medir a profundidade dos elementos que se realizan. chamada cintura do haz láser ou focalización máxima, en distintos materiais e unha<br>vez atopada coménzase a facer distintas probas para atopar o mellor patrón e medir a<br>profundidade dos elementos que se realizan.<br>Tras atopa

Tras atopar a distribución máis adecuada, explícase en detalle cada un dos patróns (cráteres e surcos) e por último vólvense a medir as profundidades e os tamaños de cada un deles e expóñense as conclusións.

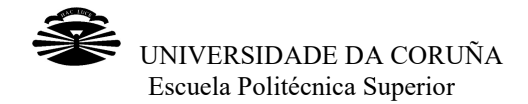

# TEXTURIZING OF BIOMATERIALS WITH HIGH TEXTURIZING OF BIOMATERIALS WITH HIGH-<br>FRECUENCY FEMTOSECOND LASER TO IMPROVE CELL ADHESION NG OF BIOMATERIALS WITH HIGH-<br>TY FEMTOSECOND LASER TO IMPRESION<br>ESION<br>Diocompatible materials and their texturing by laser, focustion<br>in and the different types that we can find, in addition<br>being the main one for this wor

This TFG deals with biocompatible materials and their texturing by laser, focusing on stainless steel and titanium.

It describes what is a laser and the different types that we can find, in addition to the parts that compose it, being the main one for this work the one of femtosecond. his TFG deals with biocompatible materials and their texturing by laser, focusing<br>ainless steel and titanium.<br>describes what is a laser and the different types that we can find, in addition to th<br>arts that compose it, bein

Later, the focal distance that produces the most defined shots, called the waist of the laser beam or maximum focalization in different materials is sought and once found several tests are started to find the best pattern and measure the depth of the elements that are made.

After finding the most appropriate distribution, each of the patterns (craters and grooves) is explained in detail and finally the depths and sizes of each of them are remeasured and the conclusions are exposed.

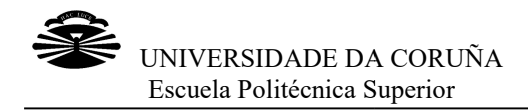

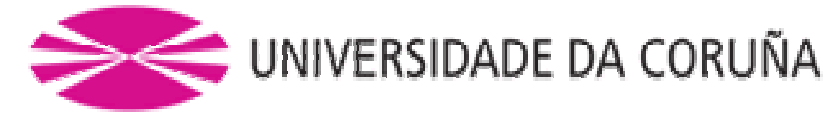

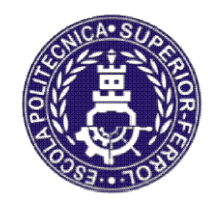

Escola Politécnica Superior

T RABAJO FIN DE GRADO CURSO 2017/2018

# TEXTURIZADO DE BIOMATERIALES CON LÁSER DE FEMTOSEGUNDO DE ALTA FRECUENCIA PARA MEJORAR LA ADHESIÓN CELULAR

Grado en Ingeniería en Tecnologías Industriales

Documento

MEMORIA

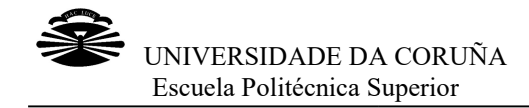

#### **CONTENIDO**

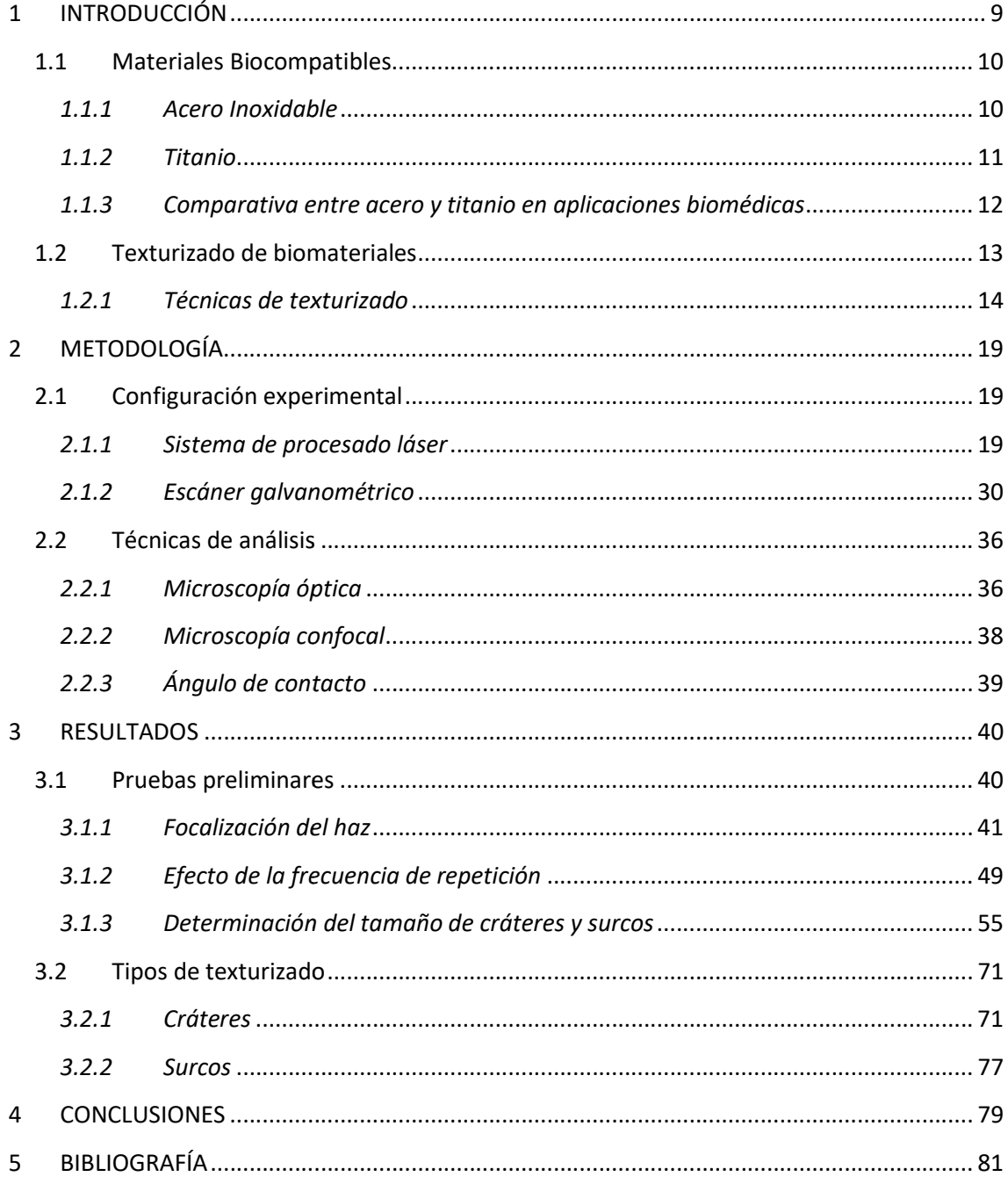

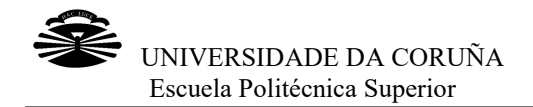

### INDICE DE FIGURAS FIGURAS

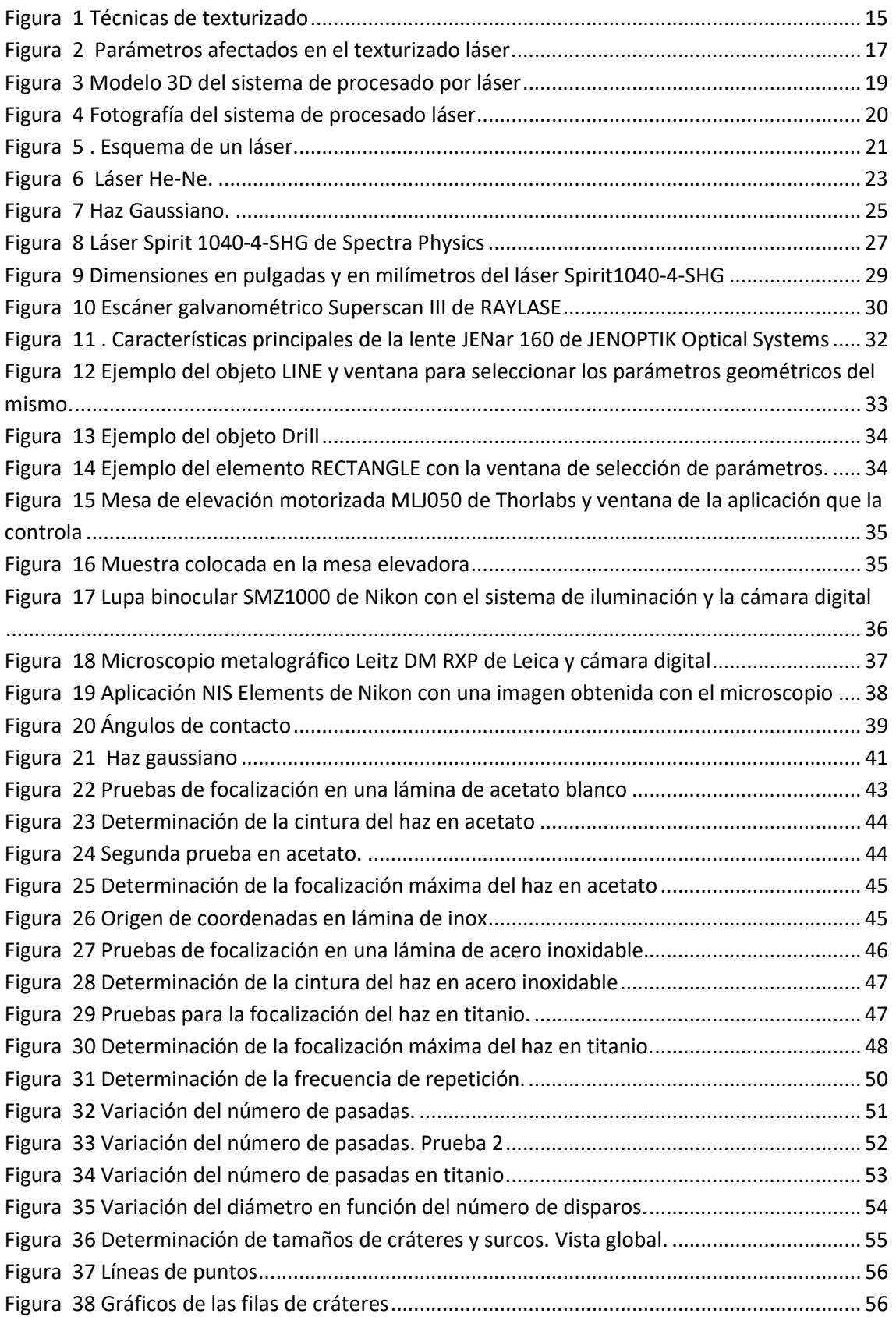

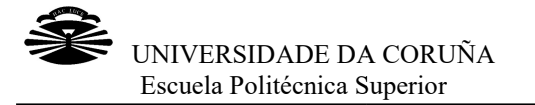

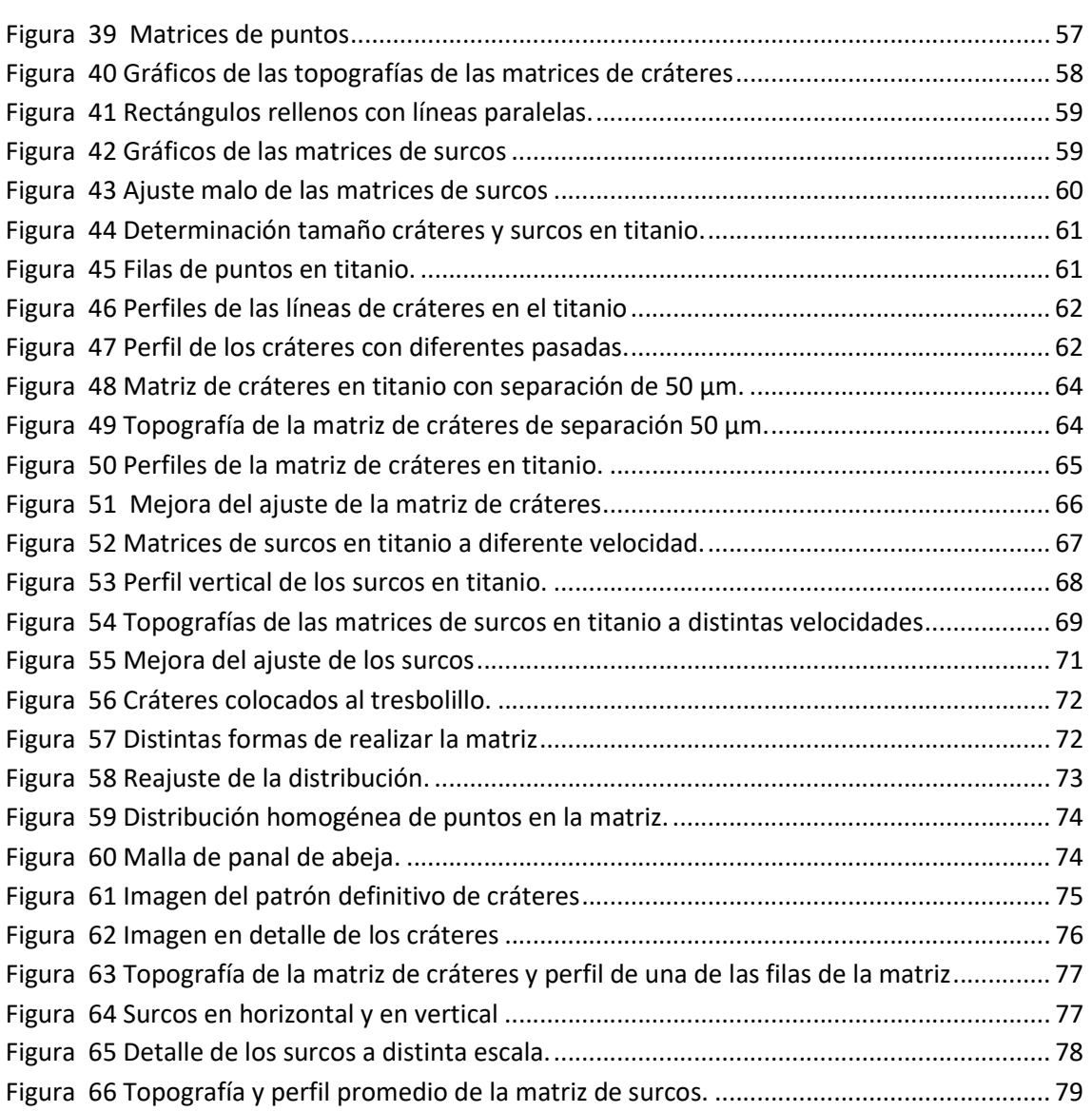

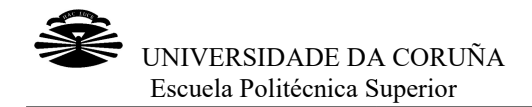

## INDICE DE TABLAS TABLAS

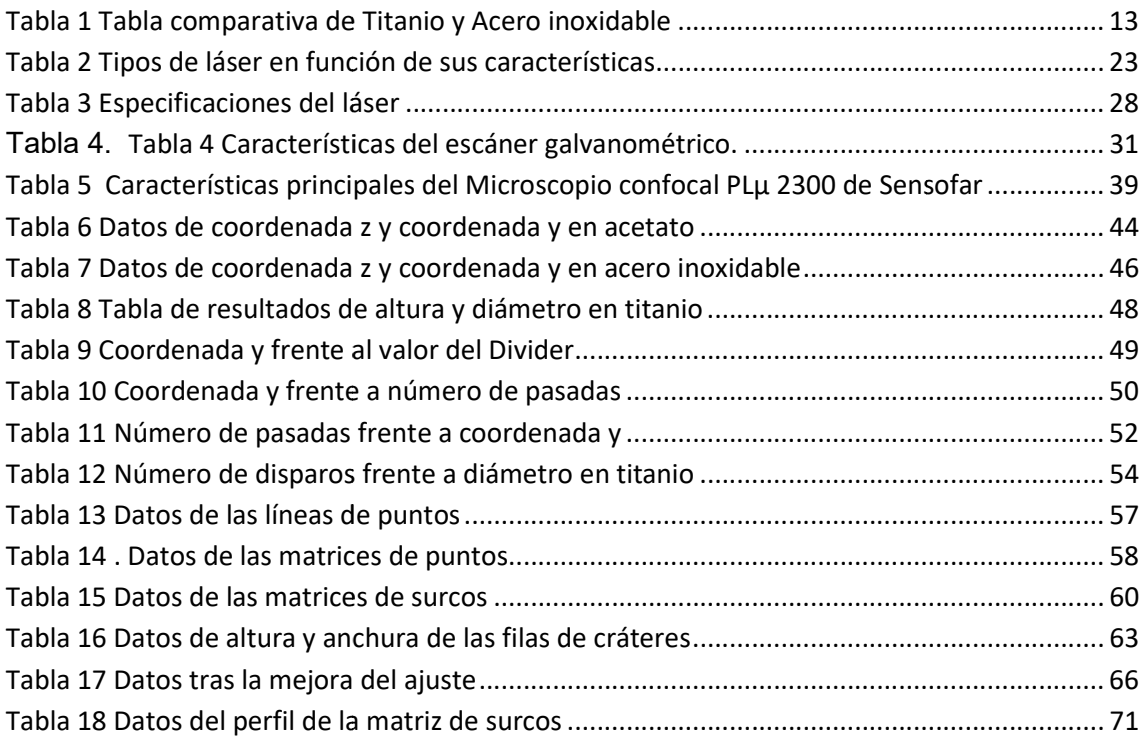

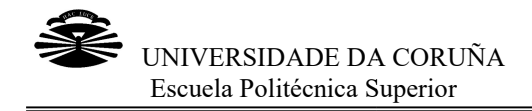

#### 1 INTRODUCCIÓN

En la actualidad realizar un implante metálico está a la orden del día en medicina. Es un proceso común que puede salvar vidas y mejorar la calidad de vida y el día a día de En la actualidad realizar un implante metálico está a la orden del día en medicina. Es<br>un proceso común que puede salvar vidas y mejorar la calidad de vida y el día a día de<br>muchas personas que, por diversos motivos, neces cuerpo: bien sean intervenciones más sencillas como un implante dental u otras más complejas como una prótesis de rodilla, entre otras.

No todos los materiales son adecuados para realizar dichas intervenciones. El material que hay que utilizar debe cumplir una serie de características específicas para cada uso y, ante todo, debe ser aceptado por el cuerpo. que hay que utilizar debe cumplir una serie de características específicas para cada<br>uso y, ante todo, debe ser aceptado por el cuerpo.<br>Nuestro organismo detecta de diversas maneras y puede llegar a rechazar todos los

elementos extraños que se le introducen. Uno de los métodos de detección es a través de la presencia de proteínas ajenas a él, las cuales son eliminadas rápidamente. Otro de los métodos, que es el que más nos interesa en este trabajo, ya que trataremos fundamentalmente materiales metálicos, es la modificación que los iones de estos metales producen en las proteínas que posee nuestro cuerpo, hecho que genera que el organismo trate de expulsar el elemento metálico. isencia de proteínas ajenas a él, las cuales son eliminadas<br>iétodos, que es el que más nos interesa en este trabajo,<br>ntalmente materiales metálicos, es la modificación que lo<br>producen en las proteínas que posee nuestro cue

Al entrar en contacto con los fluidos biológicos presentes en el organismo, el metal se oxida y ionizándose la capa externa, de manera que los iones que se liberan, se unen a las proteínas del cuerpo, lo que hace que se detecten como invasores y el sistema inmune intente expulsarlos. Esto es lo que se conoce como rechazo. a las proteínas del cuerpo, lo que hace que se detecten como invasores y el sistema<br>inmune intente expulsarlos. Esto es lo que se conoce como rechazo.<br>Como veremos más adelante, debido a sus propiedades, los materiales met biológicos presentes en el organismo, el metal se<br>, de manera que los iones que se liberan, se unen<br>ace que se detecten como invasores y el sistema<br>lo que se conoce como rechazo.<br>o a sus propiedades, los materiales metálic

utilizados para realizar implantes son el titanio y el acero inoxidable. Pero, para mejorar la integración del implante metálico en el organismo, su superficie se somete previamente a un proceso de texturizado que aumenta su rugosidad y mejora la adhesión celular. En este trabajo nos centraremos en el estudio del texturizado mediante láser de femtosegundo de muestras de acero y titanio, teniendo como objetivo modificar ciertas características de la superficie que pueden mejorar la adhesión celular en los bioimplantes. utilizados para realizar implantes son el titanio y el acero inoxidable. Pero, para<br>mejorar la integración del implante metálico en el organismo, su superficie se somete<br>previamente a un proceso de texturizado que aumenta

Para ello haremos una breve introducción al texturizado de metales do ventajas respecto a otros tipos de métodos de texturizado de mate<br>continuación, describir la metodología empleada para el texturizado d<br>metálicas de tit ventajas respecto a otros tipos de métodos de texturizado de materiales; para, a continuación, describir la metodología empleada para el texturizado de las muestras metálicas de titanio y acero. Se presentarán los resultados obtenidos en el mismo y finalmente las conclusiones.

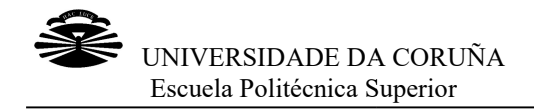

#### 1.1 Materiales Biocompatibles

Podemos definir un biomaterial o material biocompatible como aquel que está diseñado para actuar en el interior de sistemas biológicos con el fin de sustituir, evaluar, tratar o aumentar algún tejido u órgano o reemplazar alguna función del cuerpo, sin que se produzcan estos rechazos, o que, por lo menos, se minimicen. ara actuar en el interior de sistemas biológicos con el fin de su<br>tar o aumentar algún tejido u órgano o reemplazar alguna funció<br>que se produzcan estos rechazos, o que, por lo menos, se minimicen.

La interacción entre el material y el sistema biológico tiene lugar a través de su superficie y se ve afectada tanto por sus propiedades físico-químicas, como por su topografía.

Ya que no todos los cuerpos son iguales, hay muy pocos biomateriales que sean aceptados por todos los sistemas biológicos, por lo que no se puede clasificar un material como biocompatible de forma definitiva, aunque, como va se ha comentado. los materiales metálicos más utilizados hoy en día para realizar implantes son el titanio y el acero. que no todos los cuerpos son iguales, hay muy pocos biomateriales que sean<br>ptados por todos los sistemas biológicos, por lo que no se puede clasificar un<br>erial como biocompatible de forma definitiva, aunque, como ya se ha

En un implante quirúrgico de cualquier aleación, es muy importante que la susceptibilidad a la corrosión al entrar en contacto con los fluidos presentes en el cuerpo humano sea inexistente, para prevenir cualquier posibilidad de que ocurra una infección. los materiales metálicos más utilizados hoy en día para realizar implantes son el titar<br>y el acero.<br>En un implante quirúrgico de cualquier aleación, es muy importante que<br>susceptibilidad a la corrosión al entrar en contact

A continuación se presentan brevemente algunas características de estos metales que los hacen interesantes para estas aplicaciones.

#### 1.1.1 Acero Inoxidable

Desde principios del siglo XX, se ha utilizado acero inoxidable en las prácticas Desde principios del siglo XX, se ha utilizado acero inoxidable en las prácticas<br>quirúrgicas, bien sea como el material que compone el instrumental quirúrgico (bisturís, pinzas, etc) como en las propias prótesis generalmente ortopédicas. Generalmente, los aceros inoxidables se utilizan como implantes temporales, ya que<br>su resistencia a la corrosión en contacto con un medio fisiológico es menor que la de su resistencia a la corrosión en contacto con un medio fisiológico es menor que la de otro tipo de aleaciones, aunque hay algunos países en vías de desarrollo en los que se otro tipo de aleaciones, aunque hay algunos países en vías de desarrollo en los que se<br>utilizan como implantes permanentes. Por otra parte, hay que destacar que no se debe utilizar ferrita en los aceros inoxidables quirúrgicos, ya que la prótesis puede interfer con los equipos médicos de resonancia magnética, debido a que la ferrita proporcio magnetismo a la aleación. ince ferrita en los aceros inoxidables quirúrgicos, ya que la prótesis puede interferir<br>los equipos médicos de resonancia magnética, debido a que la ferrita proporciona<br>netismo a la aleación.<br>ten varios tipos de acero inox ades físico-químicas, como por su<br>nuy pocos biomateriales que sean<br>lo que no se puede clasificar un<br>nuque, como ya se ha comentado,<br>bara realizar implantes son el títanio<br>ión, es muy importante que la<br>to con los fluidos pr proporciona

Existen varios tipos de acero inoxidable aptos para su utilización en este campo de aplicación, aunque los más comunes actualmente son el 316 y el 316L, pertenecientes a las series de aceros inoxidables austeníticos, que contienen hasta el 2% de manganeso y un alto contenido en níquel. El 316L es una variación del 316 en el cual manganeso y un alto contenido en níquel. El 316L es una variación del 316 en el cual<br>se reduce el contenido en carbono de este último hasta el 0.03%, consiguiendo así un acero con mayor resistencia a la corrosión.

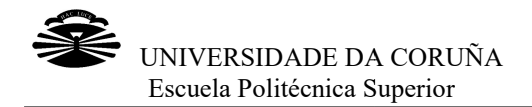

Analizaremos más a fondo el acero inoxidable del tipo 316L, ya que es el más común en el uso quirúrgico por ser el más resistente a la corrosión.

en el uso quirúrgico por ser el más resistente a la corrosión.<br>El acero inoxidable 316L, es muy eficaz en su uso como implante quirúrgico si trabaja en frío. Contiene entre un 17 y un 19% de cromo y un 14% de níquel. Además se le añade molibdeno, lo que provoca que se forme una capa de protección, que aísla el metal frente al ataque de los ácidos.

También se podría lograr la resistencia a corrosión con carbono, pero únicamente si este elemento está en estado de solución sólida. le añade molibdeno, lo que provoca que se forme una capa de protección, que aísla<br>metal frente al ataque de los ácidos.<br>mbién se podría lograr la resistencia a corrosión con carbono, pero únicamente si<br>e elemento está en e

Sin embargo, es importante no tener altas concentraciones de carbono para evitar que, al combinarse con el cromo, se formen carburos frágiles que provoquen la oxidación intercristalina al depositarse en el borde de grano, ya que esta oxidación provoca que el material se debilite, causando una fractura por corrosión. oxidación intercristalina al depositarse en el borde de grano, ya que esta oxidación<br>provoca que el material se debilite, causando una fractura por corrosión.<br>Esto puede evitarse si se añaden elementos estabilizadores como

que impiden que se formen carburos de cromo.

Las especificaciones de la norma exigen que la microestructura del acero inoxidable esté libre de inclusiones no metálicas. Las inclusiones metálicas presentes en la microestructura pueden ser esféricas o alargadas y pueden comportarse como concentradores de tensiones, haciendo que puedan aparecer grietas que lleven a la concentradores de tensiones, haciendo que puedan aparecer grietas que lleven a la<br>fractura del material. También se determina que el tamaño de grano ha de ser pequeño, para que la tenacidad del material sea la adecuada para que se adquieran las propiedades requeridas en las aplicaciones ortopédicas a las que e el implante. le se formen carburos de cromo.<br>ciones de la norma exigen que la microestructura del acero inoxidable<br>inclusiones no metálicas. Las inclusiones metálicas presentes en la<br>a pueden ser esféricas o alargadas y pueden comporta in más a fondo el acero inoxidable del tipo 316L. ya que es el más común más a fondo el acero inoxidable del tipo 316L, es muy eficaz en su uso como implante quirúrgico si se como interior de acero o continene entre un 17 aden elementos estabilizadores como el titanio o el niobio,<br>carburos de cromo.<br>norma exigen que la microestructura del acero inoxidable<br>o metálicas. Las inclusiones metálicas presentes en la<br>r esféricas o alargadas y puede

#### 1.1.2 Titanio

A lo largo de los años se ha ido investigando acerca del titanio, comprobando que posee diversas cualidades que lo hacen uno de los metales más utilizados en distintas A lo largo de los años se ha ido investigando acerca del titanio,<br>posee diversas cualidades que lo hacen uno de los metales más uti<br>aplicaciones tradicionales así como en muchas no convencionales.

Se trata de un material muy ligero y resistente, es bioinerte y tiene una gran resistencia a la corrosión y a la oxidación, es paramagnético, tiene poca conductividad, tanto eléctrica como térmica, y presenta una gran durabilidad en ambientes extremos. Además, es biocompatible, va que los organismos no detectan su presencia y, por lo tanto, no se generan reacciones alérgicas. n material muy ligero y resistente, es bioinerte y tiene una gran resistencia<br>in y a la oxidación, es paramagnético, tiene poca conductividad, tanto<br>no térmica, y presenta una gran durabilidad en ambientes extremos.<br>biocom

En contacto con el medio biológico, la capa más superficial de átomos del titanio se oxida, pero los átomos de la segunda capa permanecen en su posición posición, de manera que no se produce casi ionización. Esto hace que este metal sea imperceptible para el oxida, pero los átomos de la segunda capa permanecen en su posición, de manera<br>que no se produce casi ionización. Esto hace que este metal sea imperceptible para el<br>sistema biológico y por lo tanto para sus sistemas defens se producen rechazos, y las células se adhieren al metal.

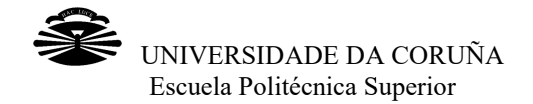

Podemos encontrar hasta cuatro grados diferentes de titanio sin alear, en estado normalizado, que es posible utilizar en implantes quirúrgicos. La clasificación se realiza Podemos encontrar hasta cuatro grados diferentes de titanio sin alear, en estado<br>normalizado, que es posible utilizar en implantes quirúrgicos. La clasificación se realiza<br>en función del contenido en impurezas que presente oxígeno, nitrógeno, carbono, hidrógeno y hierro, las cuales controlan sus propiedades mecánicas. oxígeno, nitrógeno, carbono, hidrógeno y hierro, las cuales controlan sus propiedades<br>mecánicas.<br>La aleación de titanio más utilizada en biomedicina es la Ti-6Al-4V (titanio aleado con

6% de aluminio y 4% de vanadio). Esto es debido a que se obtiene un equilibrio entre<br>sus propiedades mecánicas, resistencia a la corrosión y buen comportamiento en<br>temperaturas elevadas, entre otros. sus propiedades mecánicas, resistencia a la corrosión y buen comportamiento en temperaturas elevadas, entre otros

Una ventaja del titanio en aplicaciones biomédicas, frente al acero inoxidable entre Una ventaja del titanio en aplicaciones biomédicas, frente al acero<br>otros, es que su módulo de Young es de 110 GPa frente a los 200 Siendo el módulo del hueso de 20 20 GPa, se comprende que el titanio es más elásticamente compatible con el tejido natural.

Sin embargo, el titanio también tiene algunos inconvenientes. Entre ellos se encuentra que tiene una baja resistencia al desgaste, lo que provoca que sea inviable utilizar titanio o sus aleaciones en el reemplazo de articulaciones. Además, tiene una baja resistencia a la cizalladura, lo que hace que no sea adecuado para crear con él tornillos óseos y clavos. ticamente compatible con el tejido natural.<br>embargo, el titanio también tiene algunos inconvenientes. Entre ellos se encuentra<br>tiene una baja resistencia al desgaste, lo que provoca que sea inviable utilizar ción del contenido en impurezas que presente, siendo las más comunes<br>con de titanio más utilizada en biomedicina es la Ti-6Al-4V (titanio aleado con<br>cas.<br>con de titanio más utilizada en biomedicina es la Ti-6Al-4V (titanio

#### 1.1.3 Comparativa entre acero y titanio en aplicaciones biomédicas

Podemos hacer una comparación entre el titanio y el acero inoxidable para determinar cuál de los dos nos conviene más utilizar en cada caso.

- El titanio es más ligero que el acero inoxidable.
- El titanio es más fuerte en comparación con el acero inoxidable.
- El titanio tiene mayor resistencia a las cargas repetitivas que el acero inoxidable. es más ligero que el acero inoxidable.<br>es más fuerte en comparación con el acero inoxidable.<br>o tiene mayor resistencia a las cargas repetitivas que el acero<br>e.<br>soporta mayores tensiones que el acero inoxidable, lo que o de
- El titanio soporta mayores tensiones que el acero inoxidable.
- El módulo de elasticidad del titanio es menor que el de l hace que el titanio sea más flexible en comparación con el acero inoxidable.
- El titanio es menos propenso al rechazo, ya que es más resistente a la corrosión que el acero inoxidable.

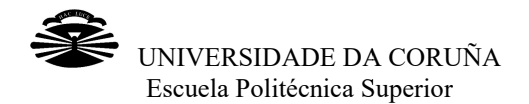

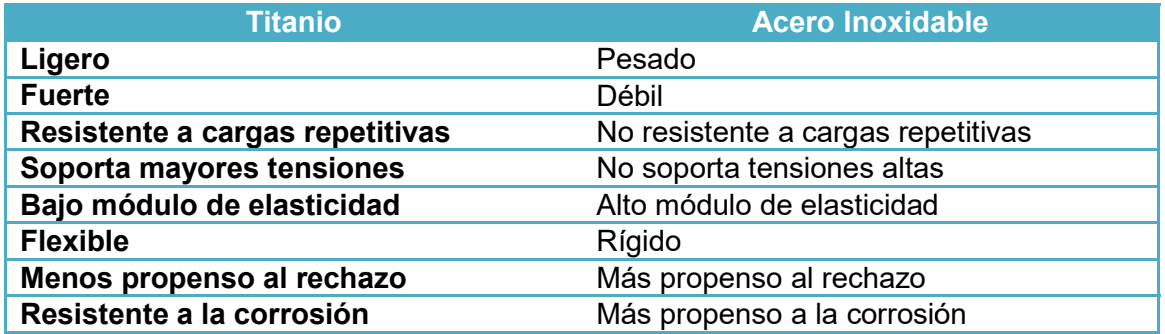

Tabla Tabla 1 Tabla comparativa de Titanio y Acero inoxidable

#### 1.2 Texturizado de biomateriales

El texturizado de un material consiste en cambiar la topografía de dicho material El texturizado de un material consiste en cambiar la topografía de dicho material<br>generando diferentes estructuras superficiales de manera regular o aleatoria para dotarlas de funcionalidad específica y fabricar materiales con unas propiedades superficiales adecuadas. Algunas de las aplicaciones industriales de estas superficies modificadas con propiedades mejoradas se encuentran en el sector biomédico, en dotarlas de funcionalidad específica y fabricar materiales con unas propiedades<br>superficiales adecuadas. Algunas de las aplicaciones industriales de estas superficies<br>modificadas con propiedades mejoradas se encuentran en corrosión. hielo o en la generación de superficies resistentes a la<br>uperficiales de los materiales se ven afectadas por al

Muchas de las propiedades superficiales de los materiales se ven afectadas rugosidad y el perfil topográfico de su superficie. Algunas de ellas son las propiedades de mojabilidad de la superficie, sus propiedades tribológicas, la corrosión o las propiedades ópticas. Muchas de las propiedades superficiales de los materiales se ven afectadas por al<br>rugosidad y el perfil topográfico de su superficie. Algunas de ellas son las propiedades<br>de mojabilidad de la superficie, sus propiedades tr

Además, generando una microestructura en la superficie, también es posible controlar la adhesión y la proliferación de organismos vivos como las bacterias o las células. Esto permite fabricar superficies funcionalizadas controladas y a medida, con aplicación en distintos sectores industriales, como el de la salud, automoción, decoración energía y sensores. Estas superficies texturizadas pueden reducir la fricción entre superficies sometidas a contacto continuo; aumentar la hidrofobia de una superficie para hacerla superhidrofóbica y dotarla de propiedades auto atrapar la luz; o mejorar la biocompatibilidad de materiales, promoviendo el crecimiento de células beneficiosas e inhibiendo la adhesión de bacterias. bacterias. la proliferación de organismos vivos como las bacterias o las células.<br>fabricar superficies funcionalizadas controladas y a medida, con<br>distintos sectores industriales, como el de la salud, automoción, decoración energía y sensores. Estas superficies texturizadas pueden reducir la<br>fricción entre superficies sometidas a contacto continuo; aumentar la hidrofobia de una<br>superficie para hacerla superhidrofóbica y dotarla de ud, automoción,<br>ueden reducir la<br>hidrofobia de una<br>auto-limpiantes;

En este trabajo nos enfocamos en las aplicaciones biomédicas y lo que buscamos es obtener las mejores características para que se mejore la oseointegración de las prótesis o implantes.

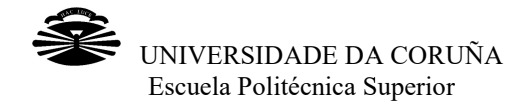

Numerosos estudios han demostrado que, para que los implantes se ajusten mejor a la zona en la que se colocan así como para mejorar la adhesión células y su integración ósea disminuyendo así la posibilidad de sufrir un rechazo, y aumentando la vida útil del implante, es necesario que se texturice su superficie, de manera que en vida útil del implante, es necesario que se texturice su superficie, de manera que en<br>lugar de ser una superficie lisa obtengamos una superficie más rugosa, con distintos patrones de dimensiones determinadas, en la que las células tienen mayor facilidad para adherirse. ue, para que los implantes se ajusten mejor a<br>omo para mejorar la adhesión células y su<br>sibilidad de sufrir un rechazo, y aumentando la<br>se texturice su superficie, de manera que en<br>amos una superficie más rugosa, con disti

#### 1.2.1 Técnicas de texturizado

Para texturizar se puede aplicar material encima del que ya hay o eliminar una parte de ese material. Para texturizar se puede aplicar material encima del que ya hay o eliminar una parte<br>de ese material.<br>Existen diversos métodos para texturizar los materiales, como puede ser el

micromecanizado, la microinyección, la litografía química, la deposición química, el haz de iones o el texturizado mediante láser. micromecanizado, la microinyección, la litografía química, la deposición química,<br>haz de iones o el texturizado mediante láser.<br>Cada una de estas técnicas tiene sus particularidades, ventajas e inconvenientes.

utiliza una u otra en función de diversos factores, como pueden ser el objetivo buscado, el tipo de material utilizado, la aplicación a la que está destinado el material que se va a texturizar, etc. buscado, el tipo de material utilizado, la aplicación a la que está destinado el material<br>que se va a texturizar, etc.<br>Se hará un breve resumen de algunas de estas técnicas para después dar paso a la

que se tratará en este trabajo.

- que se tratará en este trabajo.<br>- El micromecanizado permite mecanizar piezas muy pequeñas y puede realizarse con herramientas mecánicas o mediante láser. Tiene alta precisión, bajo tiempo de preparación y la posibilidad de realizar múltiples formas y<br>patrones, pero necesita más tiempo de producción más energía en patrones, pero necesita más tiempo de producción comparación con otras técnicas y es menos económico si estamos hablando de tratar lotes grandes de piezas. más energía en
	- de tratar lotes grandes de piezas.<br>- La microinyección permite la fabricación de micropiezas de alta precisión y calidad mediante la inyección de polímeros en microcavidades. Combinando calidad mediante la inyección de polímeros en microcavidades. Combinando<br>esta técnica con el micromecanizado se consiguen unos excelentes resultados.
	- La litografía química utiliza productos químicos para generar superficies en relieve atacando la superficie previamente protegida.
	- Deposición química consiste en exponer la superficie a distintos materiales que<br>se depositan en ella para producir el diseño deseado. se depositan en ella para producir el diseño deseado
	- Deposición mediante haz de iones en la cual se depositan iones de un material en la superficie de otro de manera que las propiedades físicas de este último varían.

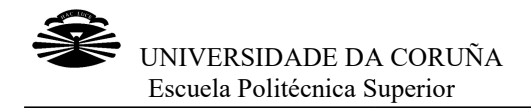

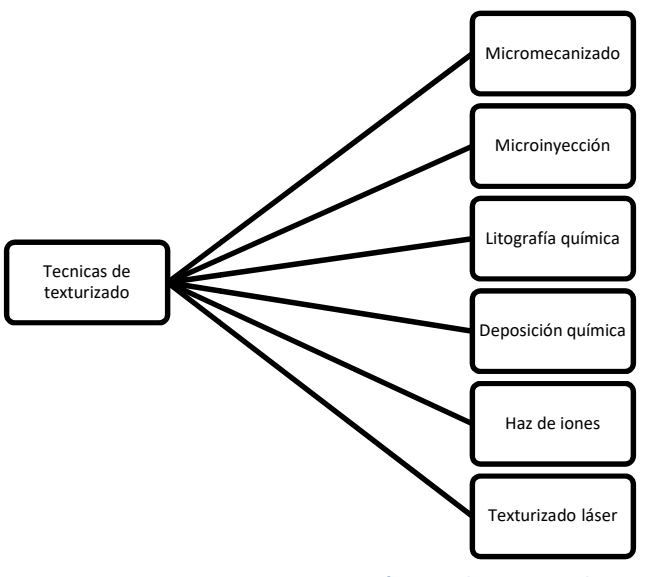

Figura 1 Técnicas de texturizado

#### 1.2.1.1 Texturizado mediante láser

El texturizado mediante láser se basa en los mecanismos de ablación láser, proceso en el que un láser, generalmente pulsado, arranca o vaporiza material de la superficie de un objeto sólido al incidir sobre él. La materia sale de la superficie n forma de un en el que un láser, generalmente pulsado, arranca o vaporiza material de la superficie<br>de un objeto sólido al incidir sobre él. La materia sale de la superficie n forma de un<br>chorro de gas, a menudo incandescente, que se d forma ovalada. La ablación láser se utiliza en diversos ámbitos: para grabar micro microestructuras en materiales, limpiar superficies delicadas, analizar materiales, y otras muchas aplicaciones. forma ovalada. La ablación láser se utiliza en diversos ámbitos: para grabar micro-<br>estructuras en materiales, limpiar superficies delicadas, analizar materiales, y otras<br>muchas aplicaciones.<br>Las tecnologías de micromecan

Las tecnologías de micromecanizado láser permiten modificar la superficie de diversos materiales entre los que se encuentran los plásticos, las cerámicas, todo tipo de<br>semiconductores, dieléctricos, metales, etc…<br>Sus principales ventajas con respecto a otros métodos son el control de la textura con semiconductores, dieléctricos, metales, etc…

Sus principales ventajas con respecto a otros métodos son el control de la textura con una alta precisión en el diseño, la limpieza que se obtiene en la producción de las una alta precisión en el diseño, la limpieza que se obtiene en la producción de las<br>texturas dado que no se requiere la utilización de agentes externos abrasivos o químicos; la facilidad de reproducción del patrón de texturiza la de texturizado y la aut proceso. anizado láser permiten modificar la superficie de diversos<br>encuentran los plásticos, las cerámicas, todo tipo de<br>, metales, etc...<br>respecto a otros métodos son el control de la textura con<br>rño, la limpieza que se obtiene e

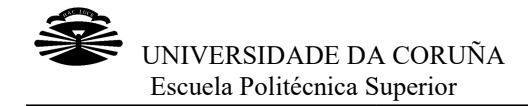

La ablación láser es un proceso multifactorial que depende tanto de las condiciones de irradiación empleadas (duración del pulso, longitud de onda, densidad de energía, La ablación láser es un proceso multifactorial que depende tanto de las condiciones de<br>irradiación empleadas (duración del pulso, longitud de onda, densidad de energía,<br>coherencia y polarización del haz láse irradiación y de las propiedades ópticas, mecánicas y termodinámicas del material.

Existe la ablación fotoquímica y la ablación térmica. En la primera las moléculas adquieren una energía que provoca que su configuración no sea estable y se disocie sin necesidad de que exista incremento de temperatura. Sin embargo, en la ablación térmica los electrones presentes en los átomos y moléculas absorben la energía del sin necesidad de que exista incremento de temperatura. Sin embargo, en la ablación<br>térmica los electrones presentes en los átomos y moléculas absorben la energía del<br>láser, convirtiéndola en energía vibracional y rotaciona de temperatura. Este incremento puede producir la fusión o la vaporización del material.

Para realizar este texturizado, lo ideal es utilizar láseres ultrarrápidos, es decir, aquellos cuyo ancho de pulso no supera los 10 picosegundos. de temperatura. Este incremento puede producir la fusión<br>material.<br>Para realizar este texturizado, lo ideal es utilizar láseres<br>aquellos.cuyo ancho.de.pulso.no supera.los.10 picosegundos.

Es importante determinar la duración o ancho de pulso que mejor nos convenga para cada aplicación. Si esta duración de pulso se reduce hasta los femtosegundos, conseguimos que la difusión térmica no supere el punto donde incide el láser. Esto Es importante determinar la duración o ancho de pulso que mejor nos convenga para<br>cada aplicación. Si esta duración de pulso se reduce hasta los femtosegundos,<br>conseguimos que la difusión térmica no supere el punto donde i así que la superficie tratada tenga mejor calidad.

Al someter un material al texturizado láser, diversos parámetros de dicho material se dicho ven afectados en mayor o menor medida. Para conocer como varían estos factores, es importante, primeramente, saber qué es cada uno de ellos, además de como se ven modificados durante el tratamiento y el estado final en el que se encuentran una vez importante, primeramente, saber qué es cada uno de ellos, además de como se ven<br>modificados durante el tratamiento y el estado final en el que se encuentran una vez<br>que el texturizado haya acabado. Con este proceso se modi tanto superficiales como internos. Entre ellos podemos destacar el color, la reflectancia y el brillo entre otras propiedades ópticas; la corrosión, la iteración del agua con la y el brillo entre otras propiedades ópticas; la corrosión, la iteración del agua con la<br>superficie o mojabilidad y la rugosidad entre los factores superficiales que se ven modificados, y la difusión térmica o la microestructura entre las propiedades alteradas<br>en el interior del material.<br>Hablaremos un poco sobre los factores que más nos conciernen en este trabajo. en el interior del material. cómo de las condiciones<br>cánicas y termodinámicas<br>ón térmica. En la primer<br>configuración no sea esta<br>temperatura. Sin embarg<br>mos y moléculas absorbe<br>y rotacional la cual gener<br>producir la fusión o la<br>s<br>s utilizar láseres ul

Hablaremos un poco sobre los factores que más nos conciernen en este trabajo.

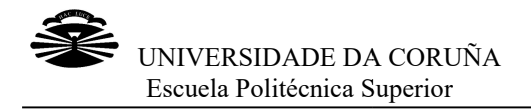

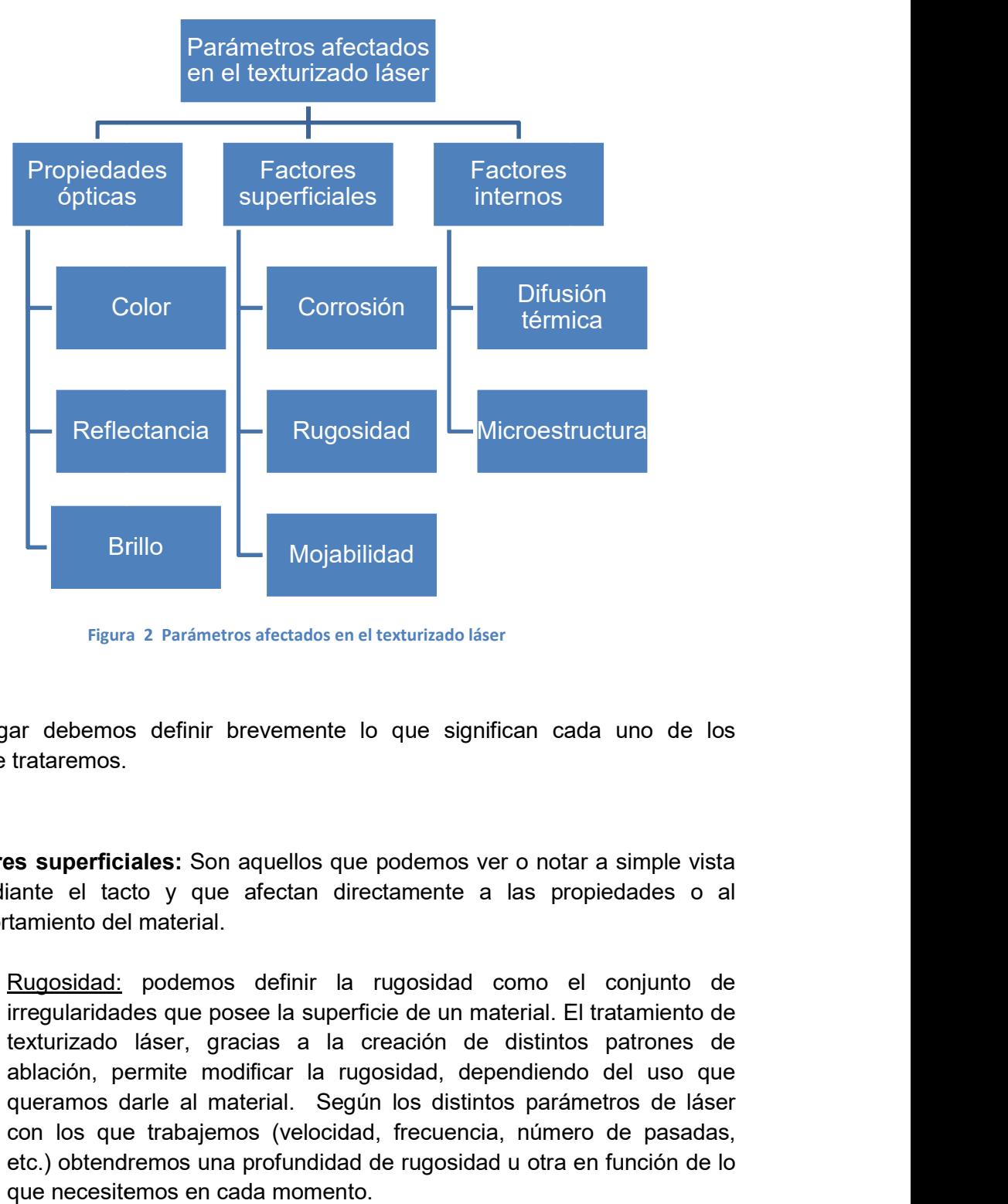

Figura 2 Parámetros afectados en el texturizado láser

En primer lugar debemos definir brevemente lo que significan cada uno de los conceptos que trataremos.

- **Factores superficiales:** Son aquellos que podemos ver o notar a simple vista o mediante el tacto y que afectan directamente a las propiedades o al comportamiento del material. nediante el tacto y que afectan directamente a las propiedades o al<br>nportamiento.del.material.<br>○ <u>Rugosidad:</u> podemos definir la rugosidad como el conjunto de
	- irregularidades que posee la superficie de un material. El tratamiento de irregularidades que posee la superficie de un material. El tratamiento de<br>texturizado láser, gracias a la creación de distintos patrones de ablación, permite modificar la rugosidad, dependiendo del uso que queramos darle al material. Según los distintos parámetros de láser con los que trabajemos (velocidad, frecuencia, número de pasadas, etc.) obtendremos una profundidad de rugosidad u otra en función de lo que necesitemos en cada momento. queramos darle al material. Según los distintos parámetros de láser<br>con los que trabajemos (velocidad, frecuencia, número de pasadas,<br>etc.) obtendremos una profundidad de rugosidad u otra en función de lo láser, gracias<br>:rmite modifica<br>arle al materia<br>trabajemos (v<br>emos una profi

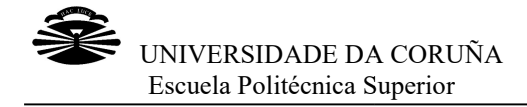

o Mojabilidad: la mojabilidad o la iteración de un fluido con la superficie del material, puede definirse como la tendencia que tiene un fluido a adherirse a la superficie sólida de dicho material en presencia de otros fluidos inmiscibles, de forma que intenta ocupar la mavor superficie de contacto con dicho sólido que sea posible. El texturizado láser hace que el ángulo de contacto del líquido y la superficie del sólido varíe, de manera que se obtengan superficies hidrofóbicas o hidrofílicas. , puede definirse como la tendencia que tiene un fluido a<br>la superficie sólida de dicho material en presencia de otros<br>:cibles, de forma que intenta ocupar la mayor superficie de

Analizando distintos estudios previamente hechos por diversos autores sobre los factores que se ven alterados utilizando el texturizado mediante láser de femtosegundo, vemos que las propiedades alteradas en el interior del material y algunas propiedades superficiales, como la corrosión o la rugosidad, no se ven demasiado afectadas durante y después del proceso, por lo que podemos considerar demasiado afectadas durante y después del proceso, por lo que podemos considerar<br>que se mantienen constantes durante el mismo. Además, las propiedades ópticas en el caso de un implante biometálico no son demasiado importantes. contacto con dicho sólido que sea posible. El texturizado láser hace<br>que el ángulo de contacto del líquido y la superficie del sólido varíe, de<br>manera que se obtengan superficies hidrofóbicas o hidrofílicas.<br>do distintos e

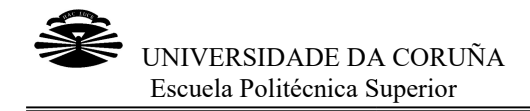

#### 2 METODOLOGÍA

En este capítulo se describirán los equipos utilizados para el procesado y posterior análisis de las muestras así como la metodología empleada.

#### 2.1 Configuración experimental

análisis de las muestras así como la metodología empleada.<br>**2.1 Configuración experimental**<br>En esta sección hablaremos sobre los equipos que utilizamos para llevar a cabo el estudio, además de las metodologías utilizadas para el procesado de las muestras en el laboratorio.

#### 2.1.1 Sistema de procesado láser

El sistema de procesado láser utilizado está formado por un láser de femtosegundo, un sistema de guiado del haz por medio de espejos galvanométricos y una aplicación El sistema de procesado láser utilizado está formado por un láser de femtosegundo,<br>un sistema de guiado del haz por medio de espejos galvanométricos y una aplicación<br>informática que coordina el movimiento de los espejos co del láser.

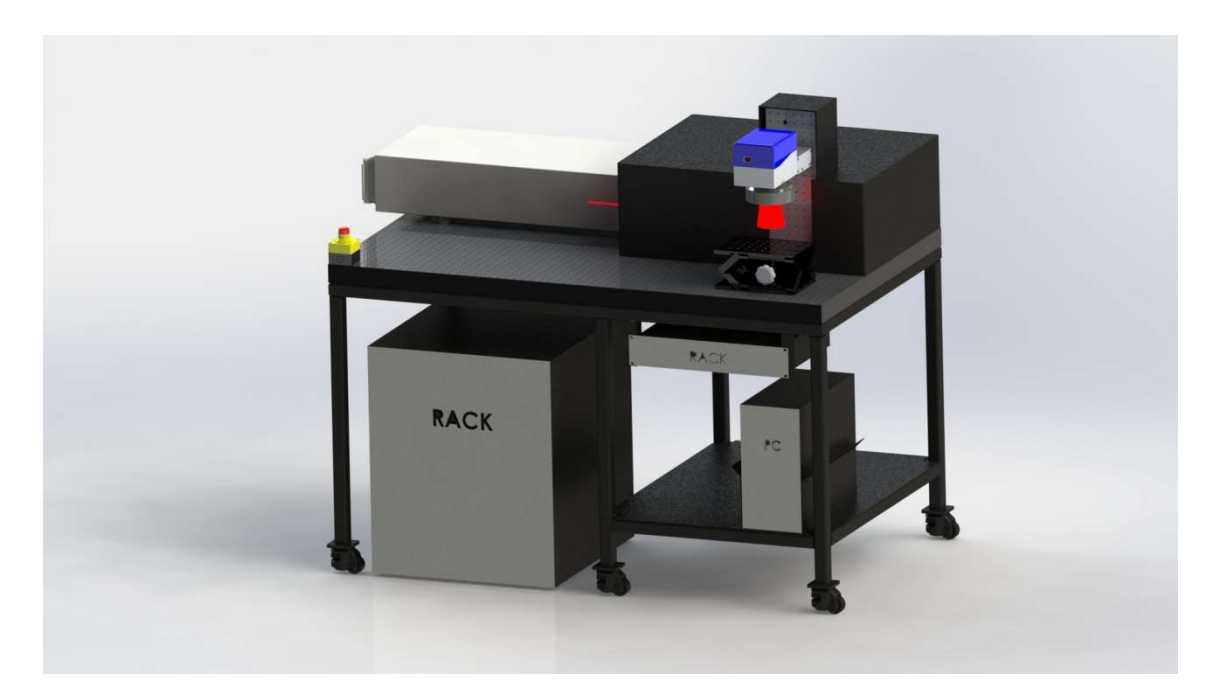

Figura 3 Modelo 3D del sistema de procesado por láser

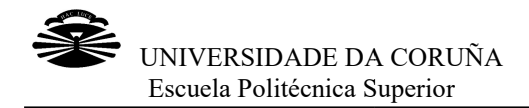

En la figura 3 podemos ver un modelo en 3 dimensiones del sistema que utilizaremos para el procesado por láser de femtosegundo del LAIL. Está compuesto por el láser y un rack que contiene la fuente de alimentación y el sistema de refrigeración además En la figura 3 podemos ver un modelo en 3 dimensiones del sistema que utilizaremos<br>para el procesado por láser de femtosegundo del LAIL. Está compuesto por el láser y<br>un rack que contiene la fuente de alimentación y el sis galvanométricos y una mesa de elevación.

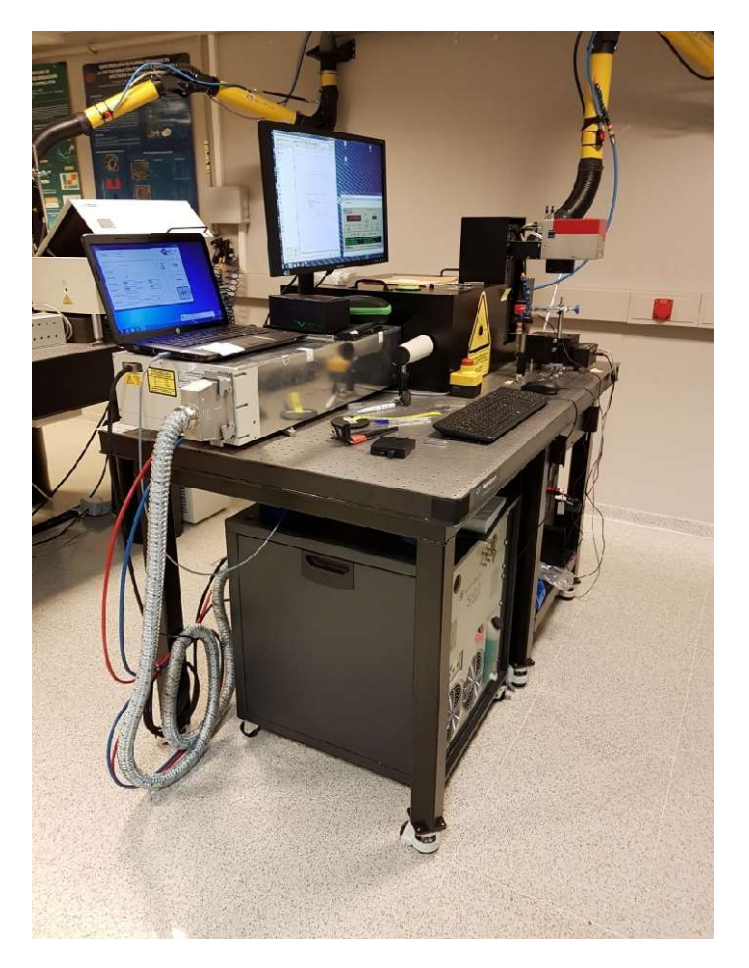

Figura 4 Fotografía del sistema de procesado láser

Antes de entrar en los detalles del sistema de procesado láser, haremos una breve Antes de entrar en los detalles del sistema de procesado láser, haremos u<br>descripción de los diferentes tipos de láseres y sus principales características.

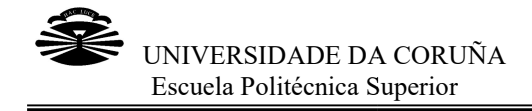

#### 2.1.1.1 Introducción a la tecnología láser

Aunque las bases de la creación de la tecnología láser fueron establecidas por Albert Einstein en 1915, no fue hasta mayo de 1960 cuando el físico norteamericano Theodore Harold Maiman consiguió crear el primer láser propiamente dicho. Este primer artefacto consistía en un rubí rosado irradiado con una lámpara de flash. Con esto se consiguió producir un pulso de luz coherente, estimulada y amplificada. Esta emisión de luz se llamó LASER, las iniciales en inglés de Light Amplification by Stimulated Emission of Radiation, es decir, amplificación de luz por emisión estimulada emisión de luz se llamó LASER, las iniciales en inglés de Light Amplification by<br>Stimulated Emission of Radiation, es decir, amplificación de luz por emisión estimulada<br>de radiación. Las principales propiedades de un láse linealidad y la coherencia, lo que hacen que el láser sea una excelente herramienta para muchos usos. las bases de la creación de la tecnología láser fueron establecidas por Albert en 1915, no fue hasta mayo de 1960 cuando el físico norteamericano pre Harold Maiman consiguió crear el primer láser propiamente dicho. Este ar

Un láser está compuesto por tres elementos básicos: cavidad óptica o resonador óptico, medio activo y fuente.

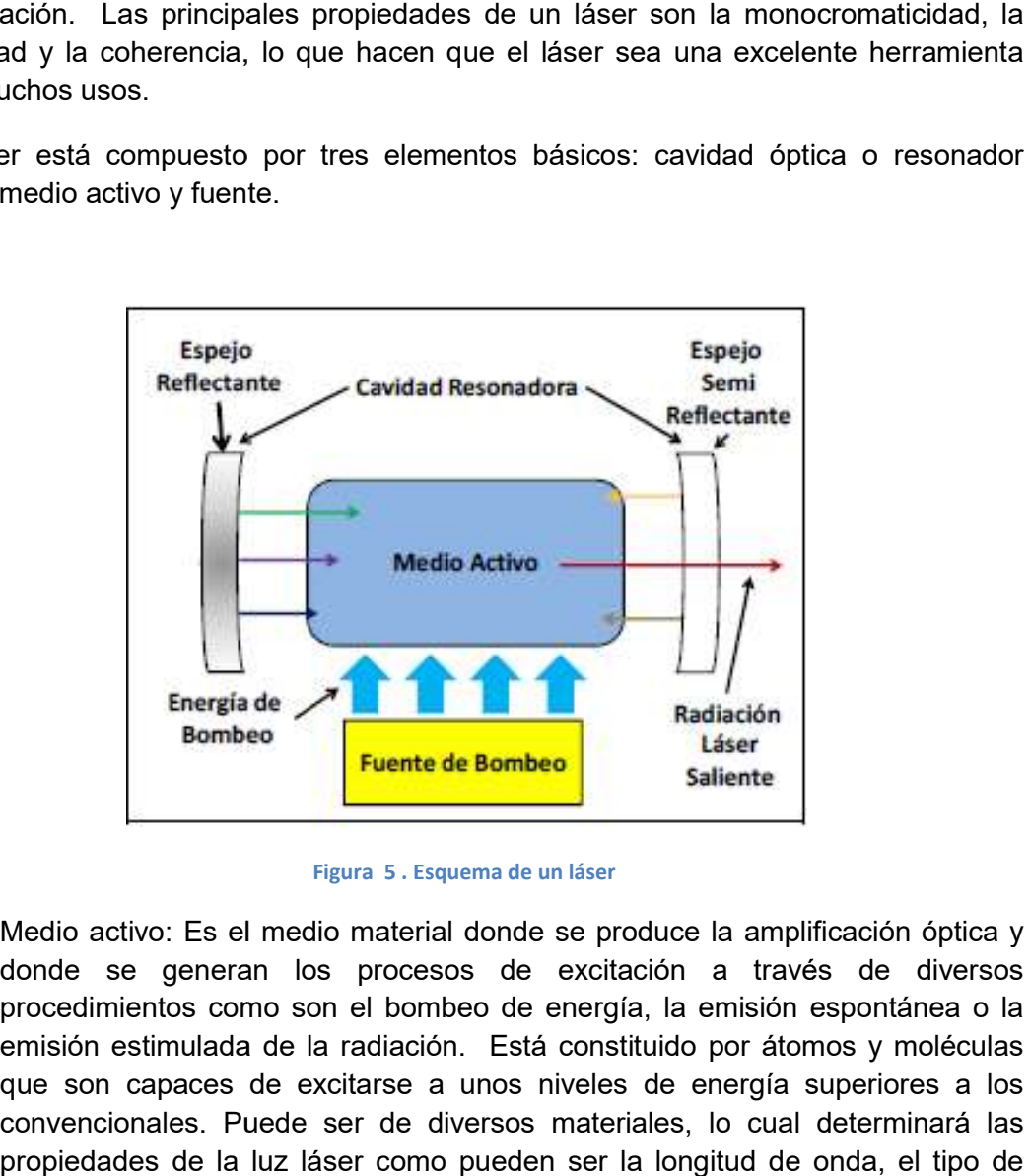

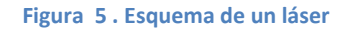

 Medio activo: Es el medio material donde se produce la amplificación óptica y donde se generan los procesos de excitación a través de diversos procedimientos como son el bombeo de energía, la emisión espontánea o la Medio activo: Es el medio material donde se produce la amplificación óptica y<br>donde se generan los procesos de excitación a través de diversos<br>procedimientos como son el bombeo de energía, la emisión espontánea o la<br>emisió que son capaces de excitarse a unos niveles de energía superiores a los convencionales. Puede ser de diversos materiales, lo cual determinará las propiedades de la luz láser como pueden ser la longitud de onda, el tipo emisión, etc.

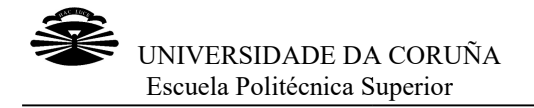

- Fuente de bombeo. Es la que permite excitar los átomos y moléculas del medio activo. Generalmente se utiliza bombeo óptico o bombeo eléctrico dependiendo del tipo de láser que se vaya a construir, aunque también se pueden utilizar otros esquemas de bombeo como pueden ser el bombeo químico o el bombeo nuclear, el cual utiliza la energía de la fisión nuclear. Fuente de bombeo. Es la que permite excitar los átomos y moléculas del medio<br>activo. Generalmente se utiliza bombeo óptico o bombeo eléctrico dependiendo<br>del tipo de láser que se vaya a construir, aunque también se pueden
- Cavidad óptica: También se conoce como resonador óptico o cavidad láser. Es el elemento encargado de amplificar la radiación. Está espejos, uno reflectante que refleja aproximadamente el 100% de la luz que recibe y otro, llamado espejo acoplador o de salida, que no refleja tanta luz, sino que permite la salida de la radiación cuya longitud de onda es la que nos interesa. La radiación que no interesa, rebota en el espejo acoplador y vuelve al medio activo. Algunos tipos de láser no utilizan una cavidad como tal, sino un solo espejo que refleja y dirige la luz hacia la apertura de salida. Existen también otro tipo de láser como los construidos en microcavidades ópticas que no tienen cavidades, sino que emplean fenómenos ópticos como la reflexión total interna para centrar la luz y confinarla sin necesidad de utilizar espejos de ningún tipo. e y otro, llamado espejo acoplador o de salida, que no refleja tanta luz,<br>que permite la salida de la radiación cuya longitud de onda es la que nos<br>esa. La radiación que no interesa, rebota en el espejo acoplador y vuelve<br>

#### 2.1.1.2 Tipos de láser

Existen muchos tipos de láseres diferentes. Podemos clasificarlos según su longitud de onda o según el régimen de emisión, por su potencia de emisión, por su tamaño, por las distintas características del medio activo… aunque la clasificación más útil es esta última. De acuerdo con este criterio, la mayoría de los láseres se pueden dividir en tres grandes grupos: de gas, de estado sólido o de semiconductor, sin embargo, hay algunos como pueden ser los de electrones libres, los de rayos X o los de colorante que no pertenecen a ninguno de estas familias. también otro tipo de láser como los construidos en microcavidades ópticas in el tenen cavidades, sino que emplean fenómenos ópticos como la reflex total interna para centrar la luz y confinarla sin necesidad de utilizar es

En la siguiente tabla se pueden ver los distintos tipos de láser en función de las diferentes características que posean.

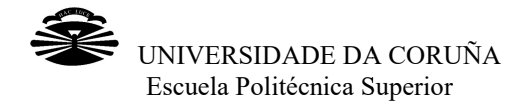

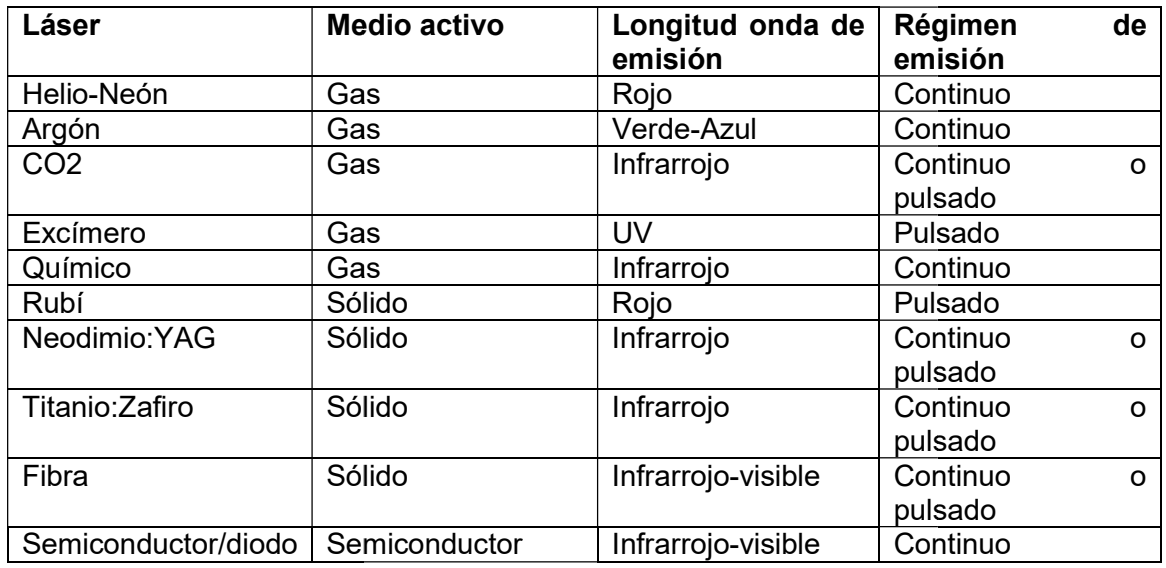

Tabla 2 Tipos de láser en función de sus características

Hablaremos brevemente sobre cada uno de los grandes grupos de clasificación según<br>el medio activo para conocerlos un poco y saber en qué terreno nos movemos. *(El* el medio activo para conocerlos un poco y saber en qué terreno nos movemos. (El láser la luz de nuestro tiempo)

• Láseres de gas. Su medio activo es un gas o una mezcla de gases. Sus ventajas radican en que el tamaño del medio activo puede ser grande, los gases son relativamente baratos y no sufren daños. Además son bastante homogéneos y fácilmente refrigerables. Pueden excitarse de varias formas, entre las que cabe destacar la inyección de haz de electrones o iones acelerados, la aplicación de una descarga eléctrica o, en menor medida, mediante la radiación electromagnética de baja frecuencia. Los láseres de acelerados, la aplicación de una descarga eléctrica o, en menor medida,<br>mediante la radiación electromagnética de baja frecuencia. Los láseres de<br>gas más comunes son los de gas neutro (He-Ne), los de gas ionizado (Ar), los de gas molecular (CO2), los de excímero, los de vapor metálico (vapor<br>de cobre) y los láseres químicos. de cobre) y los láseres químicos. ventajas radican en que el tamaño del medio activo puede ser grande, los<br>gases son relativamente baratos y no sufren daños. Además son bastante<br>homogéneos y fácilmente refrigerables. Pueden excitarse de varias formas,<br>entr

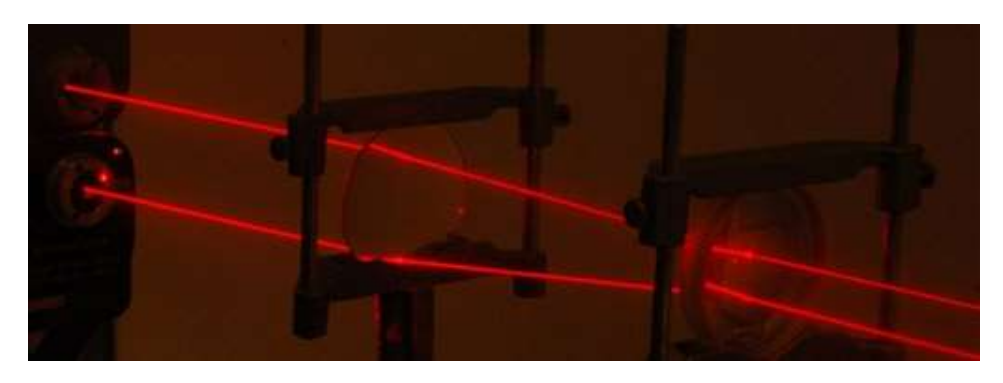

Figura 6 Láser He-Ne.

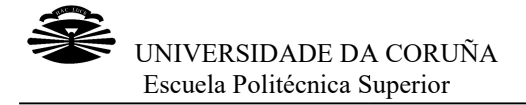

- Láseres de estado sólido. Se consideran como tales aquellos que tienen como medio activo un material sólido, normalmente un cristal o un vidrio, dopado con una ligera proporción de iones que emiten radiación láser. El material base puede tener distintas formas y el bombeo es de t normalmente. Los más habituales son los basados en iones de neodimio (Neodimio:YAG), el de rubí, los vibrónicos (titanio:zafiro) y los de fibra (su base es fibra óptica en lugar de una pieza de cristal o vidrio). como medio activo un material sólido, normalmente un cristal o un vidrio, dopado con una ligera proporción de iones que emiten radiación láser. El material base puede tener distintas formas y el bombeo es de tipo óptico, n
- · Láseres de semiconductor. También conocidos como láseres de diodo. Su medio activo está constituido por un material semiconductor o por la unión de varios materiales de este tipo. Es un láser muy pequeño (incluso menos de un milímetro) ya que la propia estructura actúa como cavidad d manera que no se necesitan espejos. El más común es el láser de AlGaAs. Su medio activo está constituido por un material semiconductor o por<br>unión de varios materiales de este tipo. Es un láser muy pequeño (inclu<br>menos de un milímetro) ya que la propia estructura actúa como cavidad<br>manera que mbién conocidos como láseres de diodo.<br>p por un material semiconductor o por la<br>te tipo. Es un láser muy pequeño (incluso<br>a propia estructura actúa como cavidad de
- Otro tipo de láseres. Podemos encontrar los láseres de colorante, cuyo medio activo es una solución líquida de compuestos colorantes disuelta en medio activo es una solución líquida de compuestos colorantes disuelta en<br>algún líquido como el alcohol metílico. También hay láseres de electrones libres, cuyo medio activo es un haz de electrones a velocidades cercanas a la de la luz. Y por último, los láseres de rayos X, los cuales son muy difíciles de construir ya que es casi imposible tener espejos de rayos ico. También hay láseres do<br>de electrones a velocidades<br>is de rayos X, los cuales son<br>e tener espejos de rayos X.

Un tipo de láseres de gran interés para nuestro trabajo, son los láseres con haz Gaussiano. Un haz Gaussiano es aquel en el cual el perfil del campo eléctrico en un plano perpendicular al eje del haz puede describirse con una función gaussiana, es decir, el haz del láser es fácilmente ajustable con una función de Gauss. libres, cuyo medio activo es un haz de electrones a velocidades cercanas a<br>la de la luz. Y por último, los láseres de rayos X, los cuales son muy difíciles<br>de construir ya que es casi imposible tener espejos de rayos X.<br>ti

Podemos considerar que un haz es una onda que tiene su propagación de forma altamente direccional, lo que nos lleva a la utilización de la aproximación paraxial, que considera que las variaciones que experimenta el campo electromagnético en la dirección transversal del haz son muy pequeñas en comparación con las variaciones que se experimentan en la dirección de la propagación, de manera sencilla, las altamente direccional, lo que nos lleva a la utilización de la aproximación paraxial, que<br>considera que las variaciones que experimenta el campo electromagnético en la<br>dirección transversal del haz son muy pequeñas en comp eje óptico. (PDF21) material base puede tener distintas formas y el bombeo es de tipo óptico,<br>normalmente. Los más habituales son los basados en iones de neodimio<br>(Neodimio:YAG), el de rubí, los vibrónicos (titanio:zafiro) y los de fibra (su<br>

Existen diferentes clases de haces gaussianos en función de la distribución de intensidad en una sección transversal.

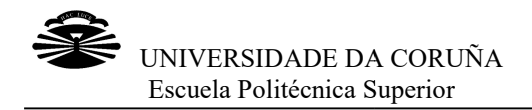

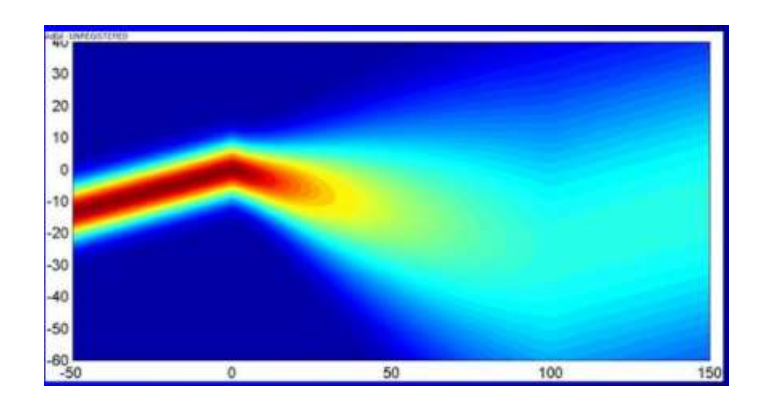

Figura 7 Haz Gaussiano.

También se pueden clasificar los distintos láseres según la longitud del pulso de luz. Un pulso de luz puede definirse como un campo eléctrico que oscila a una frecuencia (portadora) cuya amplitud de oscilación varía temporalmente conforme a una función envolvente que da la forma al pulso. En resumidas cuentas, un láser puede emitir su fuente de luz de forma prolongada e ininterrumpida a lo largo del tiempo (láser continuo) o emitirla únicamente durante intervalos de tiempo pequeños, aunque de mayor o menor longitud temporal (láser pulsado). También se pueden clasificar los distintos láseres según la longitud del pulso dun pulso de luz puede definirse como un campo eléctrico que oscila a una frec (portadora) cuya amplitud de oscilación varía temporalmente conf

Nos centraremos en los láseres pulsados, ya que son objeto de nuestro estudio.

#### Láseres pulsados

Podemos definir lo que es un láser pulsado de forma breve diciendo que es un láser que emite luz en forma de pulsos de muy corta duración que permiten estudiar<br>fenómenos  de la naturaleza que son ultra-rápidos. fenómenos de la naturaleza que son ultra-rápidos.

Algunos láseres, cuando empiezan a ser bombeados, empiezan a emitir trenes de pulsos de manera natural con regímenes transitorios y picos de intensidad hasta que adquieren un régimen de emisión estacionaria. La duración típica de estos pulsos se encuentra entre los milisegundos y los microsegundos pe gracias a las nuevas técnicas como el Q Q-switching o el mode-locking, generar pulsos mucho más cortos. Explicaremos por encima lo que es cada técnica. manera natural con regímenes transitorios y picos de intensidad hasta que<br>un régimen de emisión estacionaria. La duración típica de estos pulsos se<br>entre los milisegundos y los microsegundos pero también es posible,

 El Q-Switching consiste en acumular parte de la energía que se suministra durante el bombeo para después liberarla de golpe. Con esto, se producen grandes pérdidas de energía en la cavidad de manera que el sistema no se realimenta y cuando se liberan de golpe, se genera un pulso intenso y corto. Podemos desencadenar este proceso mediante técnicas activas o pasivas. Las técnicas activas controlan externamente la frecuencia de generación de los pulsos y actúan directamente sobre la cavidad. aremos por encima lo que es cada técnica.<br>
nsiste en acumular parte de la energía que se suministra<br>
o para después liberarla de golpe. Con esto, se producen<br>
de energía en la cavidad de manera que el sistema no se<br>
do se mpiezan a ser bombeados, empiezan a e<br>on regímenes transitorios y picos de intens<br>misión estacionaria. La duración típica de e<br>gundos y los microsegundos pero tambi<br>as como el Q-switching o el mode-locking,<br>emos por encima

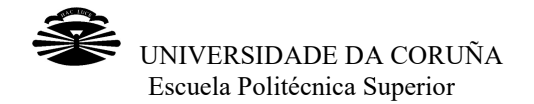

Entre estas técnicas podemos encontrar la de incluir dentro de la cavidad un Entre estas técnicas podemos encontrar la de incluir dentro de la cavidad un<br>modulador que permita la interrupción del haz de luz aplicando una tensión eléctrica o la técnica que consiste en girar uno de los espejos que hay en la cavidad de manera que se desalinea. Por otra parte, las técnicas pasivas son aquellas en las cuales la conmutación no se co el propio sistema el que controla el ritmo de generación de pulsos mediante su propia dinámica. Esto se logra mediante un conmutador pasivo, que generalmente es un absorbente saturable. el propio sistema el que controla el ritmo de generación de pulsos mediante su<br>propia dinámica. Esto se logra mediante un conmutador pasivo, que<br>generalmente es un absorbente saturable.<br>• También existe el <u>m</u> girar uno de los espejos que hay en la<br>Por otra parte, las técnicas pasivas son<br>no se controla desde fuera, sino que es

procedimiento, primero es necesario conocer qué es lo que sucede en el interior de la cavidad resonante u óptica del láser con más detalle que lo explicado anteriormente. Dentro de la cavidad sólo es posible que existan ondas electromagnéticas que se anulen en las paredes de la misma, es decir, que estén dentro de una selección de longitudes de onda determinadas. Para que esto se cumpla, la frecuencia de dicha onda debe cumplir la siguiente relación  $f = \frac{N \cdot c}{2L}$ donde f es la frecuencia N un número entero, C la velocidad de la luz y L la longitud de la cavidad. procedimiento, primero es necesario conocer qué es lo que sucede en el<br>interior de la cavidad resonante u óptica del láser con más detalle que lo<br>explicado anteriormente. Dentro de la cavidad sólo es posible que existan<br>o

Aquellas frecuencias que cumplen esta relación son conocidas como modos longitudinales y en el interior de cada cavidad hay un número fijito de los mismos en función de las características de la misma y de la anchura espectral que pueda amplificar el medio activo. Los modos activos dentro de la cavidad óptica están desfasados, es decir, cada modo evoluciona de forma independiente al resto. El mode-locking consiste en inducir una relación de fase fija entre los modos longitudinales del interior de la cavidad, bloqueando sus fases. De esta forma, los modos se acoplarán haciendo que en ciertos momentos estén en fase en lugar de desfasados, lo que hará que se p un pico de intensidad, es decir, un pulso de luz de duración igual al tiempo que tarden los modos en volver a desfasarse. La duración de cada pulso de luz viene dada por el número de modos que están en fase en cada momento, aunque, dependiendo de las propiedades que tenga el láser con el que trabajemos, estos pulsos pueden ser de distintas duraciones; cuantos más modos estén acoplados, más corto será el pulso. Si queremos pulsos todavía más cortos pero queremos seguir utilizando la misma cavidad, tendremos que utilizar un medio activo distinto, que tenga mayor anchura espectral que el que estamos utilizando. Podemos obtener esta técnica de mode técnicas activas que consisten en introducir un sistema que permita modular la luz dentro de la propia cavidad o mediante técnicas pasivas los cuales utiliza materiales absorbentes saturables o efectos ópticos para poder modular dicha luz. itudinales del interior de la cavidad, bloquear<br>los modos se acoplarán haciendo que en<br>en lugar de desfasados, lo que hará que se pı un pico de intensidad, es decir, un pulso de luz de duración igual al tiempo que<br>tarden los modos en volver a desfasarse. La duración de cada pulso de luz<br>viene dada por el número de modos que están en fase en cada momento mos, estos pulsos pueden ser de distintas duraciones; cuantos más estén acoplados, más corto será el pulso. Si queremos pulsos todavía<br>rrtos pero queremos seguir utilizando la misma cavidad, tendremos que<br>un medio activo d Indiary en introducir un sistema que permita modular la que consisten en introducir un sistema que permita modular la la propia cavidad o mediante técnicas pasivas los cuales utiliza sorbentes saturables o efectos ópticos a la interrupción del haz de luz aplicando una tensión del haz de luz aplicando una tensión de pues constate en girar uno de los espejos que hay en la somutuación no se controla el ritmo de generación de puesos melantes un

En función de la longitud temporal del pulso, podemos encontrar láseres de nanosegundo, picosegundo o femtosegundo. En nuestro caso trabajaremos con un láser de femtosegundo del cual hablaremos más detalladamente a continuación.

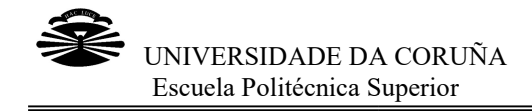

#### 2.1.1.2.1 Láser de femtosegundo Láser de

Actualmente, los láseres de femtosegundos son los que tienen la duración de pulso Actualmente, los láseres de femtosegundos son los que tienen la duración de pulso<br>más corta en todo el mercado industrial. Generalmente la duración de pulsos es de entre 300 y 400 femtosegundos y puede ofrecer diferentes longitudes de onda, desde entre 300 y 400 femtosegundos y puede ofrecer diferentes longitudes de onda, desde<br>infrarrojos hasta rayos UV. Este tipo de láser es capaz de trabajar en casi todos los materiales, sin dejar la marca generada por el calor extremo, debido a que el pulso dura menos que el tiempo que necesita el material para conducir el calor, lo que hace que los trabajos realizados con este láser sean de una altísima calidad y precisión. dura menos que el tiempo que necesita el material para conducir el calor, lo que ha<br>que los trabajos realizados con este láser sean de una altísima calidad y precisión.<br>En el laboratorio trabajamos con un láser de femtoseg ado industrial. Generalmente la duración de pulsos es de<br>ndos y puede ofrecer diferentes longitudes de onda, desde<br>Este tipo de láser es capaz de trabajar en casi todos los<br>rca generada por el calor extremo, debido a que e

que es capaz de proporcionar hasta 40 μJ por pulso a un régimen programable de frecuencias.

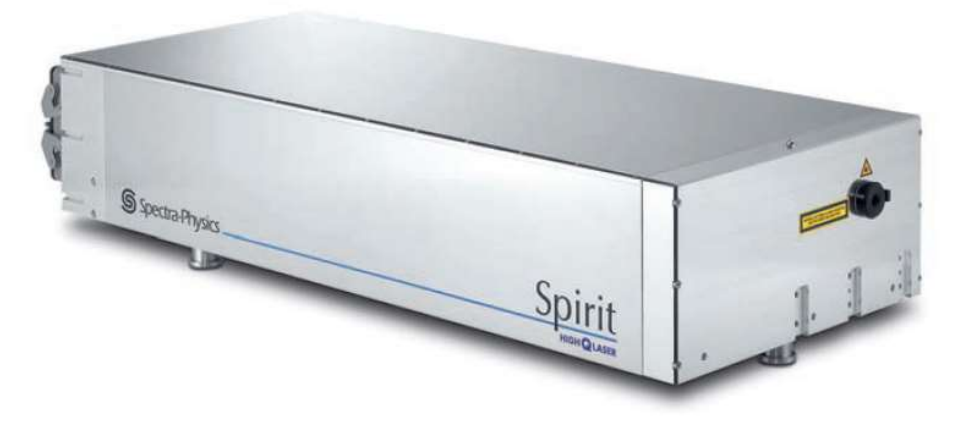

Figura 8 Láser Spirit 1040-4-SHG de Spectra Physics

Este láser, Spirit1040-4-SHG de la casa Spectra Physics, tiene las siguientes especificaciones:

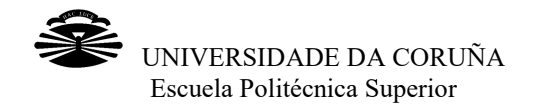

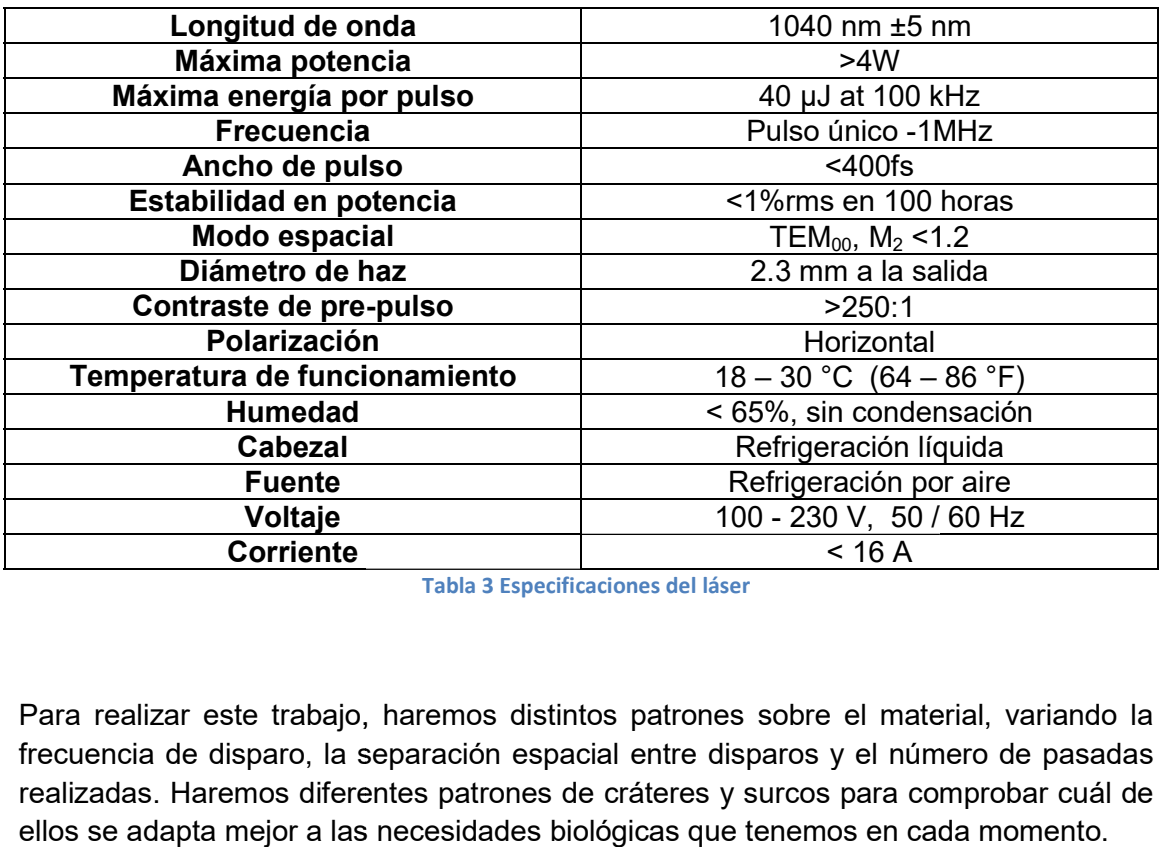

Tabla 3 Especificaciones del láser

Para realizar este trabajo, haremos distintos patrones sobre el material, variando la frecuencia de disparo, la separación espacial entre disparos y el número de pasadas realizadas. Haremos diferentes patrones de cráteres y surcos para comprobar cuál de ellos se adapta mejor a las necesidades biológicas que tenemos en cada momento.

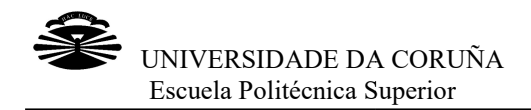

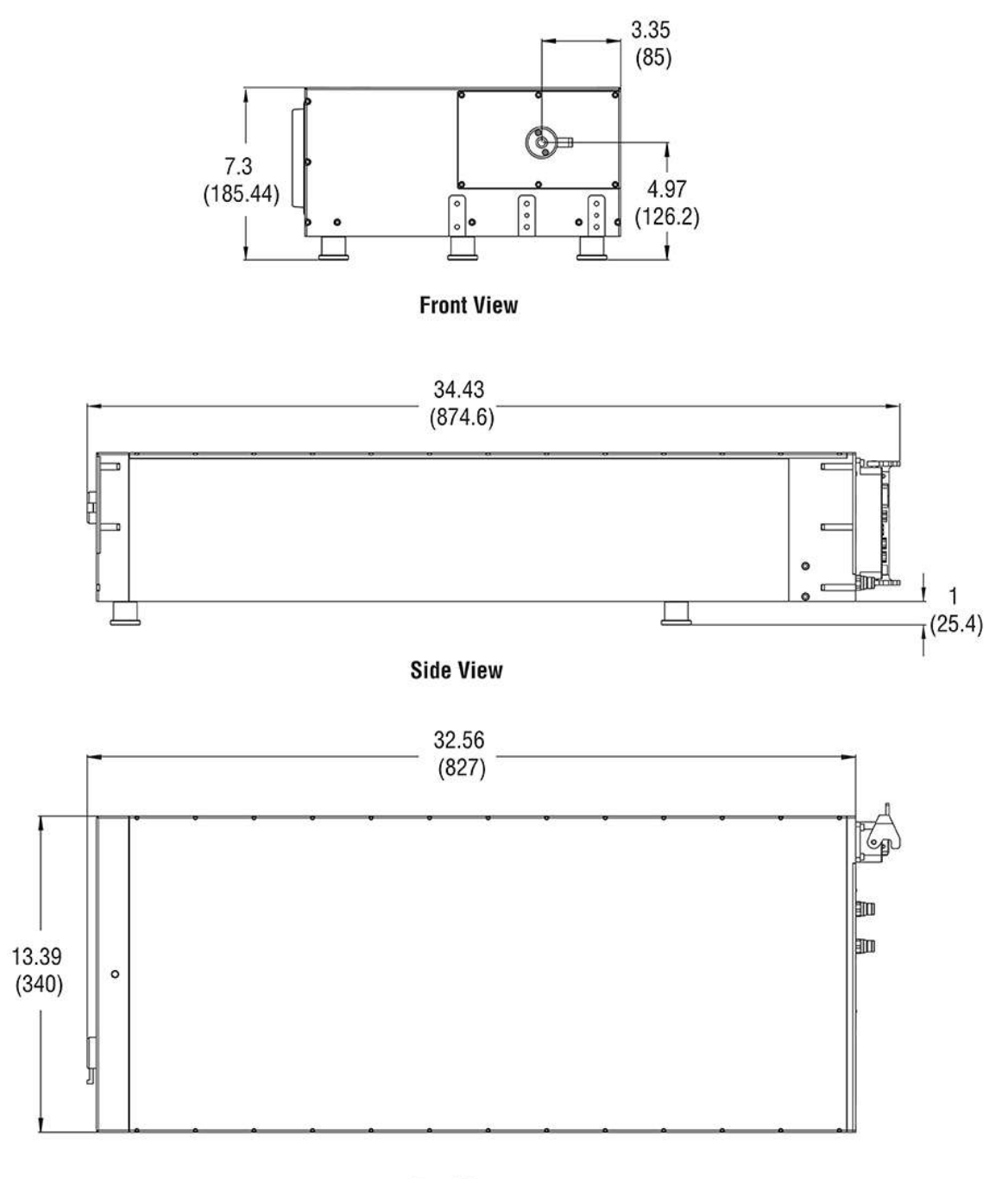

**Top View** 

Figura 9 Dimensiones en pulgadas y en milímetros del láser Spirit1040-4-SHG

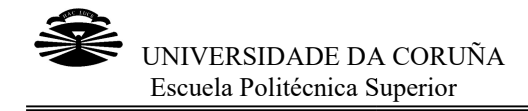

#### 2.1.2 Escáner galvanométrico

Empezaremos diciendo qué es un escáner galvanométrico. Los escáneres Empezaremos diciendo qué es un escáner galvanométrico. Los escáneres<br>galvanométricos o cabezales galvanométricos son aparatos que contienen una serie de espejos móviles cuya misión es la de crear un sistema que guie el haz láser. Cada uno de estos espejos representa un eje del plano, por lo que para trabajar en dos dimensiones se utilizarán, generalmente, dos espejos, es decir, un escáner 2D. Estos equipos suelen utilizarse en la industria para realizar marcados láser, aunque también se usan en procesos de fabricación rápida, texturizado de superficies y muchas más. Su principal ventaja es la gran rapidez y agilidad que poseen gracias a que los espejos móviles se accionan digitalmente de forma que casi no existan inercias. (PDF17) de espejos móviles cuya misión es la de crear un sistema que guie el haz láser. Cada<br>uno de estos espejos representa un eje del plano, por lo que para trabajar en dos<br>dimensiones se utilizarán, generalmente, dos espejos, e suelen utilizarse en la industria para realizar marcados láser, aunque también<br>en procesos de fabricación rápida, texturizado de superficies y muchas más.<br>pal ventaja es la gran rapidez y agilidad que poseen gracias a que

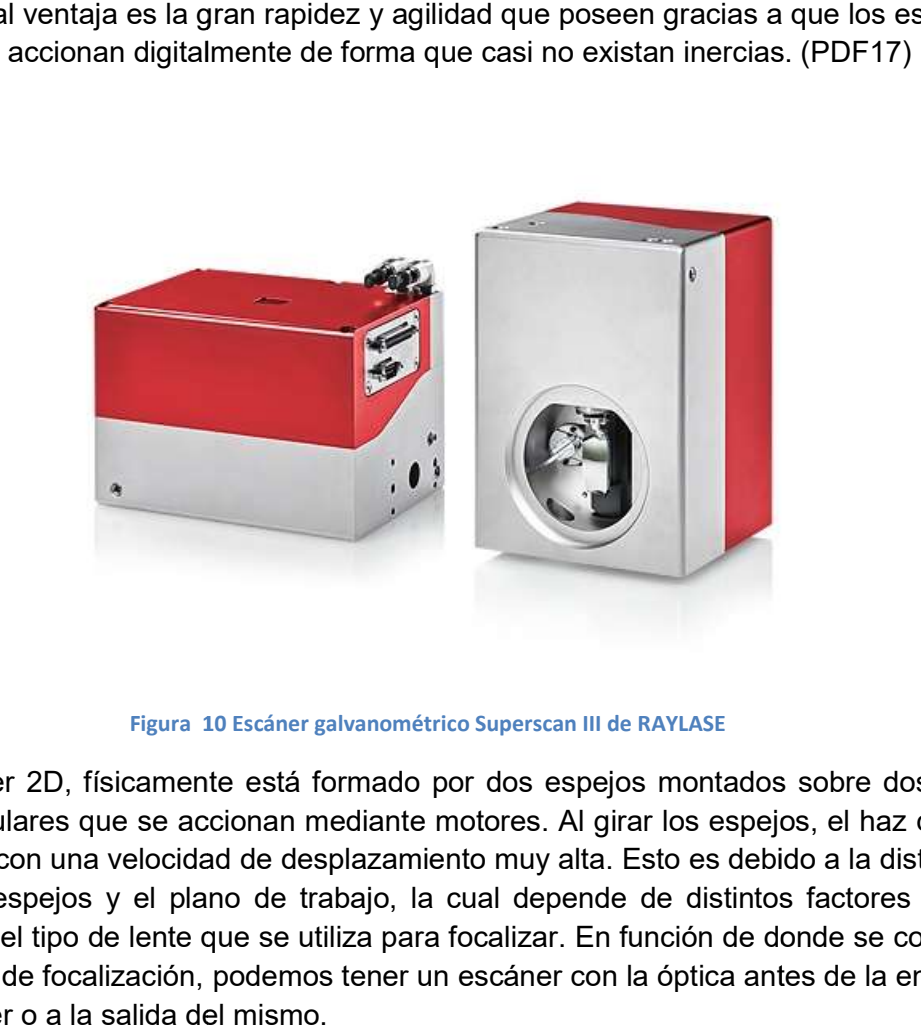

Figura 10 10 Escáner galvanométrico Superscan III de RAYLASE

Un escáner 2D, físicamente está formado por dos espejos montados montados sobre dos ejes perpendiculares que se accionan mediante motores. Al girar los espejos, el haz de luz se desvía con una velocidad de desplazamiento muy alta. Esto es debido a la distancia Un escáner 2D, físicamente está formado por dos espejos montados sobre dos ejes<br>perpendiculares que se accionan mediante motores. Al girar los espejos, el haz de luz<br>se desvía con una velocidad de desplazamiento muy alta. puede ser el tipo de lente que se utiliza para focalizar. En función de donde se coloque el sistema de focalización, podemos tener un escáner con la óptica antes de la entrada del escáner o a la salida del mismo.

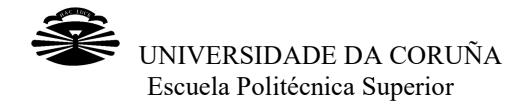

Estos escáneres se utilizan principalmente para corregir las distorsiones ópticas que se generan en el campo de trabajo debido al uso de lentes ópticas, al mal alineamiento o debido a los efectos térmicos que se producen por causa de las dilataciones, entre otros aspectos. escáneres se utilizan principalmente para corregir las distorsiones ópticas<br>eran en el campo de trabajo debido al uso de lentes ópticas, al mal alineam<br>do a los efectos térmicos que se producen por causa de las dilatacione

En el laboratorio trabajaremos con el escáner galvanométrico Superscan III-Q-15 de RAYLASE que cumple con las siguientes características:

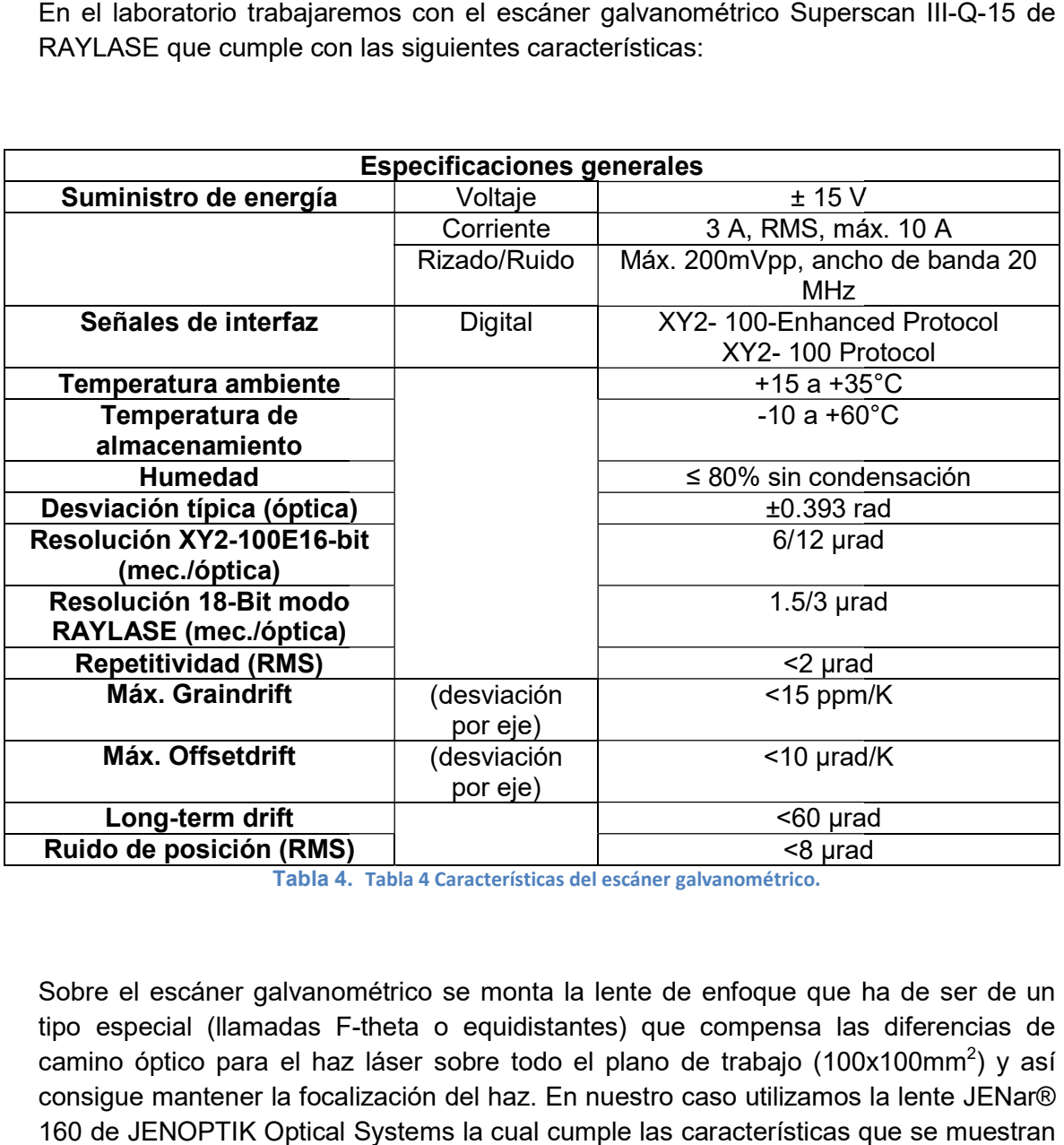

Tabla 4. . Tabla 4 Características del escáner galvanométrico.

Sobre el escáner galvanométrico se monta la lente de enfoque que ha de ser de un tipo especial (llamadas F F-theta o equidistantes) que compensa las diferencias de camino óptico para el haz láser sobre todo el plano de trabajo (100x100mm<sup>2</sup>) y así consigue mantener la focalización del haz. En nuestro caso utilizamos la la lente JENar® 160 de JENOPTIK Optical Systems la cual cumple las características que se muestran en la figura 11.

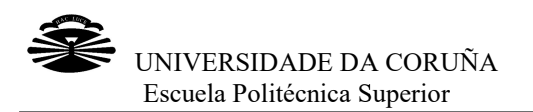

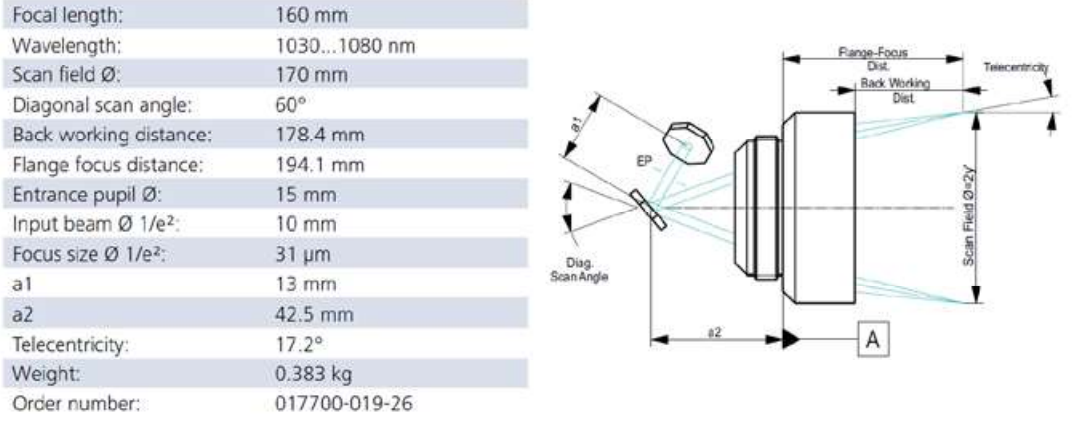

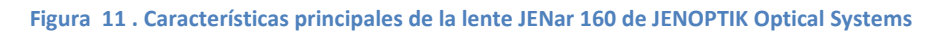

#### 2.1.2.1 Aplicación informática

El láser y el escáner galvanométrico son manejados mediante una aplicación informática que permite controlarlos de manera sencilla y rápida de manera que trabajar con ellos sea mucho más cómodo, rápido y eficaz. iser y el escáner galvanométrico son manejados mediante una aplicación<br>mática que permite controlarlos de manera sencilla y rápida de manera que<br>ajar con ellos sea mucho más cómodo, rápido y eficaz.<br>nuestro caso, utiliza

En nuestro caso, utilizaremos weldMARK-3, un paquete de software de procesamiento del láser que es bastante potente y flexible de manera que es muy fácil aprender cómo utilizarlo. Con esta aplicación, es muy cómodo importar textos o elementos gráficos de forma que se pueda crear un tr marcado láser muy completo y con los mínimos fallos. procesamiento del láser que es bastante potente y flexible de manera que<br>muy fácil aprender cómo utilizarlo. Con esta aplicación, es muy cómo<br>importar textos o elementos gráficos de forma que se pueda crear un trabajo<br>marc

Este programa proporciona una interfaz de servidor de automatización COM, es decir, un tipo de servidor que expone su funcionalidad a través de interfaces a otras aplicaciones de forma que se pueda automatizar cualquier objeto, proporcionando métodos y propiedades a los que puede acceder desde otras aplicaciones. proporcionando métodos y propiedades a los que puede acceder desde otras<br>aplicaciones.<br>En resumidas cuentas, gracias a esta interfaz de servidor de automatización,<br>los programas externos pueden acceder a las funciones que una interfaz de servidor de automatización COM,<br>que expone su funcionalidad a través de interfaces<br>rma que se pueda automatizar cualquier objeto, nuestro caso, utilizaremos weldMARK-3, un paquete de software de<br>resamiento del láser que es bastante potente y flexible de manera que es<br>r fácil aprender cómo utilizarlo. Con esta aplicación, es muy cómodo<br>ortar textos o eda automatizar<br>ps que puede acc<br>faz de servidor de<br>as funciones que

En resumidas cuentas, gracias a esta interfaz de servidor de automatización, en la biblioteca del propio programa para ofrecer las mayores facilidades posibles.

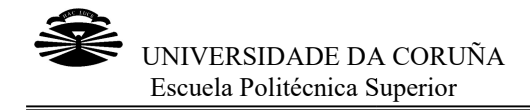

#### 2.1.2.2 Tipos de procesado procesado

La aplicación con la que trabajamos, WeldMARK3, permite realizar un diseño en 2 dimensiones del recorrido que hará el haz láser. Para poder realizarlo, importa gráficos en diferentes formatos y, además, dispone de una interfaz gráfica similar a la de un programa de dibujo, que se corresponde con la zona accesible por el haz, en la que se añaden diferentes elementos gráficos, como puntos, líneas, o curvas Bezier entre otros, con los que se definen recorridos. La aplicación con la que trabajamos, WeldMARK3, permite realizar un diseño en 2<br>dimensiones del recorrido que hará el haz láser. Para poder realizarlo, importa gráficos<br>en diferentes formatos y, además, dispone de una inte

A estos elementos se le pueden añadir variables que controlen la aplicación del láser para su procesado, es decir, su velocidad de recorrido y potencia.

Sin embargo esta aplicación no nos permite controlar la frecuencia de disparo del Sin embargo esta aplicación no nos permite controlar la frecuencia<br>láser, otra de las variables importantes en el proceso. Por lo tanto, frecuencia se realizará desde el ordenador que actúa como consola del láser.

En este trabajo hemos utilizado los siguientes elementos geométricos:

- LINE, línea que se recorre con velocidad y potencia constante mientras el láser está disparando.
- RECTANGLE, un rectángulo que se rellena con una serie de líneas paralelas que se recorren con velocidad y potencia constante. este trabajo hemos utilizado los siguientes elementos geométricos:<br>
• LINE, línea que se recorre con velocidad y potencia constante mientras el láser<br>
está disparando.<br>
• RECTANGLE, un rectángulo que se rellena con una ser
- DRILL, una matriz bidimensional de puntos que es recorrida deteniendo el haz en cada uno de ellos y activando y desactivando el láser. En este objeto puede controlarse la potencia aunque no el número de disparos.

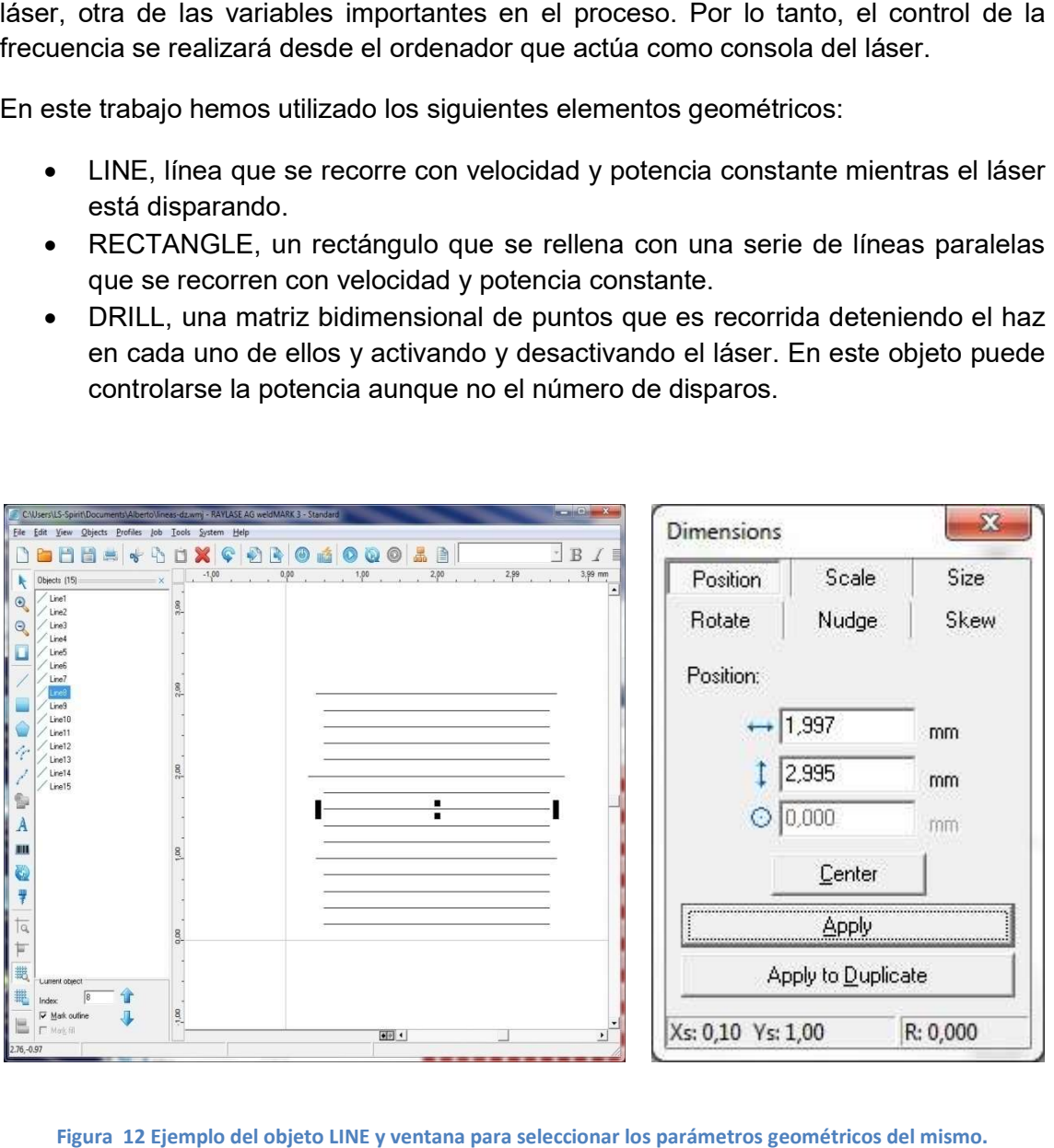

Figura 12 Ejemplo del objeto LINE y ventana para seleccionar los parámetros geométricos del mismo .

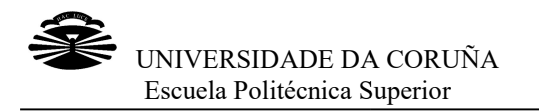

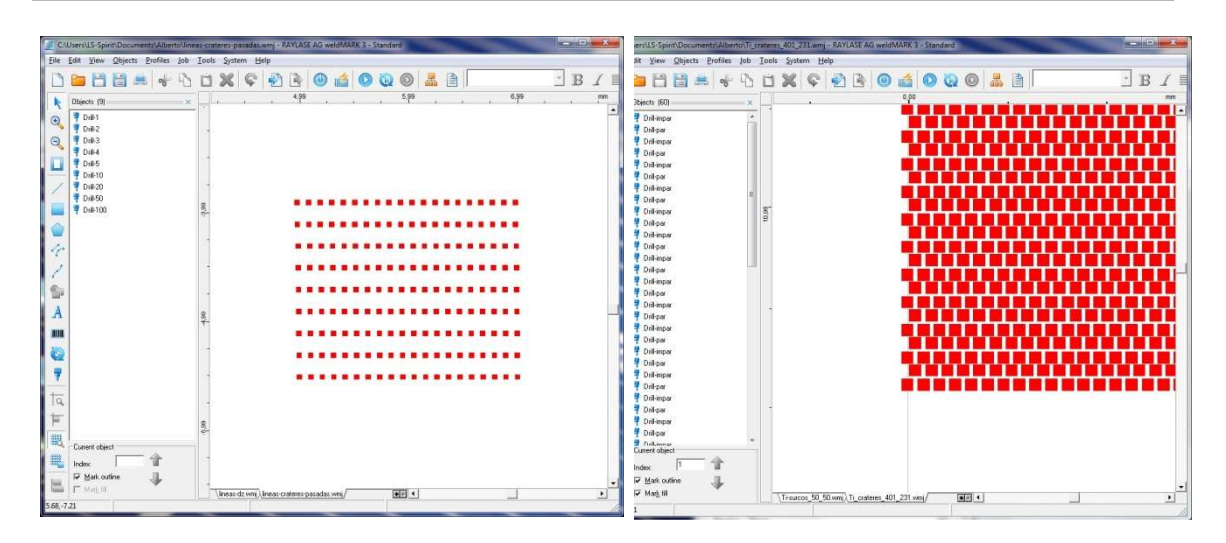

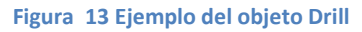

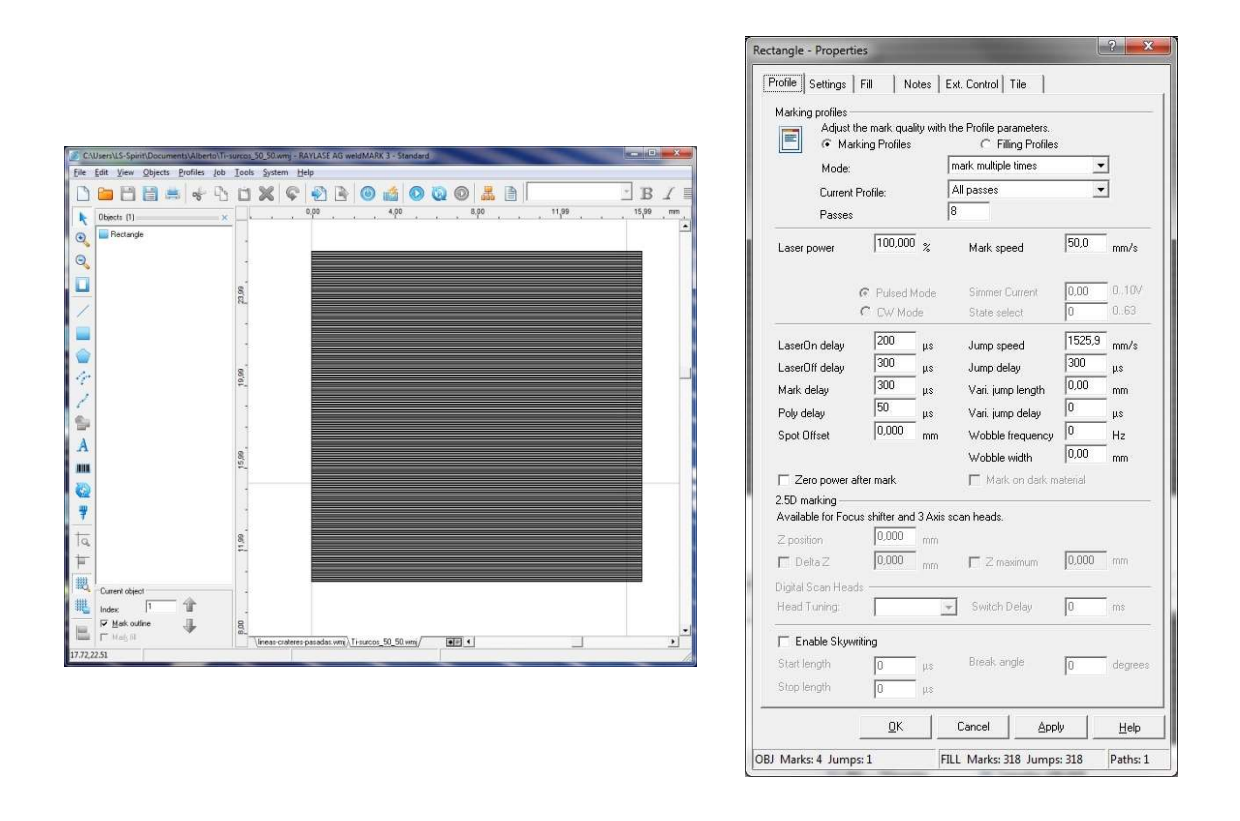

Figura 14 Ejemplo del elemento RECTANGLE con la ventana de selección de parámetros.

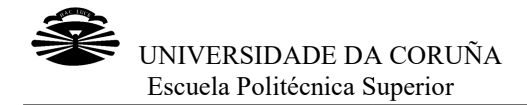

El ordenador en el que se ejecuta la aplicación está conectado a la mesa de elevación motorizada MLJ050 de Thorlabs mediante una aplicación llamada APT manera que se puede ajustar con precisión la altura de la muestra, para conseguir el grado de focalización adecuado. El ordenador en el que se ejecuta la aplicación está conectado a la mesa<br>motorizada MLJ050 de Thorlabs mediante una aplicación llamada Al<br>manera que se puede ajustar con precisión la altura de la muestra, para<br>grad APT-User, de

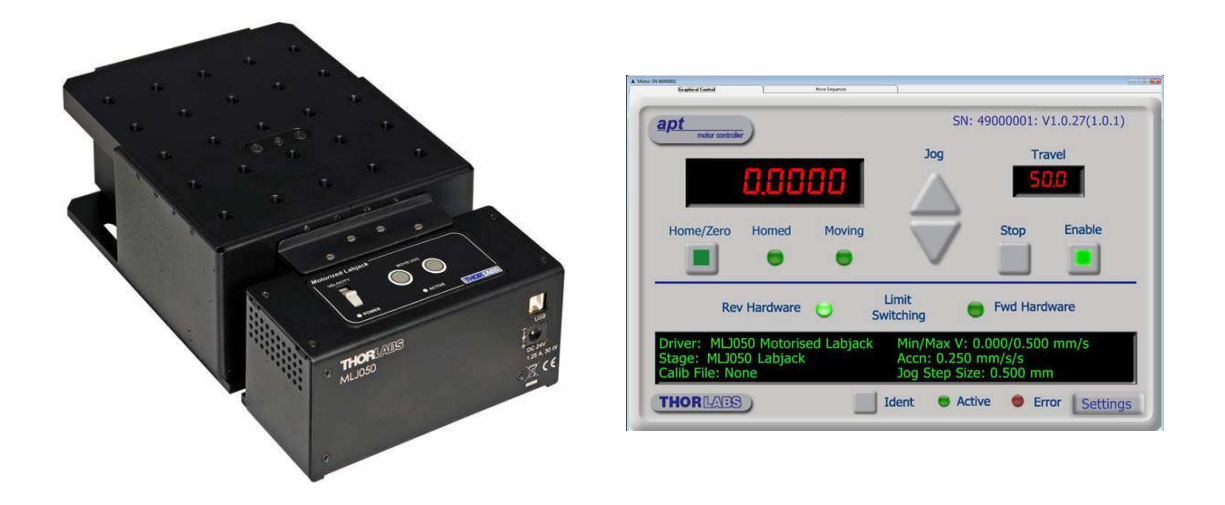

Figura 15 Mesa de elevación motorizada MLJ050 de Thorlabs y ventana de la aplicación que la controla

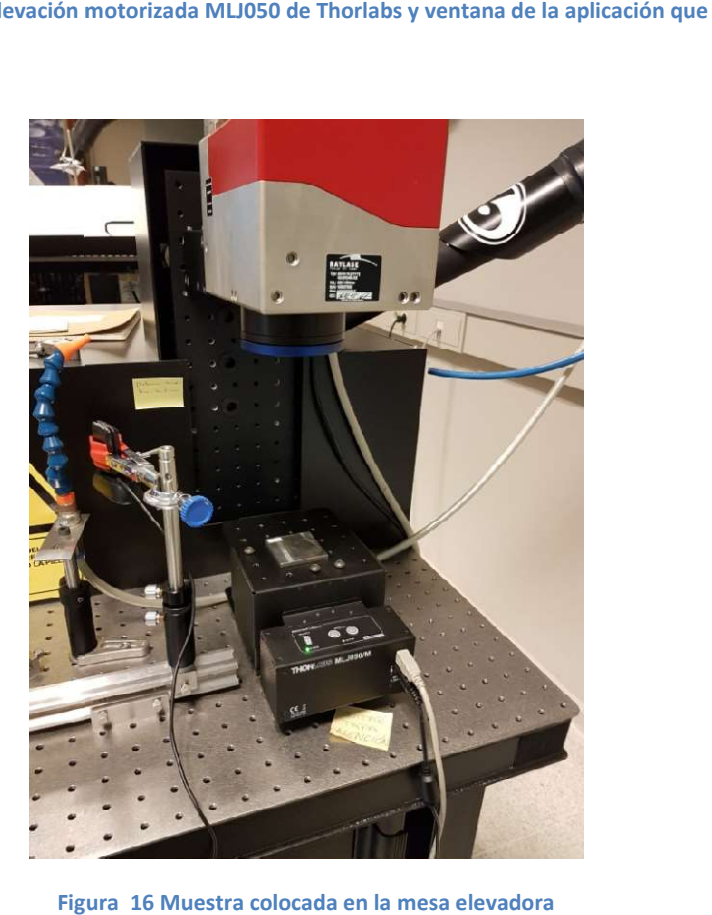

Figura 16 Muestra colocada en la mesa elevadora

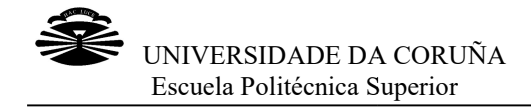

#### 2.2 Técnicas de análisis

Para evaluar los cambios que se producen tanto en la morfología, como en la composición química y en la topografía de las superficies que se trataron con el láser, utilizamos las técnicas de caracterización. Esto es, una serie de análisis que per relacionar los distintos parámetros del láser, como la frecuencia o el número de pasadas, con las variaciones que se producen en las características antes referidas. Para evaluar los cambios que se producen tanto en la morfología, como en la composición química y en la topografía de las superficies que se trataron con el láser, utilizamos las técnicas de caracterización. Esto es, una s

Nos centraremos en tres tipos de técnicas, que son las que nosotros efectuamos: microscopía óptica, microscopía confocal y ángulo de contacto.

#### 2.2.1 Microscopía óptica óptica

Podemos definir la microscopía óptica como la técnica en la cual se emplea un microscopio óptico para ver de cerca distintos parámetros que se necesitan analizar. En nuestro caso, utilizaremos esta técnica para determinar la morfología y la geometría de las superficies que se generan tras efectuar el texturizado mediante el láser. s definir la microscopía óptica como la técnica en la cual se emplea un<br>pio óptico para ver de cerca distintos parámetros que se necesitan analizar.<br>tro caso, utilizaremos esta técnica para determinar la morfología y la<br>a

Nosotros, en caso de necesitar pocos aumentos, utilizaremos la Lupa binocular SMZ1000 de Nikon, que tiene un zoom de 0.8 a 8 aumentos, la cámara DIGITAL SIGHT DS-5M de la marca Nikon, complementado todo ello con un sistema de iluminación anular para mejorar la visión.

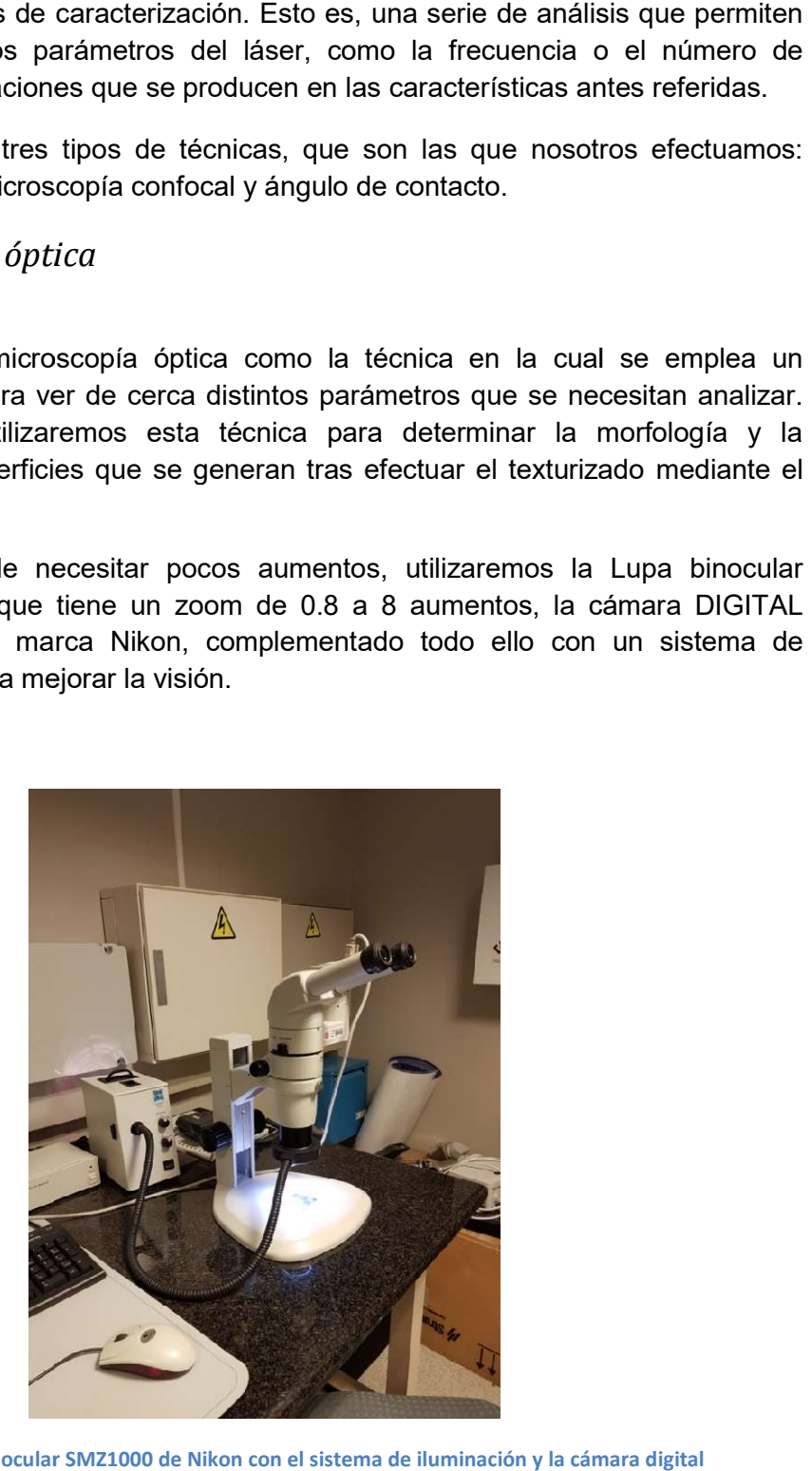

Figura 17 Lupa binocular SMZ1000 de Nikon con el sistema de iluminación y la cámara digital
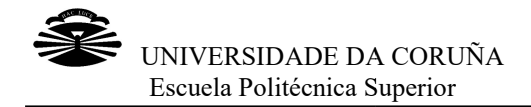

Para mayores aumentos se utilizará el microscopio metalográfico Leitz DM RXP de la marca Leica, que cuenta con objetivos de 5x, 10x, 20x, 50x y 100x, con la cámara<br>DIGITAL SIGHT DS-Fi1 de Nikon. DIGITAL SIGHT DS-Fi1 de Nikon.

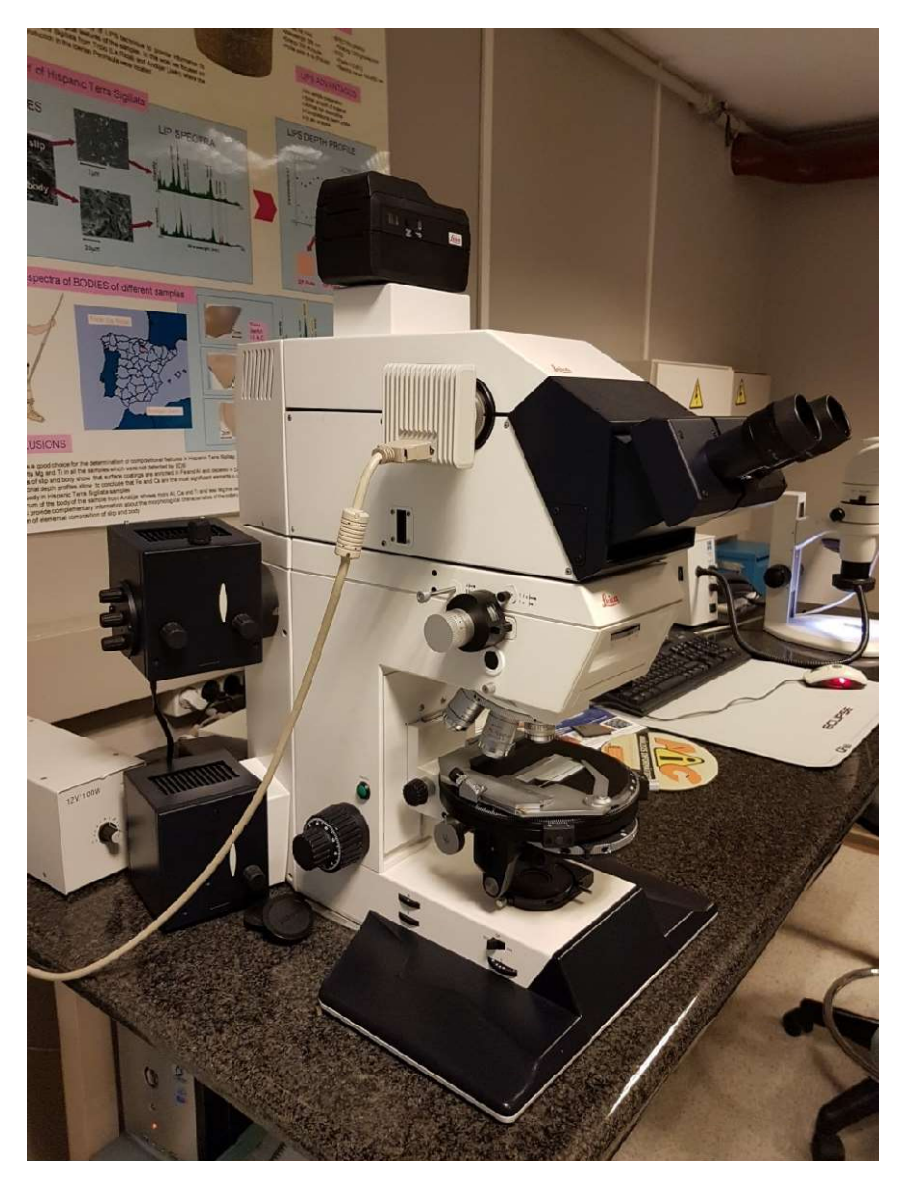

Figura 18 Microscopio metalográfico Leitz DM RXP de Leica y cámara digital

Las cámaras de ambos aparatos están conectadas a un ordenador mediante un puerto USB. En dicho PC se encuentra instalada la aplicación NIS Elements de Nikon, que permite ajustar los parámetros de las cámaras, adquirir las imágenes y realizar diversos tipos de medidas. ras de ambos aparatos están conectadas a un ordenador mediante un pu<br>dicho PC se encuentra instalada la aplicación NIS Elements de Nikon,<br>ajustar los parámetros de las cámaras, adquirir las imágenes y rea<br>ipos de medidas.

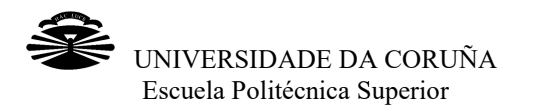

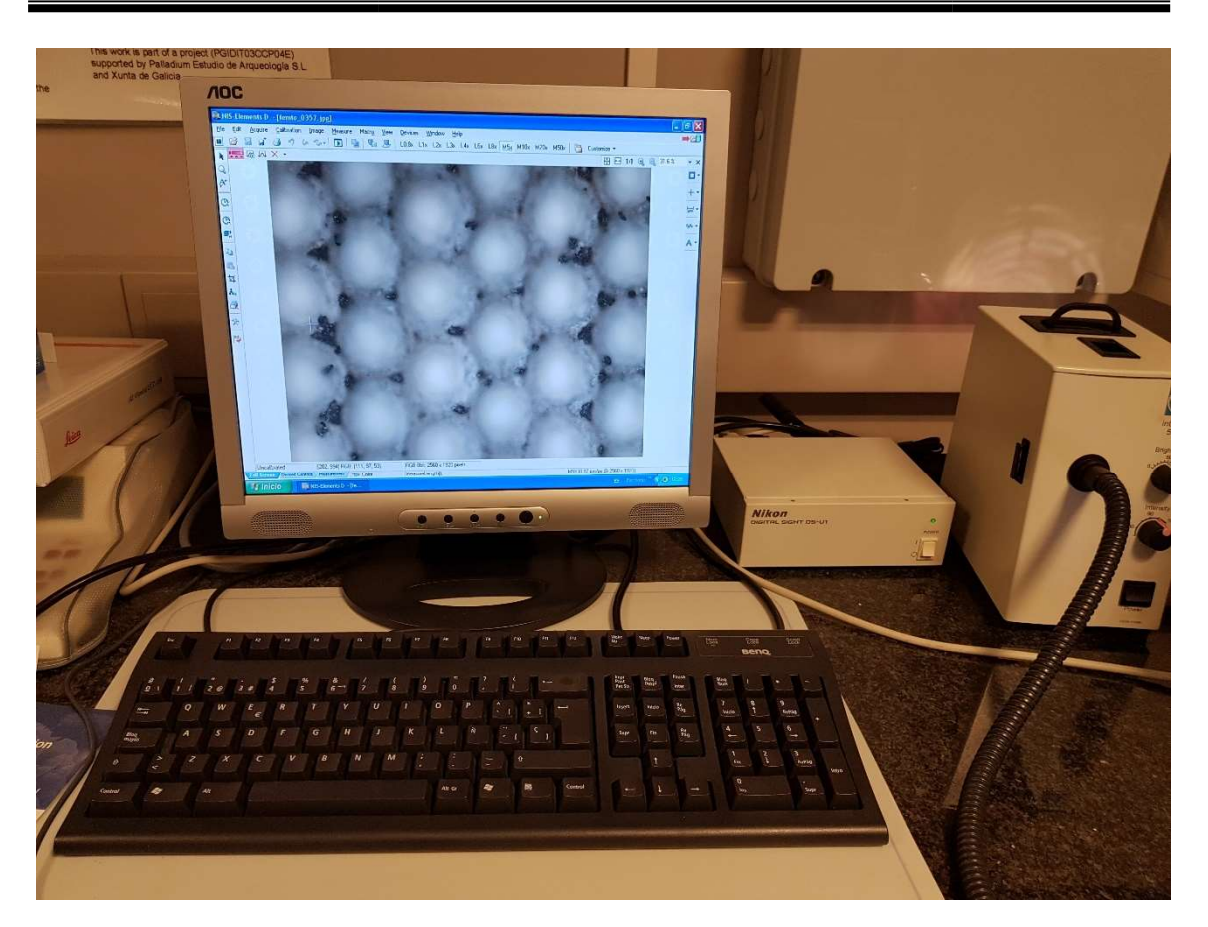

Figura 19 Aplicación NIS Elements de Nikon con una imagen obtenida con el microscopio

# 2.2.2 Microscopía confocal

Este tipo de microscopía nos permite estudiar la profundidad, altura y anchura de las Este tipo de microscopía nos permite estudiar la profundidad, altura y anchura de las<br>superficies creadas, así como la rugosidad lineal de la misma. Para ello se realizan fotografías en tres dimensiones que se obtienen gracias a que se juntan fotografías realizadas a distintas alturas. Se ha utilizado el equipo Sensofar PLµ 2300 de los servicios de apoyo a la investigación de la UDC, cuyas principales características se muestran en la siguiente tabla. otografías en tres dimensiones que se obtienen gracias a que se juntan fotog<br>ealizadas a distintas alturas. Se ha utilizado el equipo Sensofar PLµ 2300 de<br>servicios de apoyo a la investigación de la UDC, cuyas principales

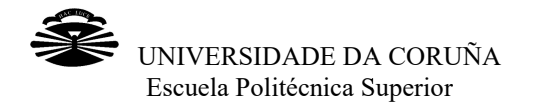

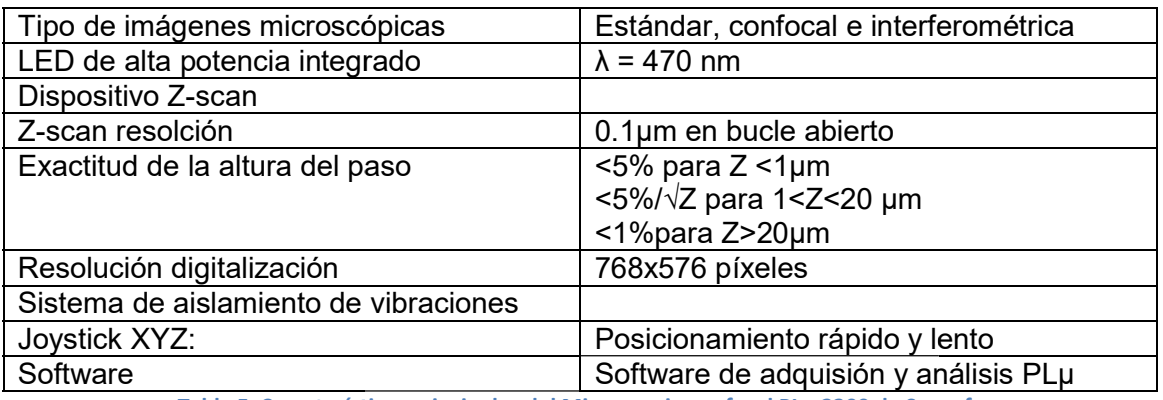

Tabla 5 Características principales del Microscopio confocal PLµ 2300 de Sensofar

# 2.2.3 Ángulo de contacto

El estudio del ángulo de contacto (θ) nos permite conocer la mojabilidad del material una vez que ha sido tratado mediante el láser. Este ángulo es aquel que forma una una vez que ha sido tratado mediante el láser. Este ángulo es aquel que forma una<br>gota de agua que se deja caer sobre la superficie de estudio, como se ve en la siguiente imagen.

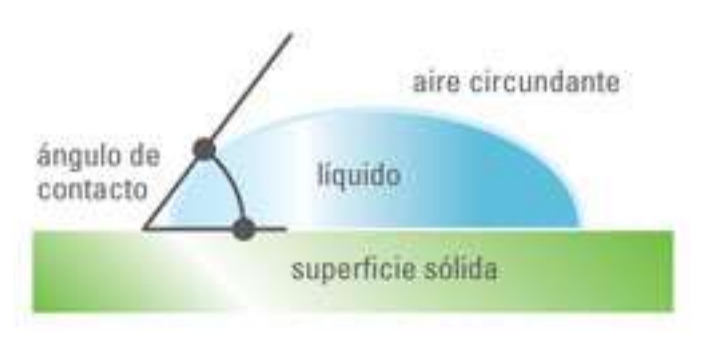

Figura 20 Ángulos de contacto

Según el valor del ángulo así será la superficie con respecto a la mojabilidad.

- Si el ángulo es menor de 5 ° la superficie de considera superhidrofílica
- Si el ángulo está entre 5 y 90° podemos decir que la superficie es hidrofílica, es decir, el líquido moja la superficie. or del ángulo así será la superficie con respecto a la mojabilidad.<br>ángulo es menor de 5 ° la superficie de considera superhidrofílica<br>ángulo está entre 5 y 90° podemos decir que la superficie es hidr<br>, el líquido moja la
- Con un ángulo entre 90 y 150°, la superficie se considera hidrofóbica, es decir, repele el agua. - Con un ángulo entre 90 y 150°, la superficie se considera hidrofóbica, es de<br>repele el agua.<br>- Cuando el ángulo supera los 150°, tenemos una superficie superhidrofóbica.
- 

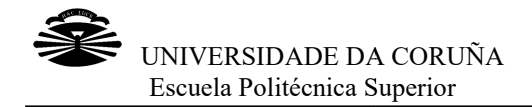

Normalmente, en este estudio se hacen varias fotos de una gota de agua se deja caer sobre la superficie del material para poder observar el ángulo de contacto. Normalmente, en este estudio se hacen varias fotos de una gota de agua de 3µL que<br>se deja caer sobre la superficie del material para poder observar el ángulo de contacto.<br>**3 RESULTADOS**<br>En este capítulo hablaremos sobre lo

# 3 RESULTADOS

que se han llevado a cabo, antes del procesado definitivo de los materiales, para determinar los parámetros de operación más adecuados para conseguir el texturizado deseado

En la primera parte, nos centramos en los ensayos preliminares, que incluyen la focalización del haz láser, la selección de la frecuencia de repetición de pulso más adecuada y la determinación del tamaño de cráteres y surcos producidos sobre el material. adecuada y la determinación del tamaño de cráteres y surcos producidos sobre el<br>material.<br>En la segunda parte de este capítulo abordaremos los tipos de texturizado producidos determinar los parámetros de operación más adecuados para conseguir el texturizado<br>deseado<br>En la primera parte, nos centramos en los ensayos preliminares, que incluyen la<br>focalización del haz láser, la selección de la frec cuencia de repetición de pulso más<br>áteres y surcos producidos sobre el<br>os los tipos de texturizado producidos<br>zaremos la distribución que adoptan

en el material, cráteres y surcos. También analizaremos la distribución quo sobre la superficie y, por último, explicaremos los patrones escogidos, tanto para los cráteres como para los surcos, y el modo de generarlos mediante la aplicación informática que controla el procesado. the, en este estudio se hacen varias fotos de una gota de agua de 3µL que<br>
er sobre la superficie del material para poder observar el ángulo de contacto.<br>
ILTADOS<br>
pritulo hablaremos sobre los resultados; su obtención y lo

# 3.1 Pruebas preliminares

Las pruebas preliminares tienen como objetivo el de determinar los parámetros de operación que vamos a utilizar con el láser. De esta manera se podrán obtener los resultados y características que nos convienen cuando realizamos el texturizado de l superficies. s mediante la aplicación<br>rminar los parámetros de<br>era se podrán obtener los<br>amos el texturizado de las

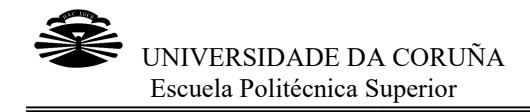

# 3.1.1 Focalización del haz haz

Para tener una idea del tamaño de los surcos o de los cráteres que realizaremos, es Para una idea del surcos o de que focalización de un haz Gaussiano. necesario considerar la focalización

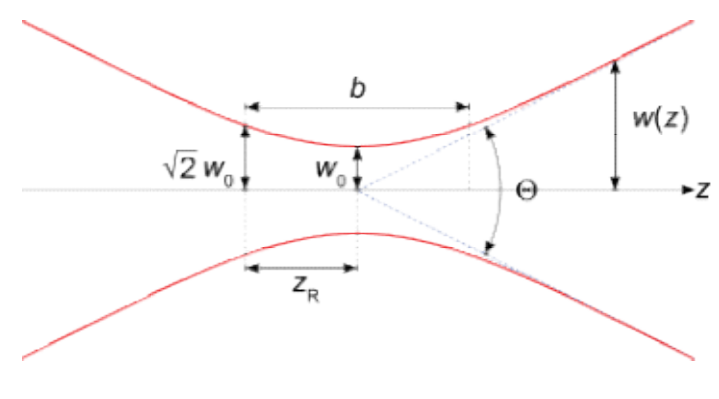

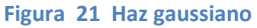

En la figura 21 podemos ver el efecto que se produce en un haz gaussiano cuando se enfoca con una lente convergente. El haz viene por la izquierda y es enfocado por la lente. Se considera el origen del sistema en el ancho mínimo del haz  $W_0$ , que se coloca en la posición z=0. A medida que nos alejamos del origen, se presenta una divergencia del haz que se transmite. Cuando el ancho del haz cambia, implícitamente también se varía la densidad de la energía por unidad de área. En la figura 21 podemos ver el efecto que se produce en un haz gaussiano cuando se<br>enfoca con una lente convergente. El haz viene por la izquierda y es enfocado por la<br>lente. Se considera el origen del sistema en el ancho

Para poder medir rigurosamente el diámetro del haz, es necesario contar con un Para poder medir rigurosamente el diámetro del haz, es necesario contar con un<br>*Beamprofiler*, es decir, un instrumento que mide la distribución espacial de potencia en la sección transversal de un haz láser. Sin embargo, en nuestro laboratorio no contamos con esa herramienta y, además, en nuestro caso es necesario conocer y localizar la focalización máxima del haz para poder tener una idea del tamaño de los cráteres o surcos que estamos haciendo, por lo tanto utilizaremos otro método que, aunque no con tanta precisión como el Beamprofiler, nos servirá para conseguir las medidas y datos que necesitamos en nuestro trabajo. localizar la focalización máxima del haz para poder tener una idea del tamaño de los<br>cráteres o surcos que estamos haciendo, por lo tanto utilizaremos otro método que,<br>aunque no con tanta precisión como el *Beamprofiler,* el origen del sistema en el ancho mínimo del haz W<sub>0</sub>, que se<br>
1 z=0. A medida que nos alejamos del origen, se presenta una<br>
ue se transmite. Cuando el ancho del haz cambia, implícitamente<br>
ensidad de la energía por unidad

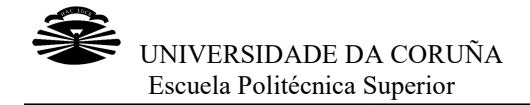

Como se puede apreciar en la Figura 21, la focalización máxima del haz, también conocida como cintura del haz, se encuentra en la zona más estrecha. Físicamente Como se puede apreciar en la Figura 21, la focalización máxima del haz, también<br>conocida como cintura del haz, se encuentra en la zona más estrecha. Físicamente<br>esto se manifiesta de manera que los cráteres de ablación sob pequeños y estarán bien definidos. A medida que nos vamos separando de la cintura del haz, estos se van haciendo más anchos y difusos. pequeños y estarán bien definidos. A medida que nos vamos separando de la cintura<br>del haz, estos se van haciendo más anchos y difusos.<br>El método que hemos utilizado para poder calcular esta focalización máxima, consiste

en medir los cráteres o los surcos sobre las fotos que se fueron realizando de cada<br>uno de los disparos, para determinar su anchura. También es posible realizar las uno de los disparos, para determinar su anchura El método que hemos utilizado para poder calcular esta focalización máxima, consiste<br>en medir los cráteres o los surcos sobre las fotos que se fueron realizando de cada<br>uno de los disparos, para determinar su anchura. Tamb vez medidos, se representan los datos frente a la distancia z y se ajusta a la siguiente función para obtener los valores de w $_0$ , z $_0$  y z $_{\rm R}$ :

$$
w(z) = w_0 \sqrt{1 + \left(\frac{z - z_0}{z_R}\right)^2}
$$

Podemos realizar el proceso de ajuste y medida de las distintas fotos utilizando los programas de Matlab que se vienen utilizando en el laboratorio, lo que nos facilitará en gran medida el trabajo. y medida de las distintas fotos utilizando los<br>ando en el laboratorio, lo que nos facilitará en<br>alizar el haz del láser. Para ello utilizamos el<br><sup>-</sup> User.<br>emos Home está a una distancia z=75.30 mm

Empezamos haciendo pruebas para focalizar el haz del láser. Para ello utilizamos el<br>desplazador Throlabs y la aplicación APT User. desplazador Throlabs y la aplicación APT User.

Consideramos que el punto al que llamaremos Home está a una distancia z medidos desde la mesa donde tenemos colocado el conjunto. El foco está a una medidos desde la mesa donde tenemos colocado el conjunto. El foco está a una<br>distancia aproximada z=122 mm de la mesa, es decir, estará 47.70 mm por encima de nuestra superficie de trabajo.

Sobre la superficie de trabajo se colocará una chapa de acero inoxidable de 4.50 mm de espesor además de un papel de etiquetas Xerox cuyo espesor es de 0.12 0.12 mm. de espesor además de un papel de etiquetas Xerox cuyo espesor es de 0.12 mm.<br>Todo esto hace que en este punto la separación entre la superficie de trabajo y el foco sea de 43.08 mm. n entre la superficie de trabajo y el foco<br>ina de acetato blanco de 0.10 mm de

Haremos los primeros disparos sobre una lámina de acetato blanco de 0.10 Haremos los primeros disparos sobre una lámina de acetato blanco de 0.10 mm de<br>espesor, lo que nos dejará una separación entre superficie de trabajo y foco de 42.08 mm, la cual ajustaremos a mano.

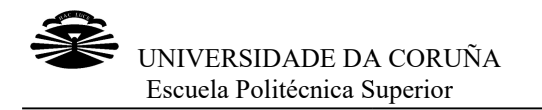

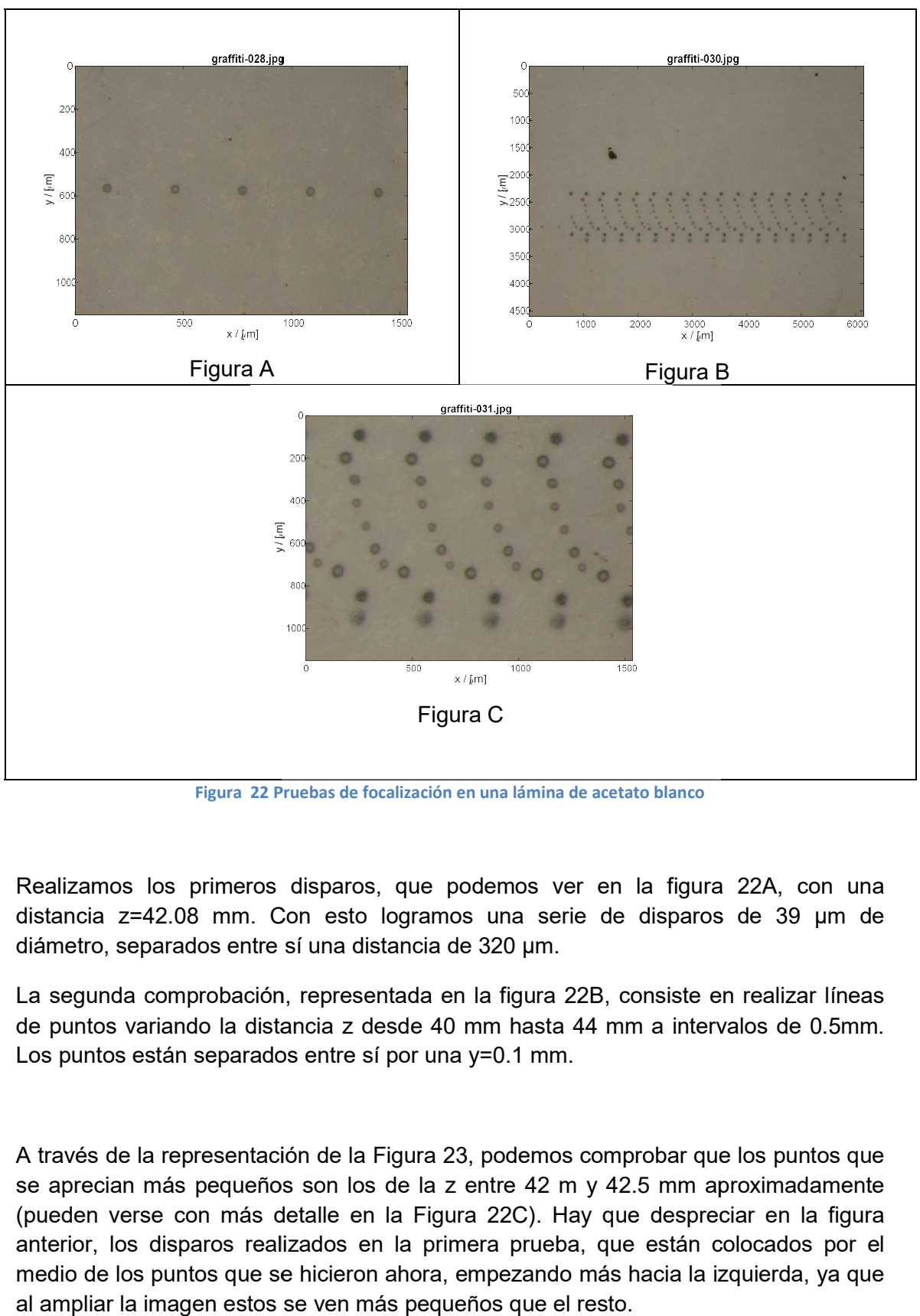

Figura 22 Pruebas de focalización en una lámina de acetato blanco

Realizamos los primeros disparos, que podemos ver en la figura 22A, con una distancia z=42.08 mm. Con esto logramos una serie de disparos de 39 µm de diámetro, separados entre sí una distancia de 320 µm.

La segunda comprobación, representada en la figura 22B, consiste en realizar líneas<br>de puntos variando la distancia z desde 40 mm hasta 44 mm a intervalos de 0.5mm. de puntos variando la distancia z desde 40 mm hasta 44 mm a intervalos de Los puntos están separados entre sí por una y=0.1 mm.

A través de la representación de la Figura 23, podemos comprobar que los puntos que se aprecian más pequeños son los de la z entre 42 m y 42.5 mm aproximadamente A través de la representación de la Figura 23, podemos comprobar que los puntos que<br>se aprecian más pequeños son los de la z entre 42 m y 42.5 mm aproximadamente<br>(pueden verse con más detalle en la Figura 22C). Hay que des anterior, los disparos realizados en la primera prueba, que están colocados por el medio de los puntos que se hicieron ahora, empezando más hacia la izquierda, ya que

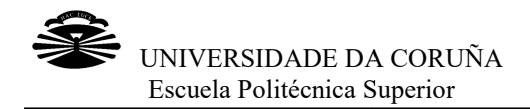

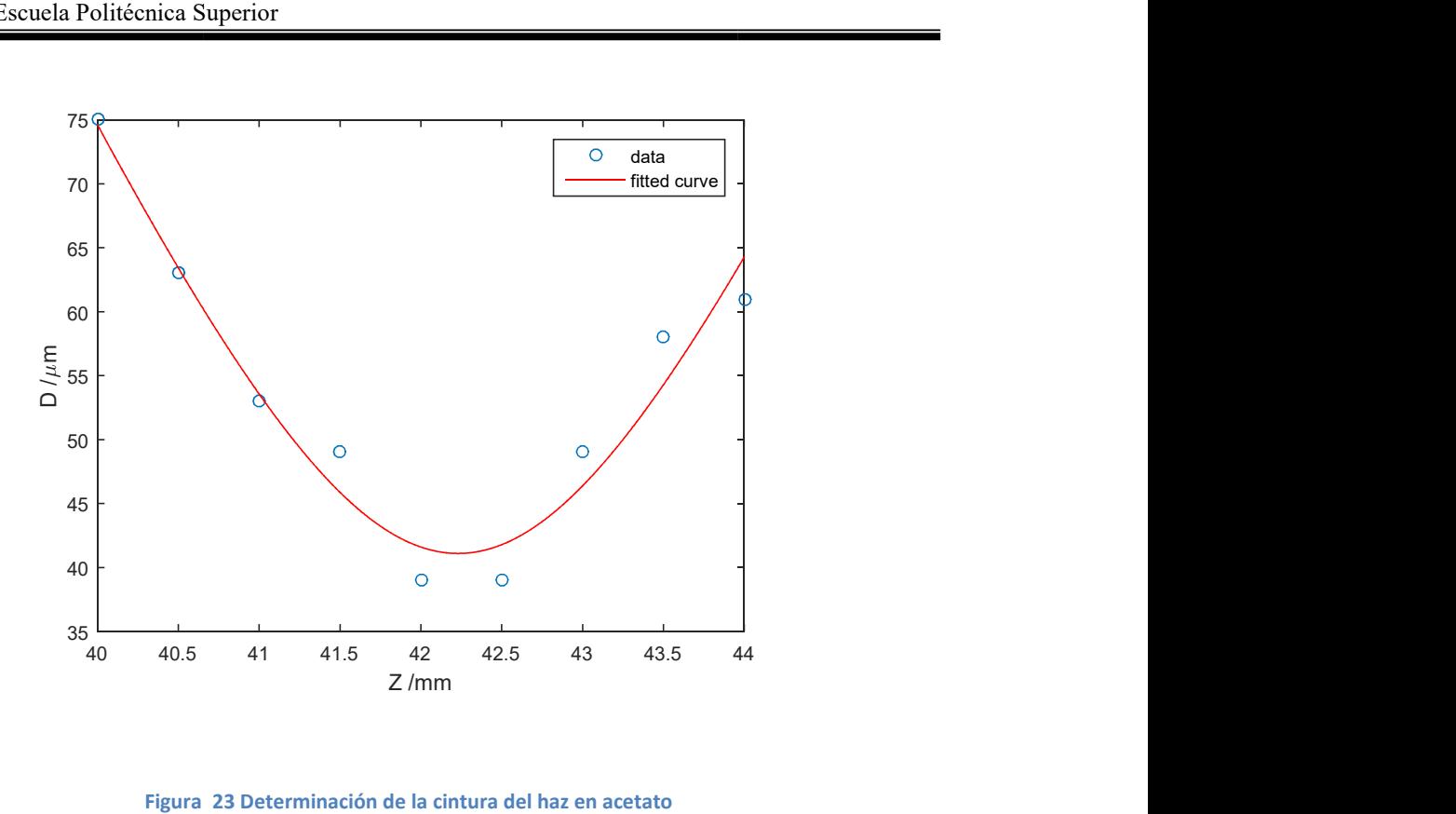

#### Figura Figura 23 Determinación de la cintura del haz en acetato

Realizamos una segunda prueba colocando esta vez una lámina de acetato sobre una chapa de acero de 4.5 mm y ejecutando disparos cada 0.1 mm (coordenada y) variando la altura cada 0.5mm desde 40 mm hasta 44 mm. Con esto obtenemos que el variando la altura cada 0.5mm desde 40 mm hasta 44 mm. Con esto obtenemos que el<br>cráter más pequeño, con un diámetro de aproximadamente 40µm, es el que se produce con una altura de 42 42 mm.

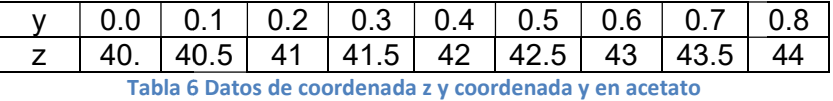

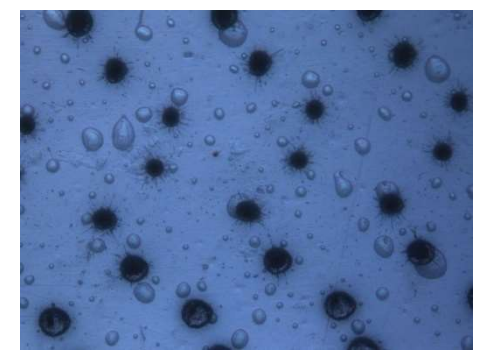

Figura 24 Segunda prueba en acetato.

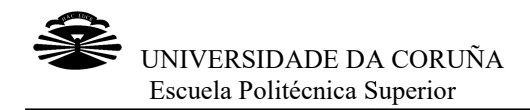

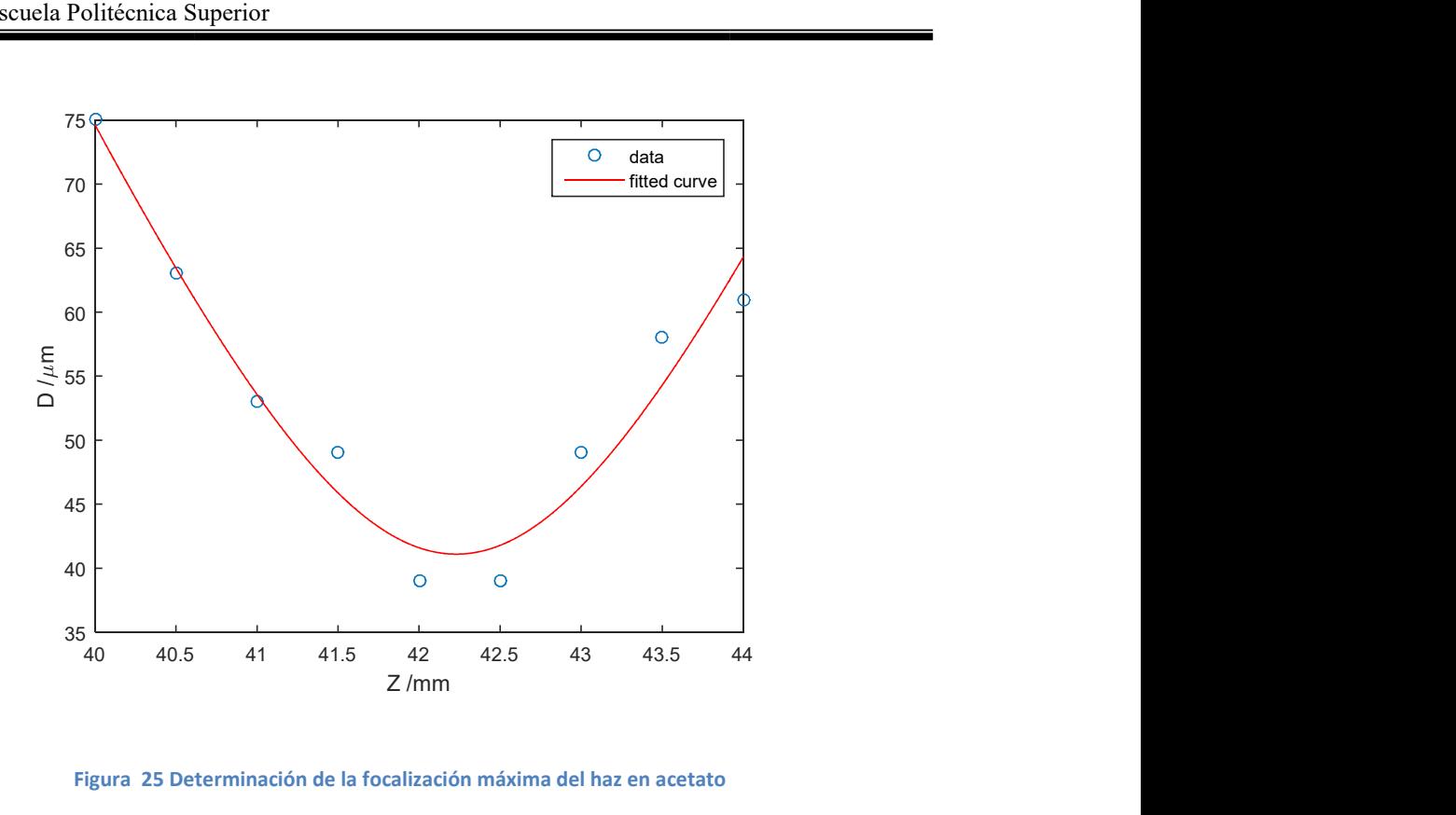

Figura 25 Determinación de la focalización máxima del haz en acetato

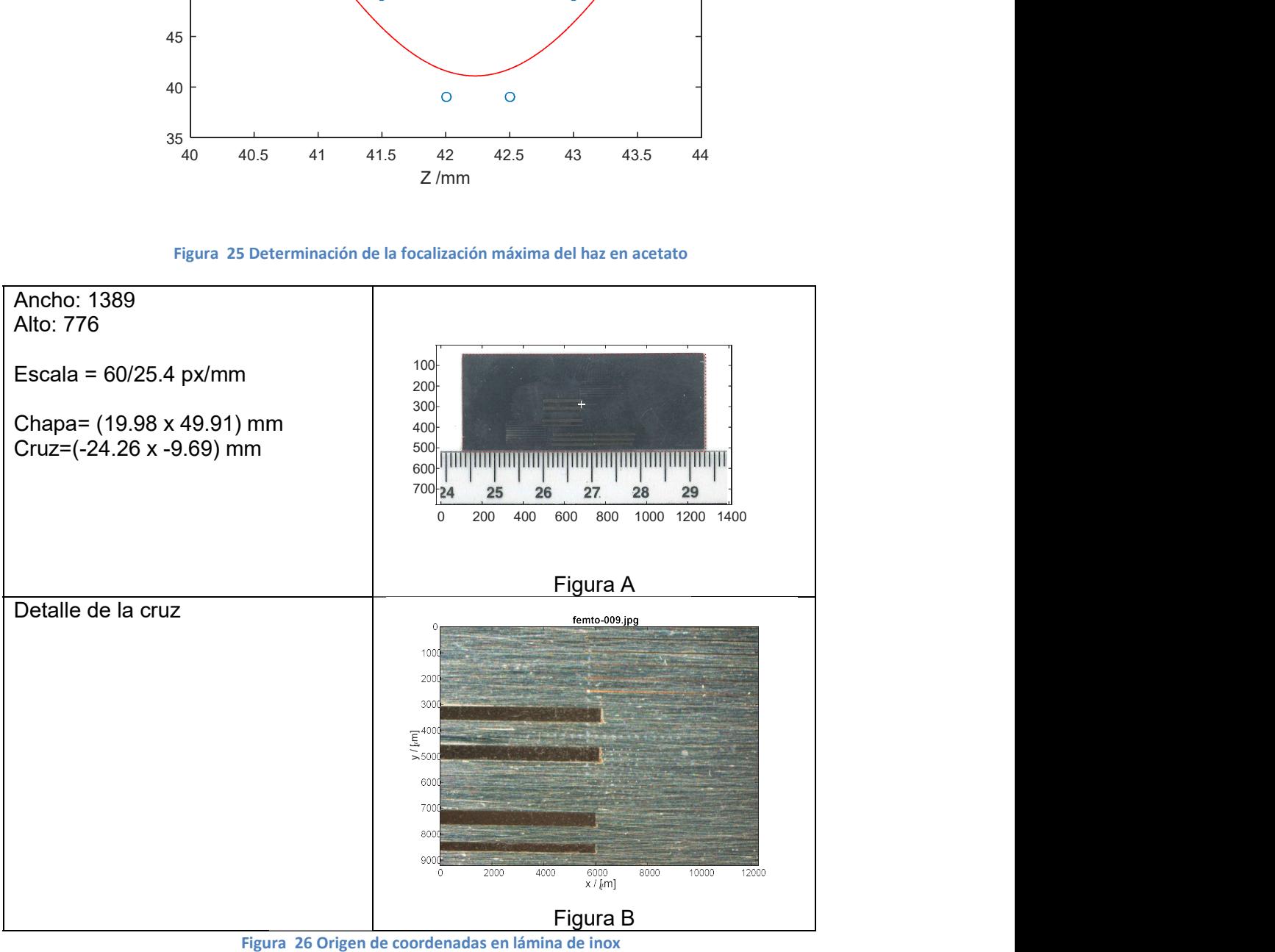

Figura 26 Origen de coordenadas en lámina de inox

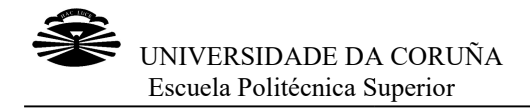

Además de acetato, también se hicieron pruebas en acero y en titanio. En este caso, Además de acetato, también se hicieron pruebas en acero y en titanio. En este caso,<br>utilizamos una chapa de acero 316L con acabado en espejo (50 mm X 20 mm X 0.97 mm). Colocamos el origen aproximadamente en el centro de la chapa y hacemos una cruz en dicho punto para después tomarlo como origen de coordenadas. mm). Colocamos el origen aproximadamente en el centro de la chapa y hacemos una<br>cruz en dicho punto para después tomarlo como origen de coordenadas.<br>Tras definir el origen de coordenadas, realizamos distintos disparos vari

Tras definir el origen de coordenadas, realizamos distintos disparos variando la altura<br>(coordenada *z*). Se realizaron 12 disparos para cada una de las 10 alturas que (coordenada *z*). Se realizaron 12 disparos para cada una de las 10 alturas que<br>consideramos, variando z desde 43.5 mm hasta 48.0 mm en intervalos de 0.5 mm y la coordenada y a intervalos de 0.2mm.

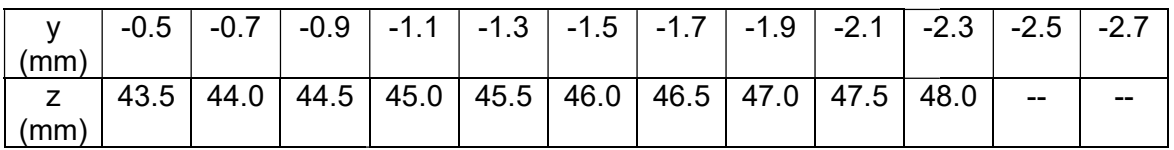

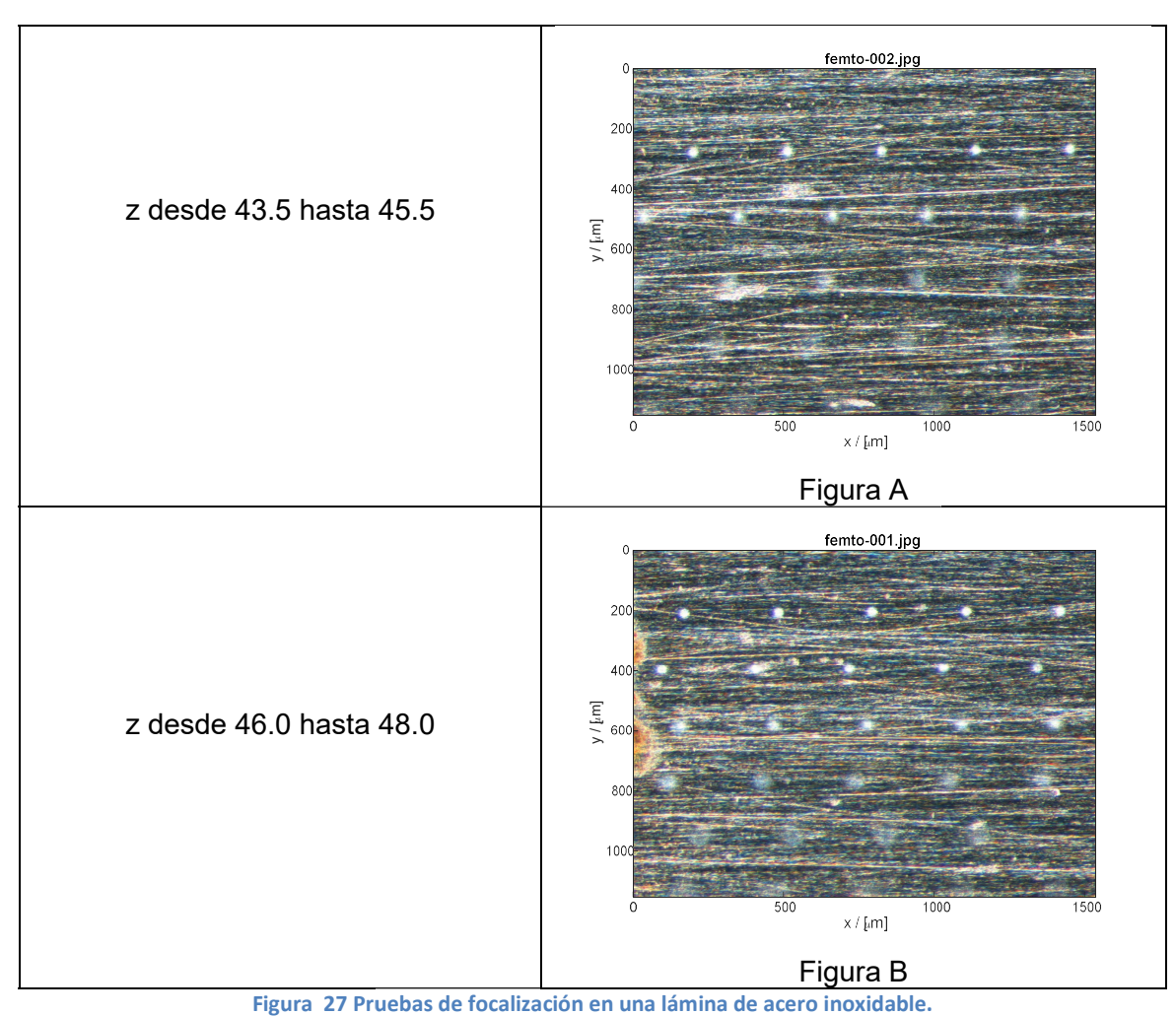

Tabla 7 Datos de coordenada z y coordenada y en acero inoxidable

Figura 27 Pruebas de focalización en una lámina de acero inoxidable.

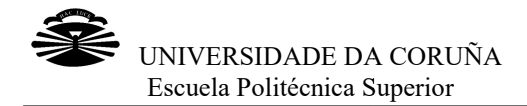

Como se puede comprobar en las imágenes de la Figura 27, a medida que se va separando el foco de la superficie, los cráteres se van haciendo más tenues y se van<br>marcando menos, como ya habíamos explicado anteriormente.<br>Podemos determinar aproximadamente el diámetro de los puntos realizados en acer marcando menos, como ya habíamos explicado anteriormente.

Podemos determinar aproximadamente el diámetro de los puntos realizados en acero inoxidable mediante el gráfico representado en la Figura 28. En él podemos ver que la cintura del haz, en este caso, se encuentra a una altura aproximada de 46 mm, y se corresponde con un diámetro aproximadamente igual a 40 µm.

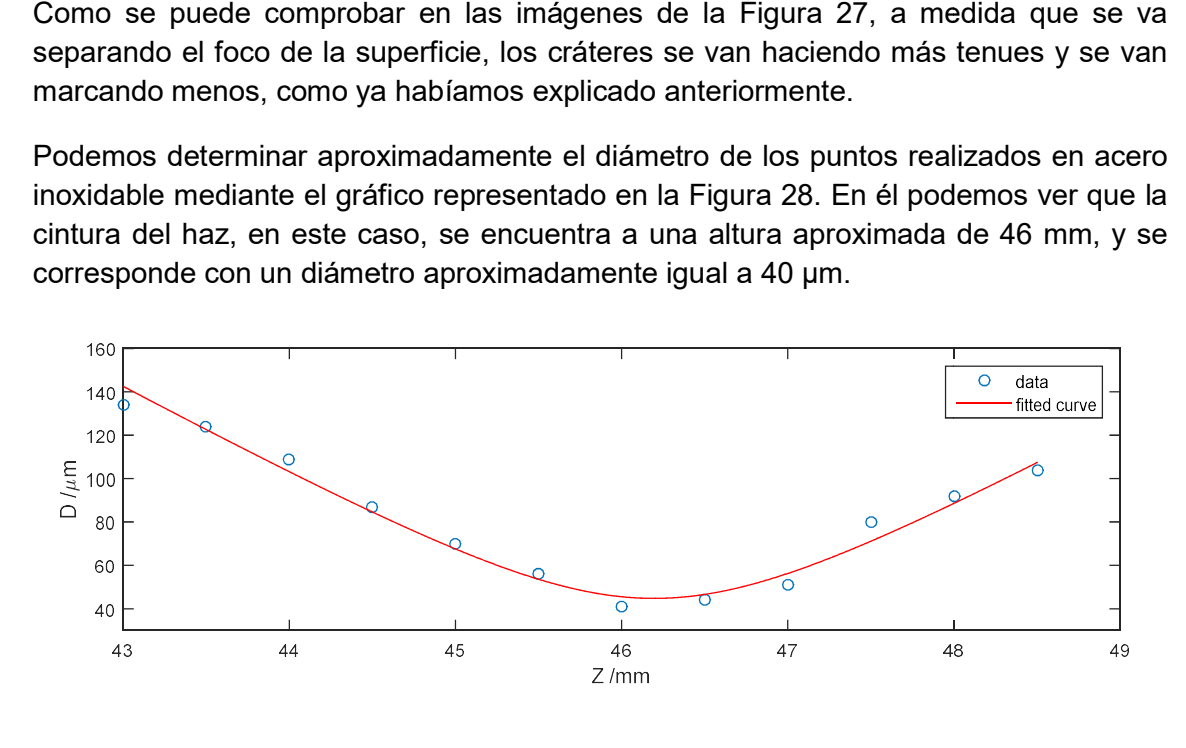

Figura 28 Determinación de la cintura del haz en acero inoxidable

También se realiza el estudio en una chapa de titanio. Se hacen líneas de cráteres También se realiza el estudio en una chapa de titanio. Se hacen líneas de cráteres<br>variando la altura z. En total se realizaron 15 filas con la z variando cada 0.5 mm, desde 21 mm hasta 28 mm.

Se analizaron las líneas centrales, (de la 4 a la 10) en las cuales, utilizando Matlab® se midieron los diámetros de los cráteres.

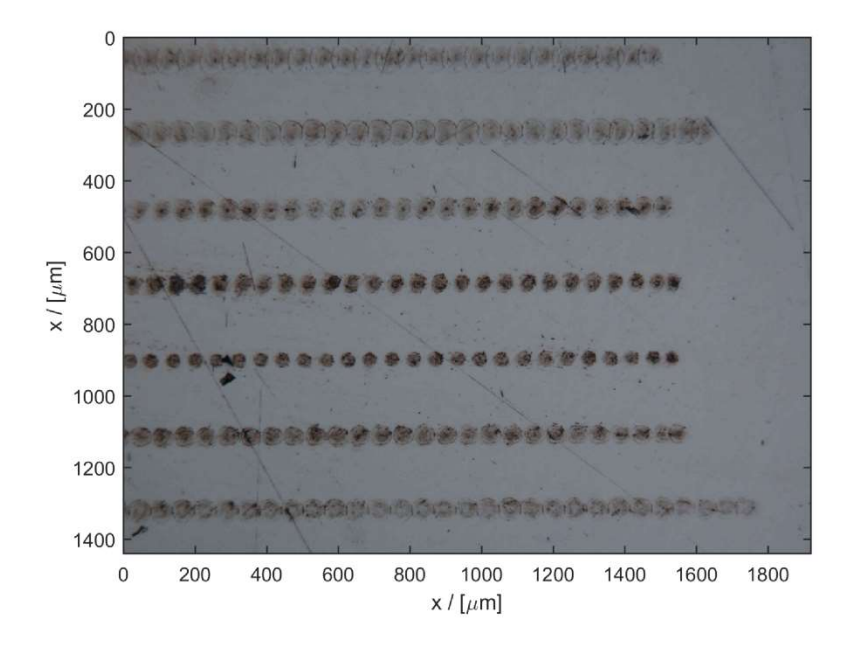

Figura 29 Pruebas para la focalización del haz en titanio.

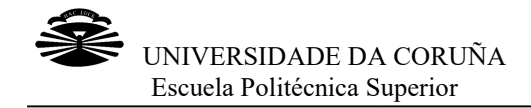

Los resultados obtenidos son los siguientes:

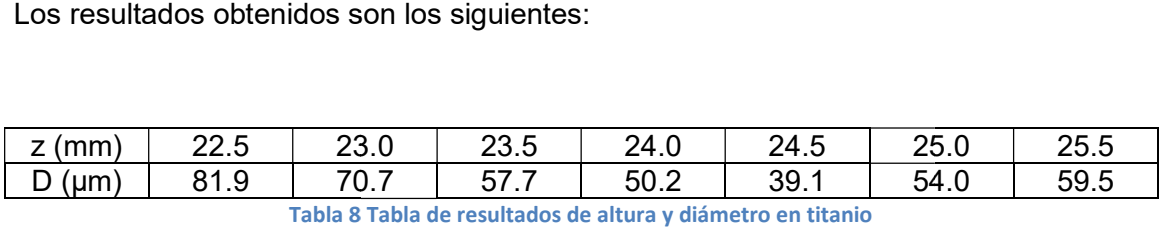

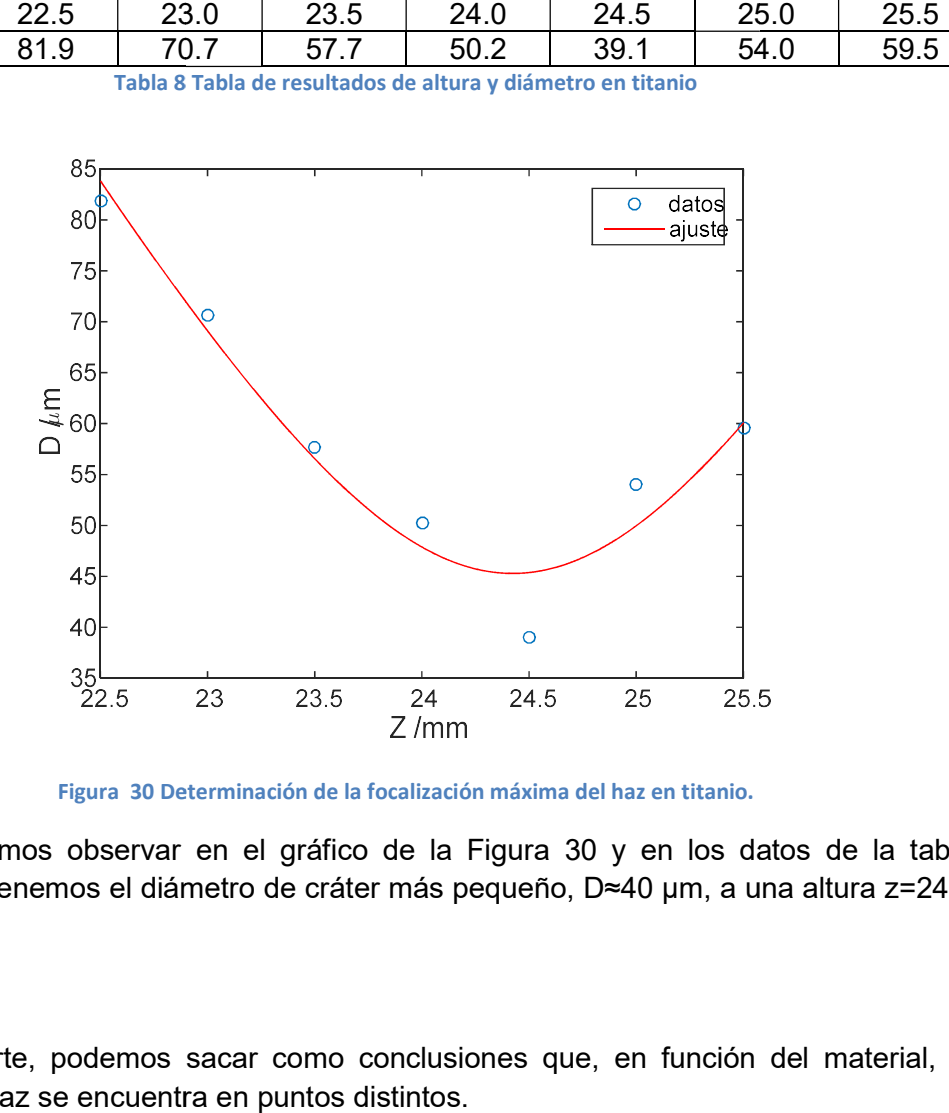

Figura 30 Determinación de la focalización máxima del haz en titanio.

Como podemos observar en el gráfico de la Figura 30 y en los datos de la tabla anterior, obtenemos el diámetro de cráter más pequeño, D≈40 µm, a una altura z=24.5 mm.

De esta parte, podemos sacar como conclusiones que, en función del material, la cintura del haz se encuentra en puntos distintos.

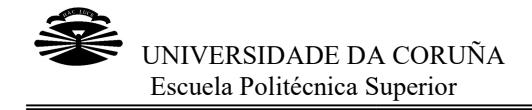

# 3.1.2 Efecto de la frecuencia de repetición de repetición

En este estudio es importante también determinar el efecto que causa la frecuencia de En este estudio es importante también determinar el efecto que causa la frecuencia de<br>repetición en el material tratado. Hay que tener en cuenta que, cuando utilizamos la función DRILL, el programa con el que trabajamos, WeldMark, hace que el disparo función DRILL, el programa con el que trabajamos, WeldMark, hace que el disparo<br>láser se habilite sólo durante un periodo de tiempo determinado; lo que impide controlar directamente el número de disparos efectuados, por lo cual es necesario determinar de forma experimental la frecuencia. uando utilizamos la<br>ıace que el disparo<br>ෘdo; lo que impide

determinar de forma experimental la frecuencia.<br>Cada equipo funciona con una o varias frecuencias base, *FB*. En nuestro caso, en el controlar directamente el número de disparos efectuados, por lo cual es necesario<br>determinar de forma experimental la frecuencia.<br>Cada equipo funciona con una o varias frecuencias base, *FB*. En nuestro caso, en el<br>láser d frecuencias base, 1 MHz ó 100 kHz. La frecuencia de repetición del láser, F, será la frecuencias base, 1 MHz ó 100 kHz. La frecuencia de repetición del láser, *F*, será la<br>frecuencia base dividida entre el Divider, *D*, divisor de frecuencia del láser, (dispositivo que hace que la frecuencia de entrada del láser varíe de forma que la señal de salida sea la adecuada).

$$
F = \frac{FB}{D}
$$

Para determinar la frecuencia  $F$  que nos asegura que en cada punto se produzca únicamente un disparo, utilizamos el objeto Drill. Este objeto realiza varios disparos en<br>el mismo punto y después se desplaza. el mismo punto y después se desplaza.

Establecemos una configuración de matriz de 1 fila y 100 columnas, es decir, en cada fila habrá 100 puntos, con una separación de 50 µm entre ellos y una frecuencia base<br>de 100 kHz. Para realizar esta prueba se varía el valor del *Divider* y se varía la de 100 kHz. Para realizar esta prueba se varía el valor del *Divider* y se varía la coordenada y manteniendo constante la coordenada x. La altura a la que se realizarán los disparos será Z=46 mm. coordenada y manteniendo constante la coordenada x. La altura a la que se<br>realizarán los disparos será Z=46 mm.<br>Utilizaremos una chapa de acero de 48.6 cm x 38.6 cm y un espesor de 0.5 cm para

efectuar este estudio.

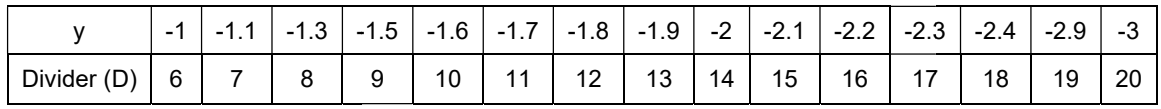

Tabla 9 Coordenada y frente al valor del Divider

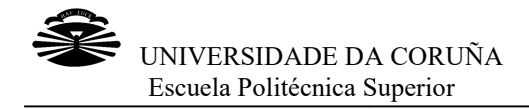

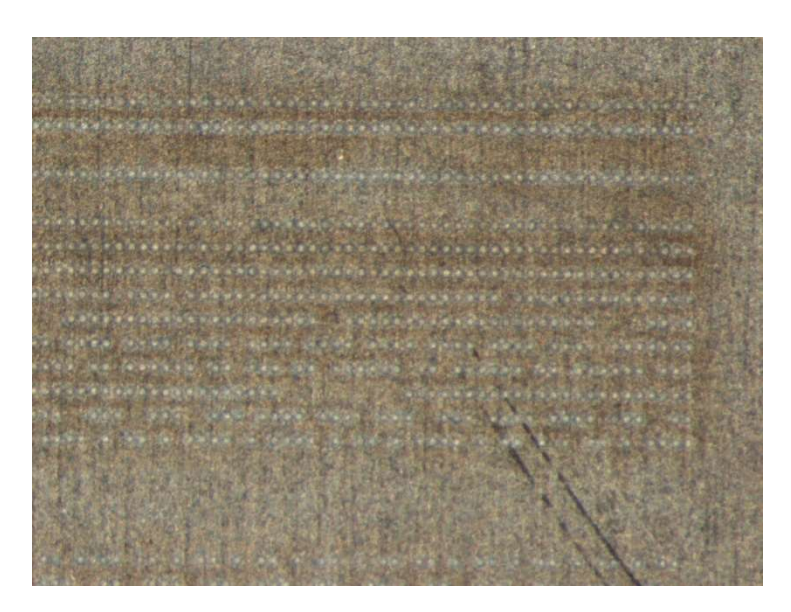

Figura 31 Determinación de la frecuencia de repetición.

Tenemos que seleccionar el divisor más pequeño posible. Buscaremos además que Tenemos que seleccionar el divisor más pequeño posible. Buscaremos además que<br>en la fila estén todos los puntos marcados. Observando en detalle la Figura 31, podemos comprobar que en la fila donde se cumplen los dos requisitos es en la del podemos comprobar que en la fila donde se cumplen los dos requisitos es en la<br>divisor D=11. Por tanto, la frecuencia de repetición que utilizaremos será:

$$
F = \frac{100}{11}
$$

Utilizaremos esta frecuencia para hacer varias pasadas y comprobar los efectos que producen el número de pasadas. cia para hacer varias pasadas y comprobar los<br>asadas.<br> $\begin{array}{|l|l|}\hline \text{3.6} & -3.7 & -3.8 & -3.9 & -4.0\hline \end{array}$ 

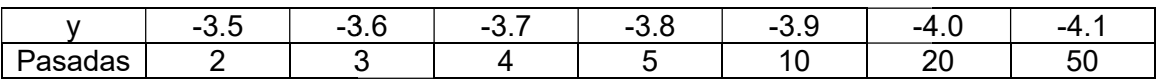

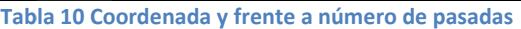

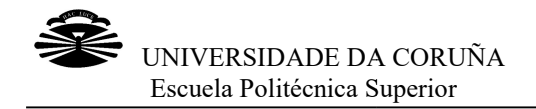

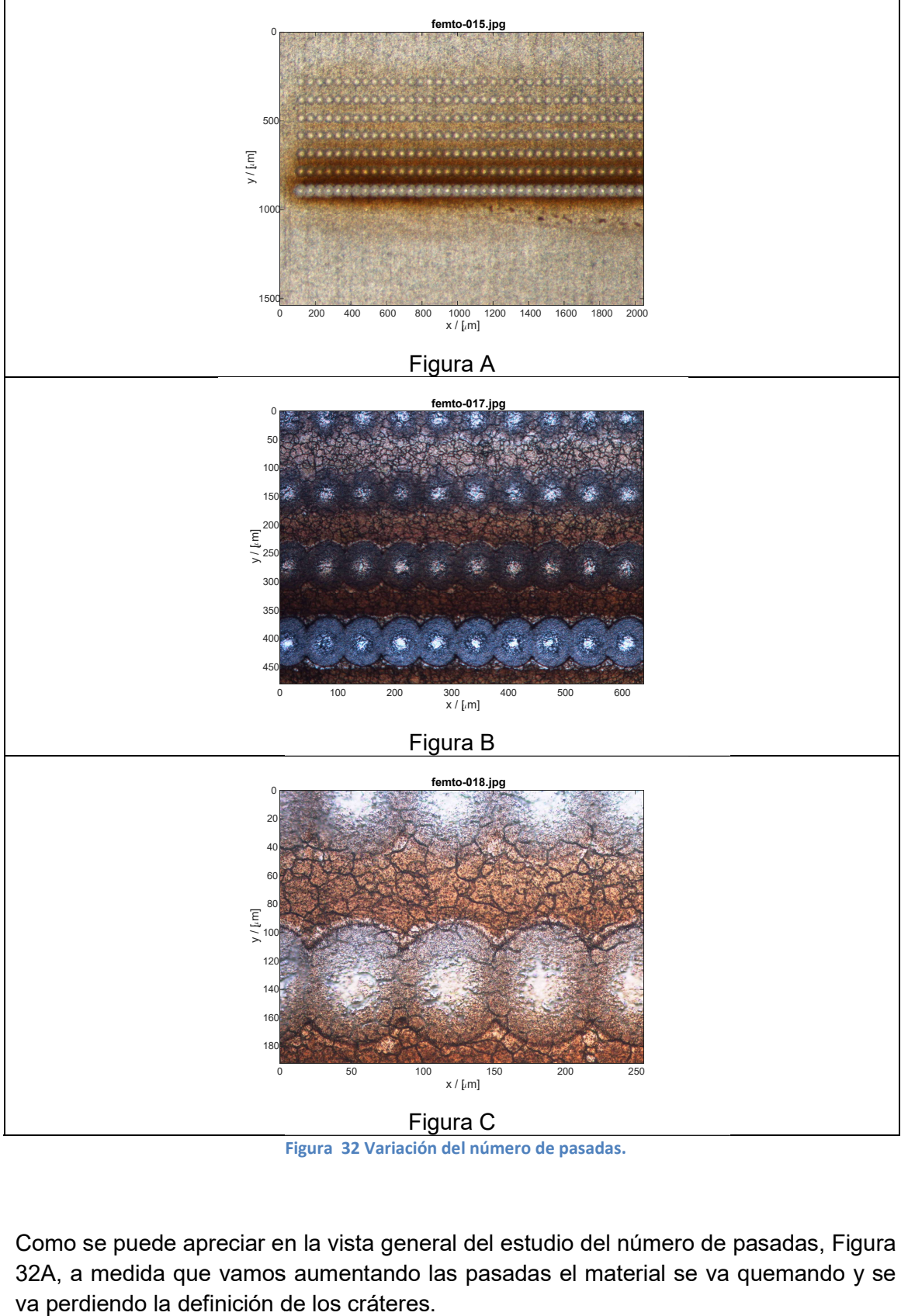

Figura 32 Variación del número de pasadas.

Como se puede apreciar en la vista general del estudio del número de pasadas, Figura 32A, a medida que vamos aumentando las pasadas el material se va quemando y se va perdiendo la definición de los cráteres.

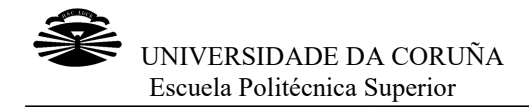

Esto se debe a que, cuanto mayor es el número de veces que el haz láser incide sobre un mismo punto, más calor se acumula en esa zona, por lo tanto se necesitaría más tiempo para enfriar. Al ser un proceso tan rápido (elevada frecuencia de repetición de pulso), se produce un efecto térmico en los bordes de los cráteres de manera que el material, en este caso el acero inoxidable, aca ba 32B podemos ver con más detalle este efecto del que estamos hablando en las filas podemos ver con más detalle este efecto del que estamos hablando en las filas<br>correspondientes a 5, 10, 20 y 50 pasadas. También se puede apreciar la notable diferencia que existe entre las dos últimas pruebas (20 y 50 repeticiones) en cuanto a material fundido en los alrededores del cráter se refiere, siendo casi imposible diferencia que existe entre las dos últimas pruebas (20 y 50 repeticiones) en cuanto a<br>material fundido en los alrededores del cráter se refiere, siendo casi imposible<br>diferenciar los bordes de cada cráter pasadas. no punto, más calor se acumula en esa zona, por lo tanto se necesitaría más<br>para enfriar. Al ser un proceso tan rápido (elevada frecuencia de repetición de<br>se produce un efecto térmico en los bordes de los cráteres de mane

Se realiza también un estudio en una chapa de acero inoxidable de 2 mm de espesor<br>cambiando la altura z a la que se realizan los disparos. cambiando la altura z a la que se realizan los disparos.

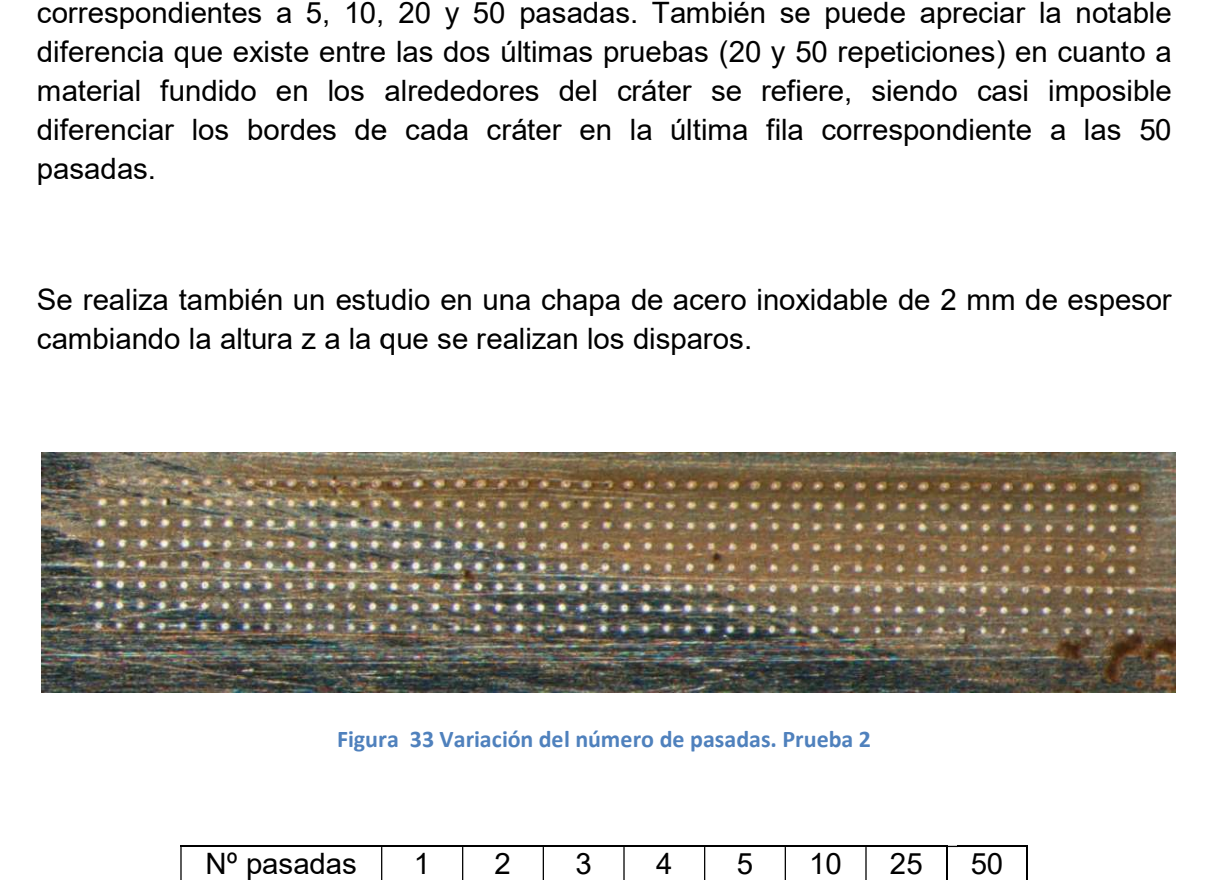

Figura 33 Variación del número de pasadas. Prueba 2

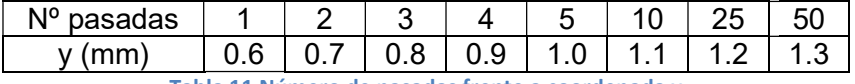

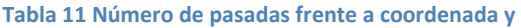

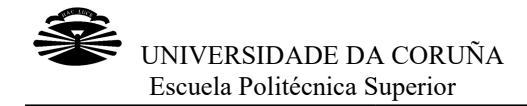

En este caso, se realizan 8 pruebas cambiando el número de pasadas y la coordenada y. En cada fila hay un total de 50 puntos realizados con el foco del láser a una altura de 44.5 mm. Cada uno de estos puntos está separado entre sí los puntos de la prueba anterior que estaban separados 50 µm. Como se puede comprobar, el efecto térmico que se produce al aumentar el número de pasadas no es tan fuerte como el que se producía en el caso de la chapa de 5 mm. Se aprecia que, a medida que se va aumentando el número de pasadas, aumenta también, y con él su profundidad. caso, se realizan 8 pruebas cambiando el número de pasadas y la coordenada<br>da fila hay un total de 50 puntos realizados con el foco del láser a una altura<br>mm. Cada uno de estos puntos está separado entre sí 100 µm a difere comprobar, el efecto térmico que se produce al aumentar el número de pasadas no es<br>tan fuerte como el que se producía en el caso de la chapa de 5 mm. Se aprecia que, a<br>medida que se ∨a aumentando el número de pasadas, el d

aumenta también, y con él su profundidad.<br>En titanio realizamos también el estudio de la variación del diámetro de los cráteres con el número de disparos. Se crean líneas de una longitud de 2 mm de largo con 40 cráteres en cada una, variando el número de pasadas desde 1 hasta 1 00.

Para esto se utiliza el objeto Drill, y se trabajará con una velocidad alta, de 300 mm/s. La altura z=24 mm se mantendrá constante.

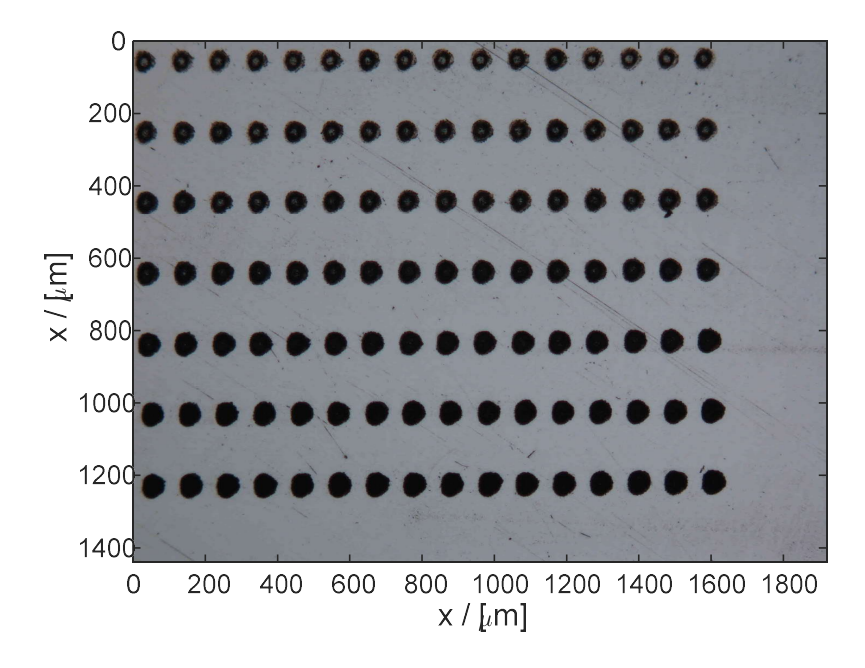

Figura 34 Variación del número de pasadas en titanio

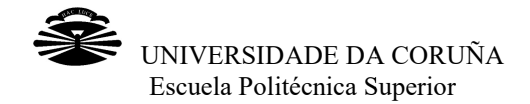

Es importante conocer el diámetro de los cráteres en función del número de disparos que se realizan, por eso, gracias a un programa de Matlab® medimos dicho diámetro y

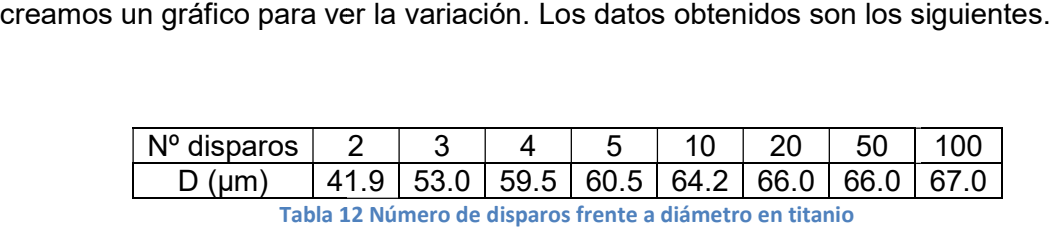

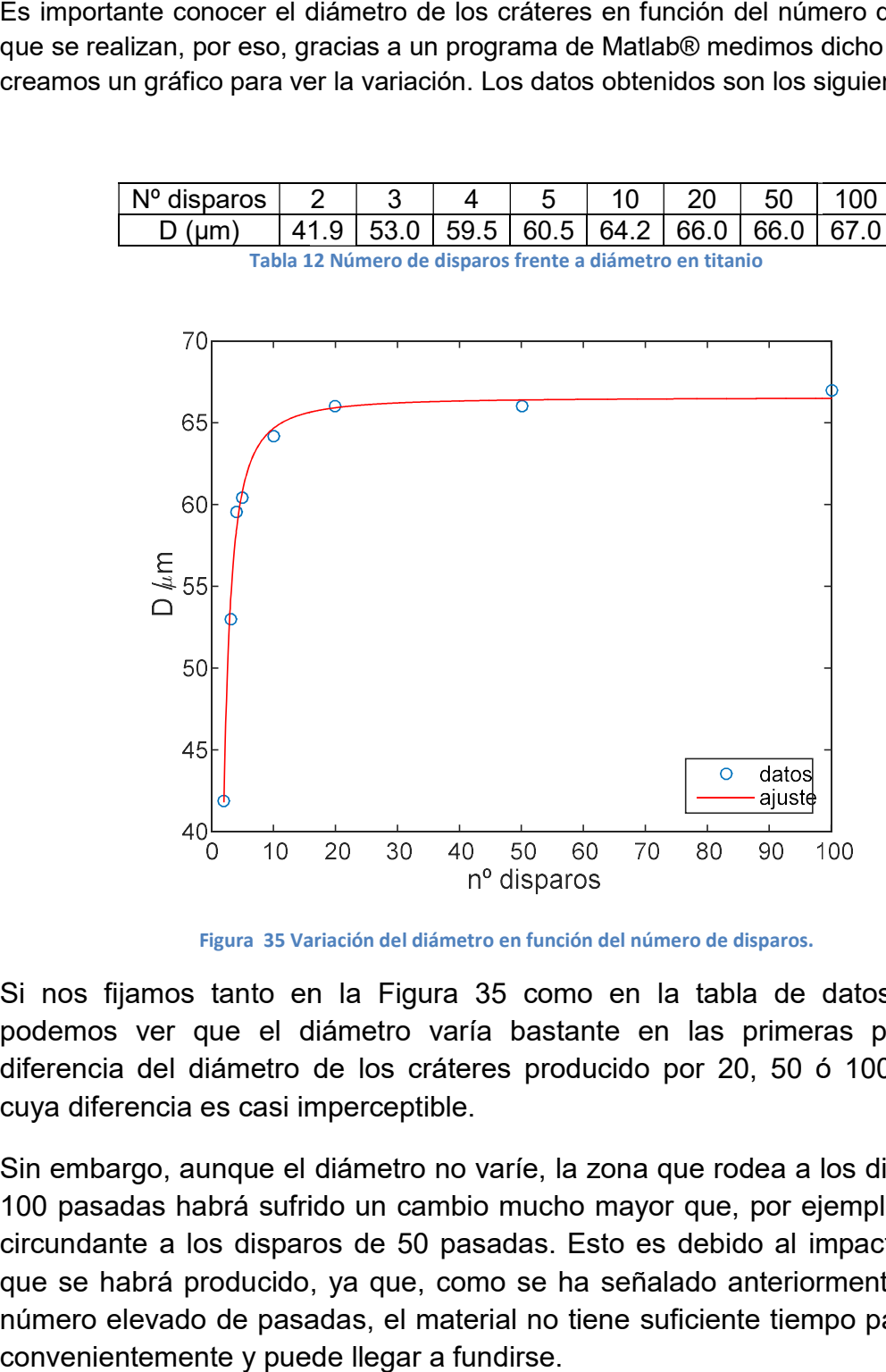

Figura 35 Variación del diámetro en función del número de disparos.

Si nos fijamos tanto en la Figura 35 como en la tabla de datos anterior, podemos ver que el diámetro varía bastante en las primeras pasadas a diferencia del diámetro de los cráteres producido por 20, 50 ó 100 pasadas cuya diferencia es casi imperceptible. podemos ver que el diámetro varía bastante en las primeras pasadas a<br>diferencia del diámetro de los cráteres producido por 20, 50 ó 100 pasadas<br>cuya diferencia es casi imperceptible.<br>Sin embargo, aunque el diámetro no varí

100 pasadas habrá sufrido un cambio mucho mayor que, por ejemplo, la zona circundante a los disparos de 50 pasadas. Esto es debido al impacto térmico que se habrá producido, va que, como se ha señalado anteriormente, tras un número elevado de pasadas, el material no tiene suficiente tiempo para enfriar convenientemente y puede llegar a fundirse. Sin embargo, aunque el diámetro no varíe, la zona que rodea a los disparos de<br>100 pasadas habrá sufrido un cambio mucho mayor que, por ejemplo, la zona<br>circundante a los disparos de 50 pasadas. Esto es debido al impacto té

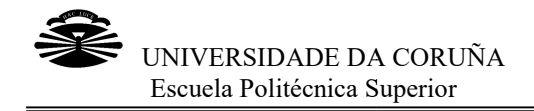

## 3.1.3 Determinación del tamaño de cráteres y surcos

La determinación del tamaño de cráteres y surcos se realizó primero en acero inoxidable y a continuación en titanio.

#### ACERO INOXIDABLE

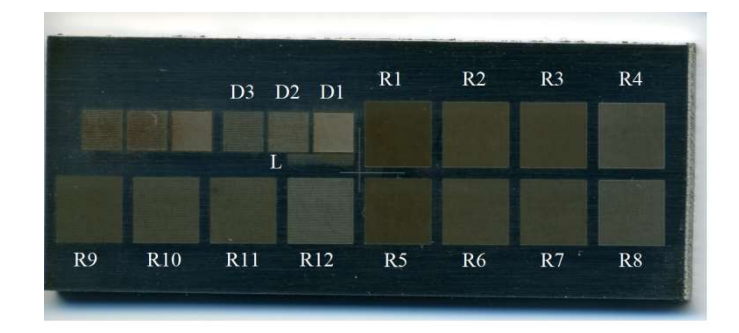

Figura 36 Determinación de tamaños de cráteres y surcos. Vista global. Vista global.

Las pruebas que realizaremos serán unas líneas de puntos (L), unas matrices de puntos con distintas pasadas (D<sub>i</sub>) y después unos rectángulos rellenos con líneas paralelas (R<sub>i</sub>). Podemos ver la vista general de la colocación de estos elementos en la figura 36. is pruebas que realizaremos serán unas líneas de puntos (L), unas matrices de tos con distintas pasadas (D<sub>i</sub>) y después unos rectángulos rellenos con líneas alelas (R<sub>i</sub>). Podemos ver la vista general de la colocación de

De las matrices de puntos solo consideraremos tres de las seis pruebas que se realizaron, ya que se ha considerado que son suficientes para hacer el estudio del tamaño.

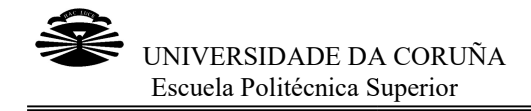

### Líneas de puntos

Empezaremos con los resultados de las líneas de puntos. líneas

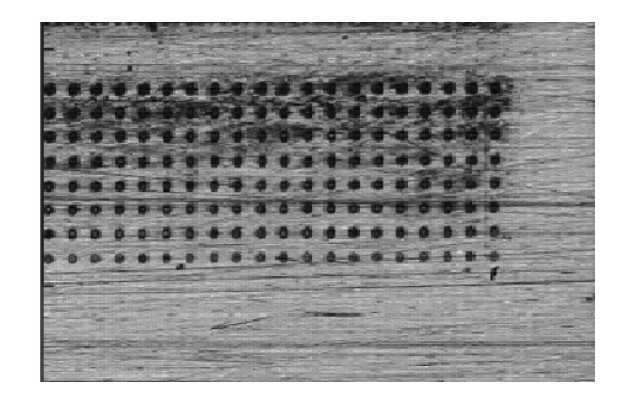

Figura 37 Líneas de puntos

Para hacer estas pruebas se utilizó un programa creado en Matlab® para realizar el ajuste. Este programa selecciona una zona rectangular, ajusta a un plano los puntos de fuera, recorta, endereza y tras esto obtiene el perfil vertical. Después localiza las ajuste. Este programa selecciona una zona rectangular, ajusta a un plano los puntos<br>de fuera, recorta, endereza y tras esto obtiene el perfil vertical. Después localiza las<br>líneas de cráteres y, para cada una de esas línea último, localiza los cráteres de la línea y ajusta cada uno de ellos a una curva<br>gaussiana bidimensional más un pedestal. gaussiana bidimensional más un pedestal.

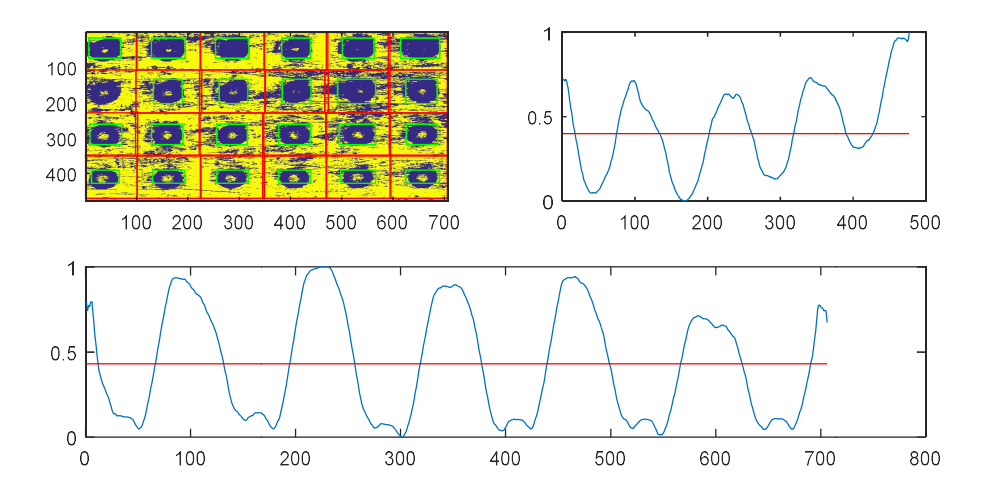

Figura 38 Gráficos de las filas de cráteres

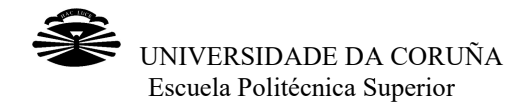

En la figura 38 se muestra, para las líneas de cráteres, la topografía en escala de colores, así como las proyecciones vertical (a la derecha) y horizontal (abajo). En la proyección vertical cada uno de los valles se corresponden con la media de cada una de las filas; asimismo, en la proyección horizontal, cada uno de los valles corresponde a la media de la profundidad de cada una de las filas de cráteres. 8 se muestra, para las líneas de cráteres, la topografía en escala de<br>pmo las proyecciones vertical (a la derecha) y horizontal (abajo). En la<br>rtical cada uno de los valles se corresponden con la media de cada una<br>imismo,

Para hacer la tabla de resultados se seleccionaron los cráteres que tenían  $\sqrt{\chi^2}$   $<$  0. 5 y de esos se calcularon la media y la desviación estándar de los resultados del ajuste para cada una de las líneas. Los resultados obtenidos se muestran en la siguiente tabla:

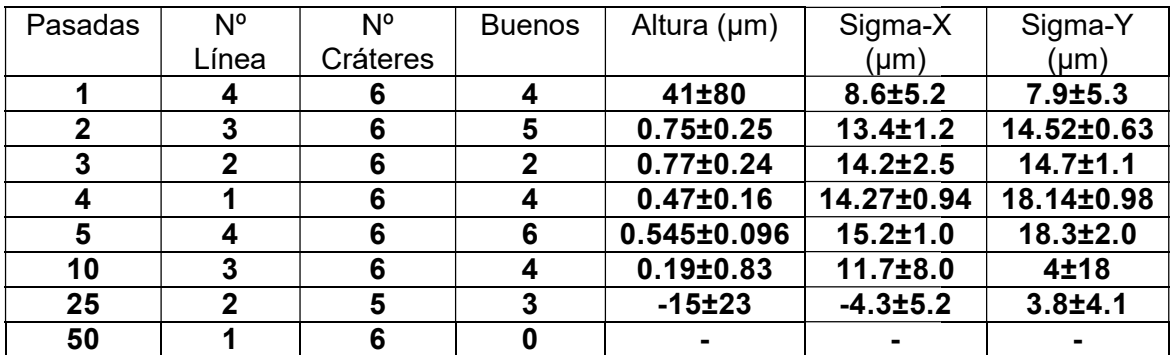

Tabla 13 Datos de las líneas de puntos

#### Matrices de puntos

Para hacer las matrices de puntos, utilizaremos el objeto "Rectangle" que podemos encontrar en el software con el que trabajamos. Haremos cuadrados de 5 rellenos con puntos, separados entre sí 50 µm. Para esto se frecuencia *f*=1 kHz y una velocidad de 50 mm/s. De esta forma podremos observar bien separados los puntos. Para hacer las matrices de puntos, utilizaremos el objeto "Rectangle" que podemos<br>encontrar en el software con el que trabajamos. Haremos cuadrados de 5 mm X 5mm<br>rellenos con puntos, separados entre sí 50 µm. Para esto se 5 mm X 5mm

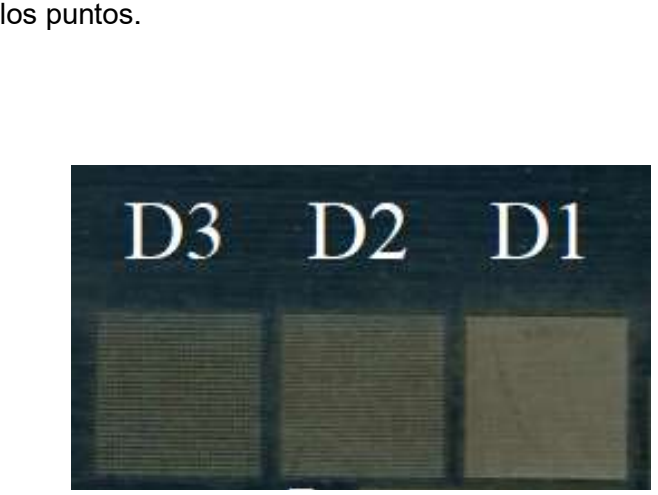

Figura 39 Matrices de puntos

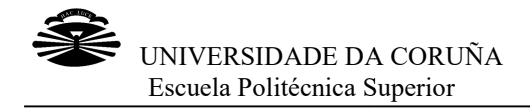

Al igual que con el caso anterior de las líneas de puntos, el programa de Matlab realizó una serie de ajustes antes de calcular los resultados. Seleccionó una zona rectangular y se ajustaron a un plano los puntos que estaban fuera. Tras esto, se obtuvieron lo perfiles horizontal y vertical y se localizó la matriz de cráteres o puntos Al igual que con el caso anterior de las líneas de puntos, el programa de<br>una serie de ajustes antes de calcular los resultados. Seleccionó una zoı<br>y se ajustaron a un plano los puntos que estaban fuera. Tras esto, se<br>perf los

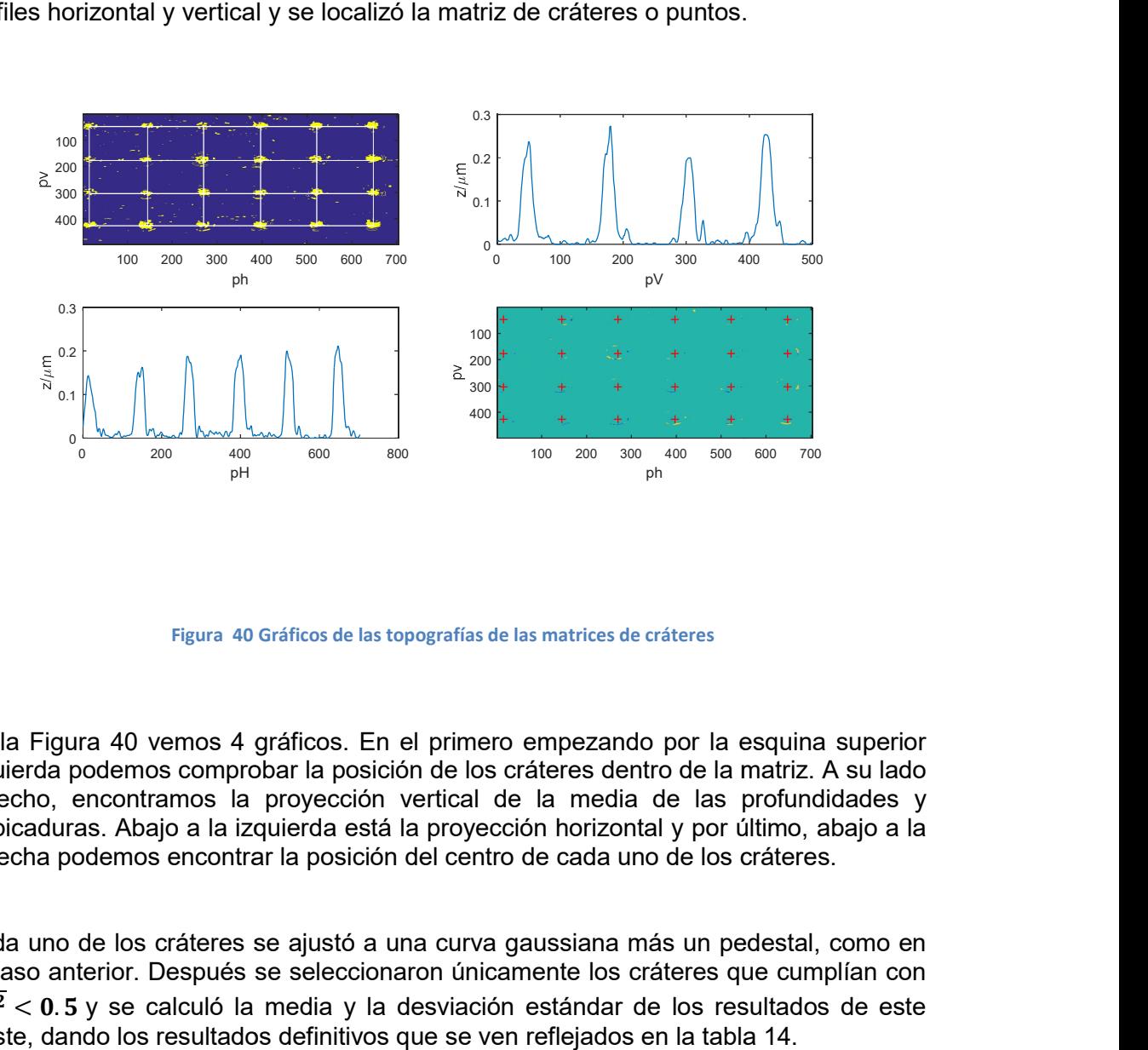

Figura 40 Gráficos de las topografías de las matrices de cráteres

En la Figura 40 vemos 4 gráficos. En el primero empezando por la esquina supe izquierda podemos comprobar la posición de los cráteres dentro de la matriz. A su lado derecho, encontramos la proyección vertical de la media de las profundidades y salpicaduras. Abajo a la izquierda está la proyección horizontal y por último, abajo a la derecha podemos encontrar la posición del centro de cada uno de los cráteres. En la Figura 40 vemos 4 gráficos. En el primero empezando por la esquina<br>izquierda podemos comprobar la posición de los cráteres dentro de la matriz.<br>derecho, encontramos la proyección vertical de la media de las profunc<br>

Cada uno de los cráteres se ajustó a una curva gaussiana más un pedestal, como en el caso anterior. Después se seleccionaron únicamente los cráteres que cumplían con  $\sqrt{\chi^2}$  < 0.5 y se calculó la media y la desviación estándar de los resultados de este ajuste, dando los resultados definitivos que se ven reflejados e

| Caso           | Separación | Pasadas | N°       | Cráteres      | Altura (µm)      | Sigma-        | Sigma-      |
|----------------|------------|---------|----------|---------------|------------------|---------------|-------------|
|                | 'um)       |         | Cráteres | <b>Buenos</b> |                  | $(\mu m)$     | $Y$ (µm)    |
|                | 50         | 20      |          | 55            | $-1.33 \pm 0.28$ | $6.5 \pm 1.3$ | l 5.2±1.6 l |
| D <sub>2</sub> | 75         | 20      | 35       |               | $-1.18 \pm 0.23$ | $5.4 \pm 4.4$ | $2.9 + 4.7$ |
| D3             | 100        | 20      | 24       |               | -1.6262          | 5.8894        | 4.9748      |

Tabla 14 . Datos de las matrices de puntos

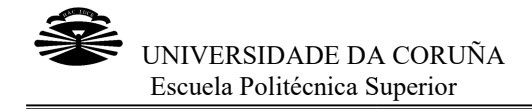

#### Líneas paralelas

Por último, realizamos rectángulos rellenos con líneas paralelas (matrices de surcos).

Creamos los rectángulos con líneas paralelas utilizando el objeto "Rectangle" que, como ya hemos dicho, está en el programa que estamos utilizando. Estos rectángulos en realidad son cuadrados de 5 mm x 5 mm, rellenos 50 µm entre sí. A diferencia del caso anterior, para poder generar líneas en la chapa<br>de acero inoxidable, tenemos que trabajar con una frecuencia y una velocidad más<br>alta que para realizar puntos. En este caso, los valore de acero inoxidable, tenemos que trabajar con una frecuencia y una velocidad más alta que para realizar puntos. En este caso, los valores serán de f=25kHz y velocidad v=75mm/s respectivamente. De esta forma se crearán unos surcos bien definidos. ctángulos con Iíneas paralelas utilizando el objeto "Rectangle" que,<br>dicho, está en el programa que estamos utilizando. Estos rectángulos<br>cuadrados de 5 mm x 5 mm, rellenos con líneas paralelas separadas

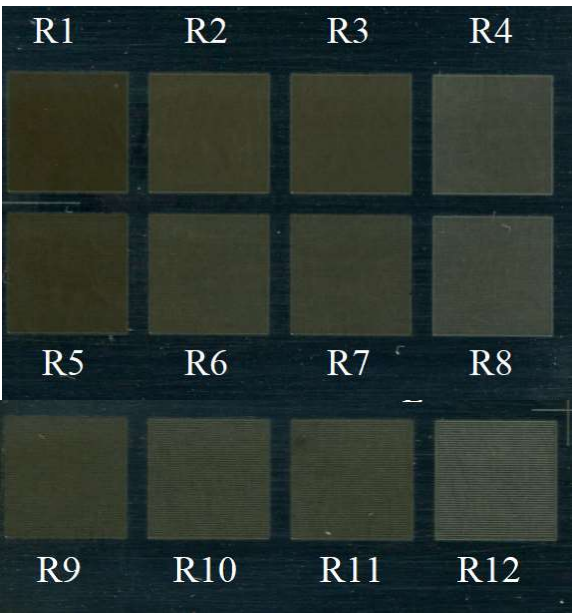

Figura 41 Rectángulos rellenos con líneas paralelas.

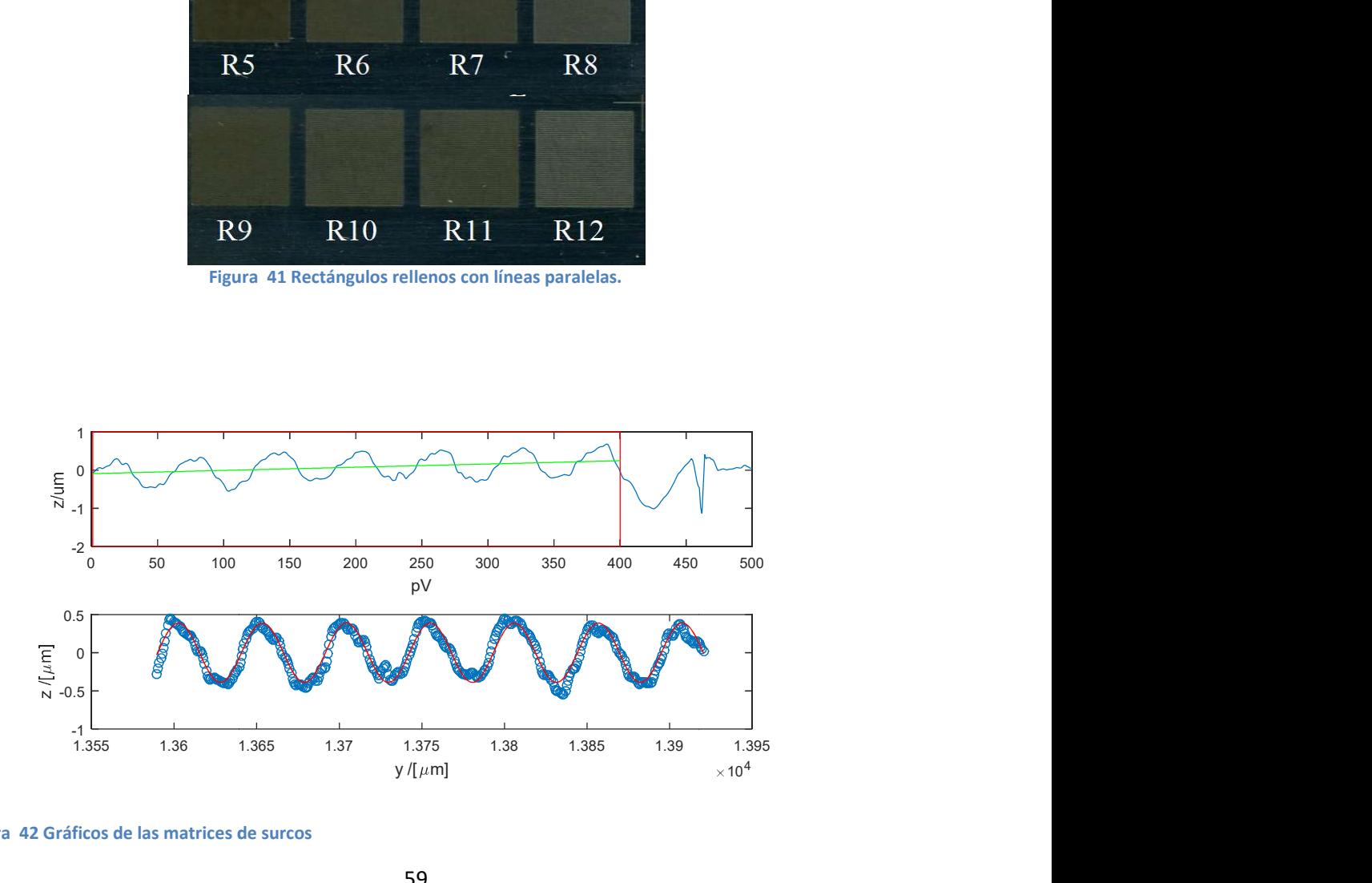

Figura 42 Gráficos de las matrices de surcos

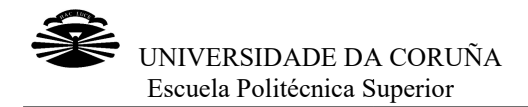

En la figura 42 podemos apreciar la proyección vertical de uno de los surcos y su ajuste a una curva sinusoidal. En este caso se realiza un ajuste muy bueno, pero hay En la figura 42 podemos apreciar la proyección vertical de uno de los surcos y su<br>ajuste a una curva sinusoidal. En este caso se realiza un ajuste muy bueno, pero hay<br>otros casos como por el ejemplo el de la Figura 43 en e bueno. Esto se debe a que la profundidad de los surcos no es suficiente para poder bueno. Esto se debe a que la profundidad de los surcos no es suficiente para poder<br>hacer el ajuste correctamente, por lo que el programa de Matlab® toma datos erróneos y no consigue obtener el resultado adecuado.

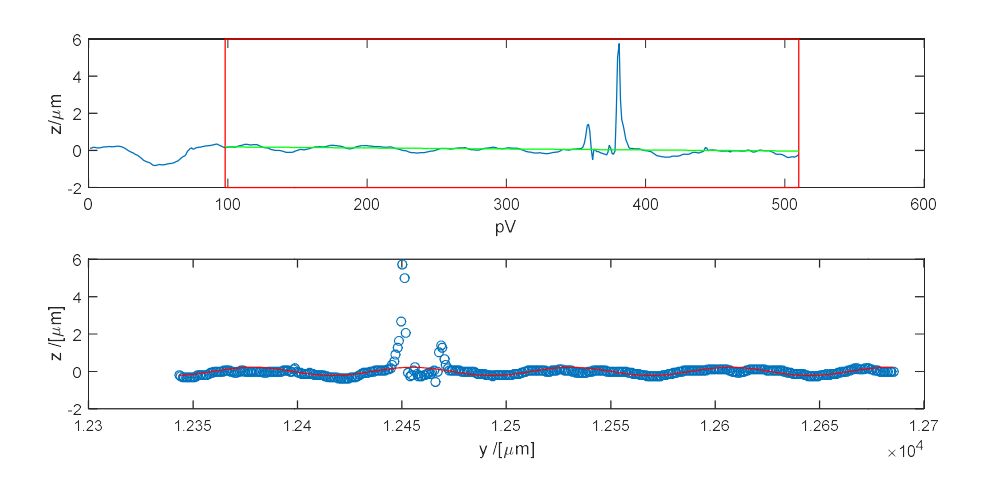

Figura 43 Ajuste malo de las matrices de surcos

| Caso            | Velocidad | Separación | Altura (µm)         | Lambda           | <b>RMSE</b> | $R^2$ |
|-----------------|-----------|------------|---------------------|------------------|-------------|-------|
|                 | (mm/s)    | (µm)       |                     | (µm)             | (µm)        |       |
| R <sub>1</sub>  | 50        | 50         | $0.388 + 0.011$     | 50.84±0.12       | 0.924       | 0.079 |
| R <sub>2</sub>  | 75        | 50         | 0.2232±0.0084       | 50.90±0.17       | 0.878       | 0.059 |
| R <sub>3</sub>  | 100       | 50         | 0.1756±0.0086       | 50389±0.20       | 0.798       | 0.062 |
| R <sub>4</sub>  | 125       | 50         | $0.0503 \pm 0.0063$ | $25.47 \pm 0.13$ | 0.381       | 0.046 |
| R <sub>5</sub>  | 50        | 75         | $0.49 \pm 0.10$     | 74.5±2.0         | 0.187       | 0.708 |
| R <sub>6</sub>  | 75        | 75         | $0.153 \pm 0.019$   | $76.3 \pm 1.3$   | 0.414       | 0.128 |
| R <sub>7</sub>  | 100       | 75         | $0.220 \pm 0.060$   | $76.2 \pm 2.6$   | 0.113       | 0.437 |
| R <sub>8</sub>  | 125       | 75         | $0.0591 \pm 0.0087$ | $37.39 \pm 0.33$ | 0.305       | 0.063 |
| R <sub>9</sub>  | 50        | 100        | $0.271 \pm 0.022$   | 51.04±0.39       | 0.612       | 0.152 |
| R <sub>10</sub> | 75        | 100        | $0.413 \pm 0.099$   | 49.67±0.93       | 0.143       | 0.710 |
| R <sub>11</sub> | 100       | 100        | $0.297 \pm 0.050$   | 50.86±0.74       | 0.257       | 0.358 |
| R <sub>12</sub> | 125       | 100        | $0.190 + 0.017$     | $101.2 \pm 1.7$  | 0.549       | 0.125 |

Tabla 15 Datos de las matrices de surcos

Los tres últimos elementos de la tabla 15, Lambda, RMSE y  $R^2$  corresponden, respectivamente, a la longitud de onda que corresponde a cada surco, el error respectivamente, a la longitud de onda que corresponde a cada surco, el error<br>cuadrático medio y el R<sup>2</sup> es decir, el coeficiente de correlación que indica la bondad del ajuste realizado.

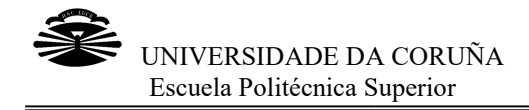

## TITANIO

Además de en acero inoxidable, también se realizaron estas pruebas sobre una lámina de titanio. Además de en acero inoxidable, también se realizaron estas pruebas sobre una lámina<br>de titanio.<br>Se utilizó una placa de 20 mm x 20 mm embutida y pulida a espejo, de forma que se

tenía una pieza de 30 mm de diámetro. El espesor de esta placa es de 8.35 8.35 mm, por lo tenía una pieza de 30 mm de diámetro. El espesor de esta placa es de 8.35 n<br>que consideramos que la separación entre el foco y la placa es de 34.15 mm

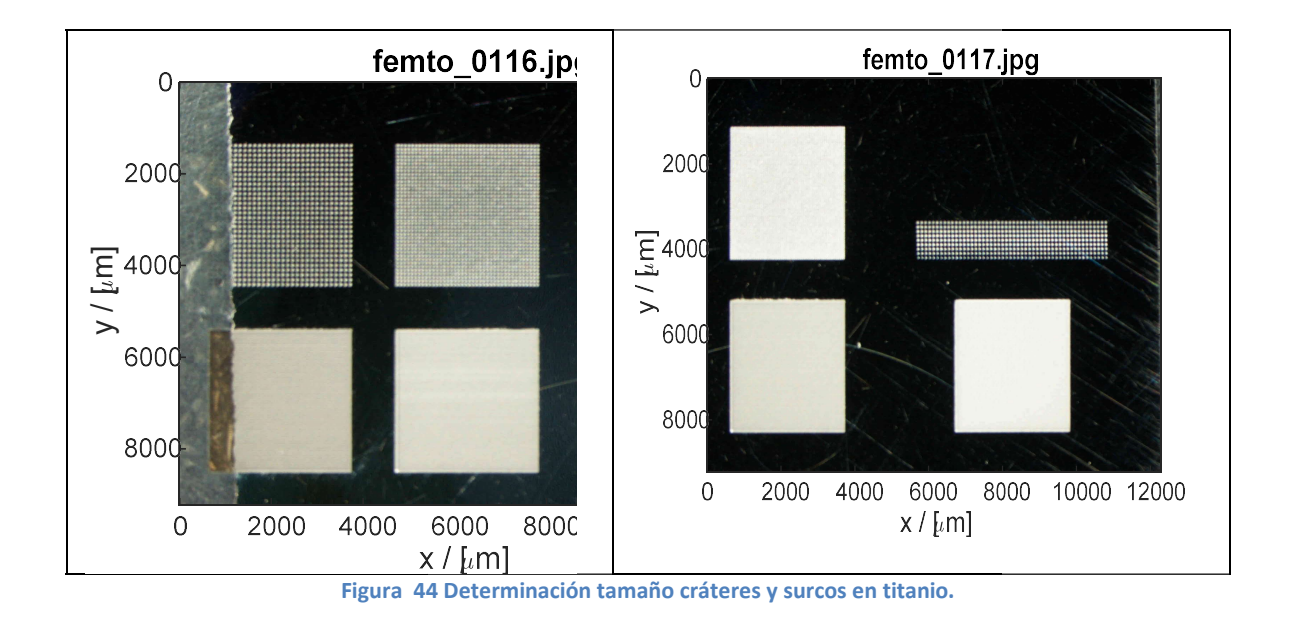

Se realizaron filas de puntos, matrices de cráteres y matrices de surcos, como en la<br>placa de acero inoxidable. placa de acero inoxidable.

#### Líneas de puntos

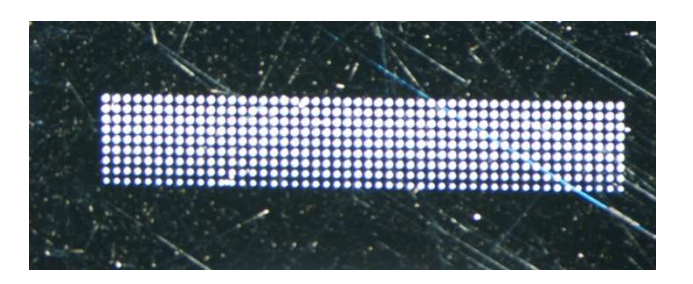

Figura 45 Filas de puntos en titanio.

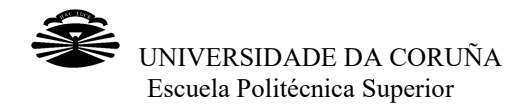

Para realizar el estudio de las líneas de puntos en el titanio, se sigue el mismo procedimiento que se siguió en el acero inoxidable. El programa de Matlab Matlab® analiza la imagen y realiza los ajustes necesarios para poder ajustar las filas de cráteres a una gaussiana más un pedestal. que se siguió en el acero inoxidable. El programa de l<br>za los ajustes necesarios para poder ajustar las filas<br>› un pedestal.

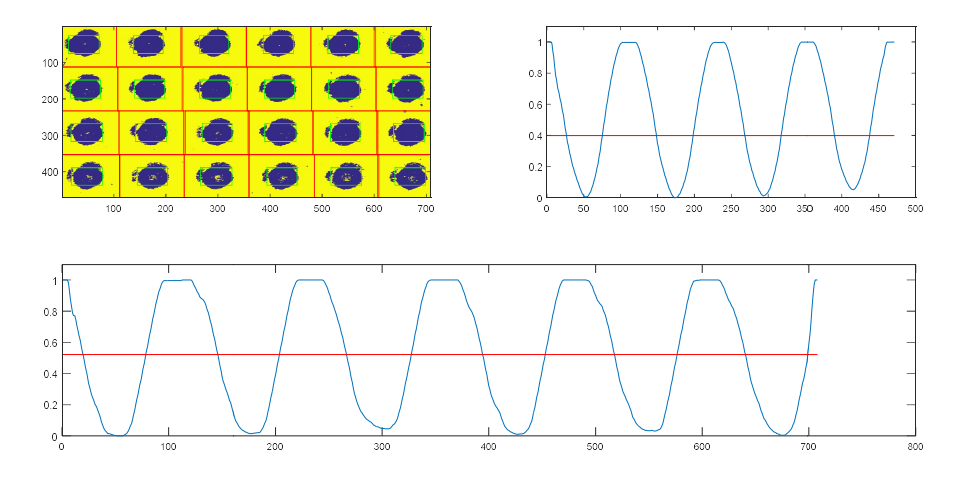

Figura Figura 46 Perfiles de las líneas de cráteres en el titanio

En la Figura 46 podemos ver tres imágenes. Una con los cráteres ubicados por filas y columnas (imagen de fondo amarillo y puntos azules), la de su derecha que se corresponde con la proyección vertical de las filas y la de abajo que se corresponde con la proyección horizontal. a 46 podemos ver tres imágenes. Una con los cráteres<br>(imagen de fondo amarillo y puntos azules), la de s<br>le con la proyección vertical de las filas y la de abajo o

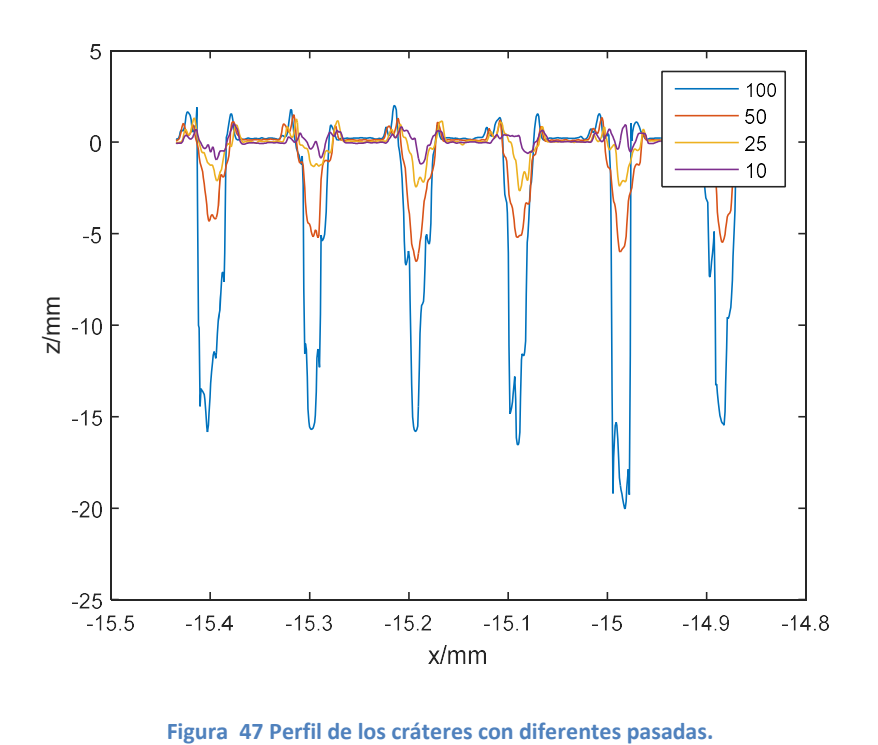

47 Perfil de los cráteres con diferentes pasadas.

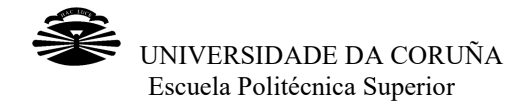

Como podemos observar en la Figura 47, los cráteres más profundos son los que se corresponden con las 25, 50 y 100 pasadas. Vemos en la Tabla 16 el tamaño de los cráteres, tanto su profundidad (altura) como su ancho en el eje x (sigma-x) y en el eje y (sigma-y).

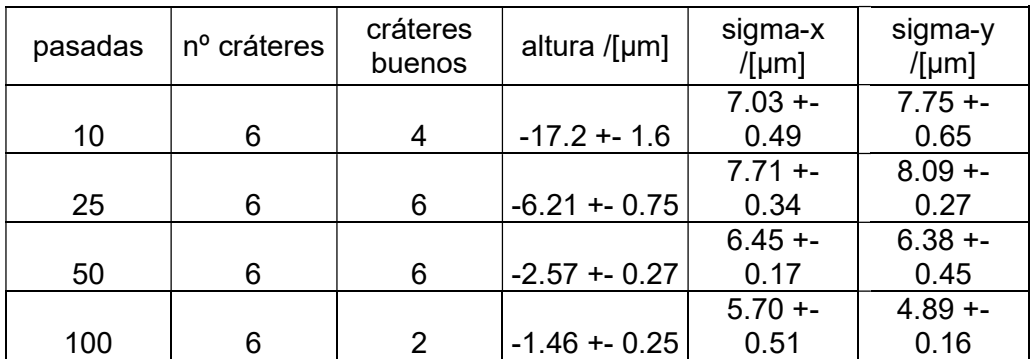

Tabla 16 16 Datos de altura y anchura de las filas de cráteres

## Matrices de cráteres

La siguiente prueba que se realizó en titanio es la de matrices de cráteres.

Para esto, gracias al objeto "Rectangle" se creó un cuadrado de 50 x 50 mm que se Para esto, gracias al objeto "Rectangle" se creó un cuadrado de 50 x 50 mm que se<br>Ilenó con disparos separados entre sí 50, 75 y 100 µm. Para poder ejecutar sin problemas este objeto, la frecuencia de trabajo y la velocidad de disparo han de ser bajas.

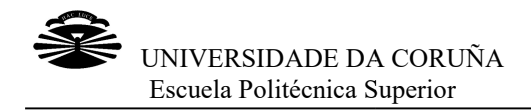

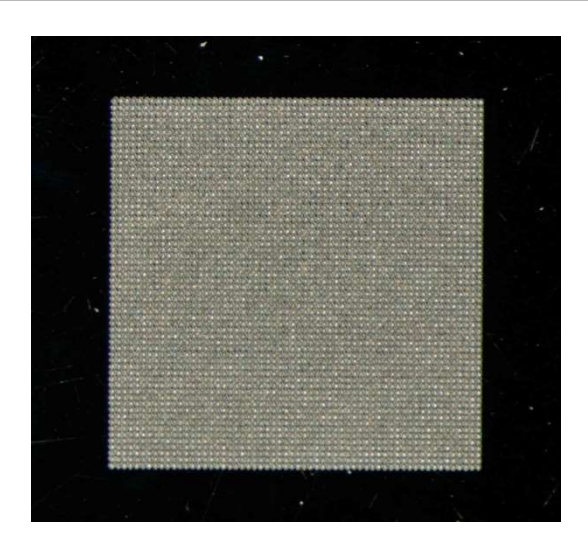

Figura 48 Matriz de cráteres en titanio con separación de 50 µm.

En este caso, se utilizó también el programa de Matlab® del que ya hemos hablado anteriormente para realizar el ajuste a la gaussiana más un pedestal.

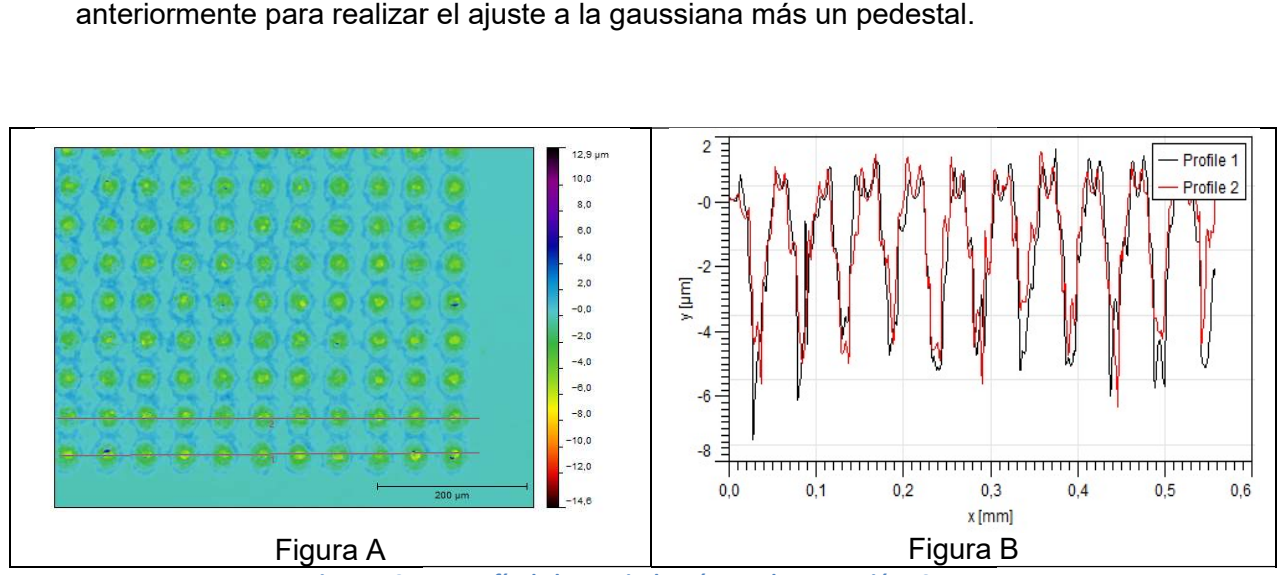

Figura 49 Topografía de la matriz de cráteres de separación 50 µm.

Podemos observar en la Figura 49 que la profundidad media de los cráteres al realizarse 50 pasadas y con una separación entre puntos de 50 µm es de aproximadamente 4 µm. También se puede ver que no hay demasiadas salpicaduras de material, y que las que hay no son demasiado altas, ya que la máxima no alcanza  $\log 2$  µm. pasadas y con una separación entre puntos de 50 μm es de<br>nte 4 μm. También se puede ver que no hay demasiadas salpicaduras<br>μe las que hay no son demasiado altas, ya que la máxima no alcanza

Sin embargo hay que tener en cuenta la precisión de medida que tiene el programa Sin embargo hay que tener en cuenta la precisión de medida que tiene el programa<br>que hemos creado con Matlab®. Si las profundidades de los cráteres no son lo bastante grandes, este programa no será capaz de leerlas, por lo que los datos que nos proporcionará serán confusos y podrían causarnos algún error. o con Matlab®. Si las profundidades de<br>este programa no será capaz de leerlas,<br>serán confusos y podrían causarnos algún

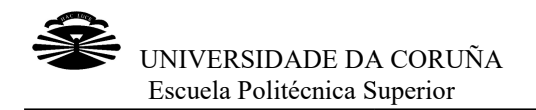

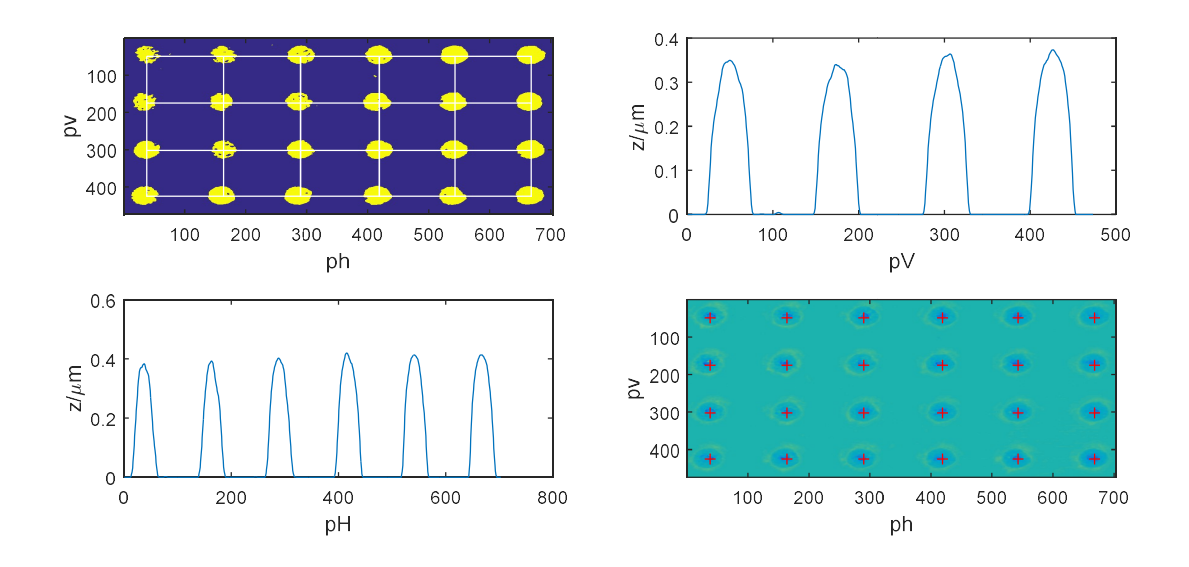

Figura Figura 50 Perfiles de la matriz de cráteres en titanio.

En los gráficos de la figura 50 podemos ver varias cosas: en la primera imagen (azul amarillo) podemos ver la colocación de los cráteres en la matriz. A su lado, tenemos la proyección vertical de la media de las profundidades de los cráteres y justo debajo la proyección horizontal. Los picos corresponden a la media de la profundidad de las filas y columnas de cráteres, respectivamente. En la esquina inferior derecha, podemos ver la situación del centro de los cráteres en la matriz que considera el programa de Matlab®. ver la situación del centro de los cráteres en la matriz que considera el programa de<br>Matlab®.<br>Se intentó mejorar el análisis de la matriz de cráteres. Para localizar las líneas con los ver la colocación de los cráteres en la matriz. A su lado, ten<br>de la media de las profundidades de los cráteres y justo de<br>tal. Los picos corresponden a la media de la profundidad de áficos de la figura 50 podemos ver varias cosas: en la primera imagen (azul y podemos ver la colocación de los cráteres en la matriz. A su lado, tenemos la in vertical de la media de las profundidades de los cráteres y jus

cráteres se utiliza la proyección sobre el eje horizontal con un valor umbral de 0.40 y sobre el eje vertical con un valor umbral de 0.50. Una vez realizado esto, se toma la columna correspondiente al centro de cada línea, se le resta la tendencia lineal y después se ajusta a una curva sinusoidal. se utiliza la proyección sobre el eje horizontal con un valor umbral de 0.40 y<br>eje vertical con un valor umbral de 0.50. Una vez realizado esto, se toma la<br>correspondiente al centro de cada línea, se le resta la tendencia . En la esquina inferior d<br>en la matriz que consider<br>de cráteres. Para localizar<br>eje horizontal con un valor<br>de 0.50. Una vez realizado<br>ada línea, se le resta la t

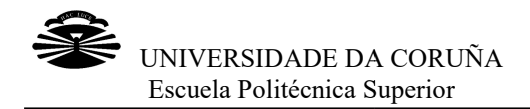

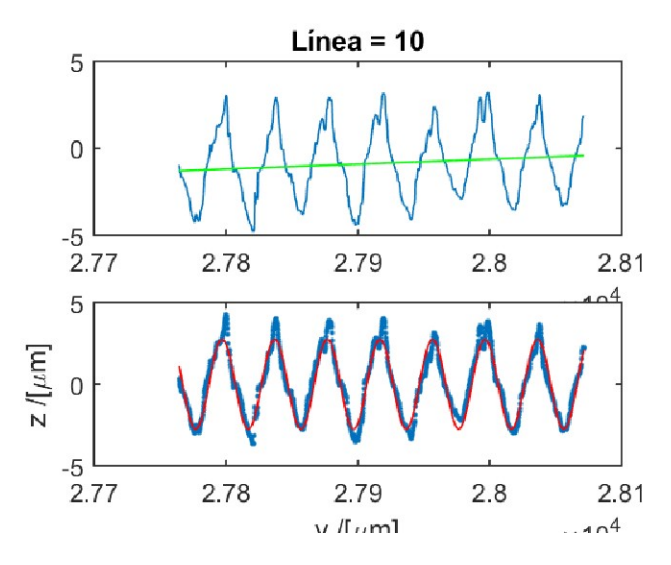

Figura 51 Mejora del ajuste de la matriz de cráteres

Al hacer esto, podemos obtener mejores resultados ya que las rebabas que se producen en el borde del cráter no entran en el ajuste. hacer esto, podemos obtener mejores re $\begin{array}{l|l} \texttt{ducen en el borde del cráter no entran en el} \end{array}$ 

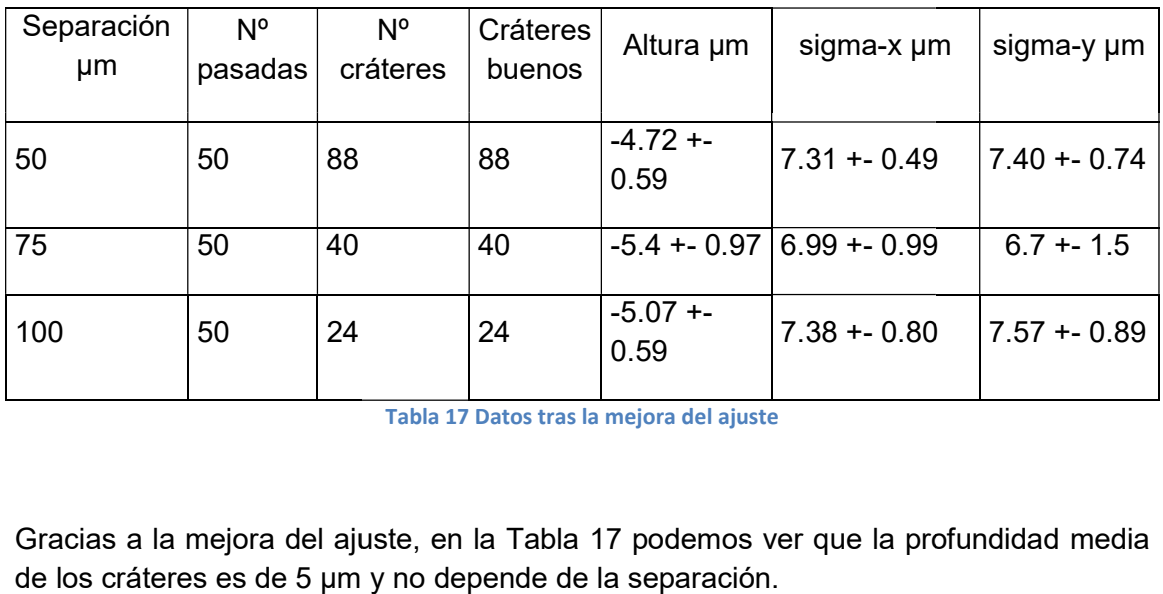

Tabla 17 Datos tras la mejora del ajuste

Gracias a la mejora del ajuste, en la Tabla 17 podemos ver que la profundidad media de los cráteres es de 5 µm y no depende de la separación.

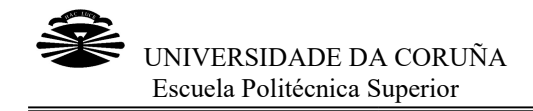

#### Matrices de surcos

Para esto, volvemos a utilizar el objeto "Rectangle" y lo rellenamos con líneas paralelas entre sí. Hacemos varias pruebas manteniendo los 50 µm de separación entre los surcos pero variando la velocidad de trabajo del láser de femtosegundo. Haremos, pues, pruebas con velocidades de 50, 75, 100 y 125 mm/s.

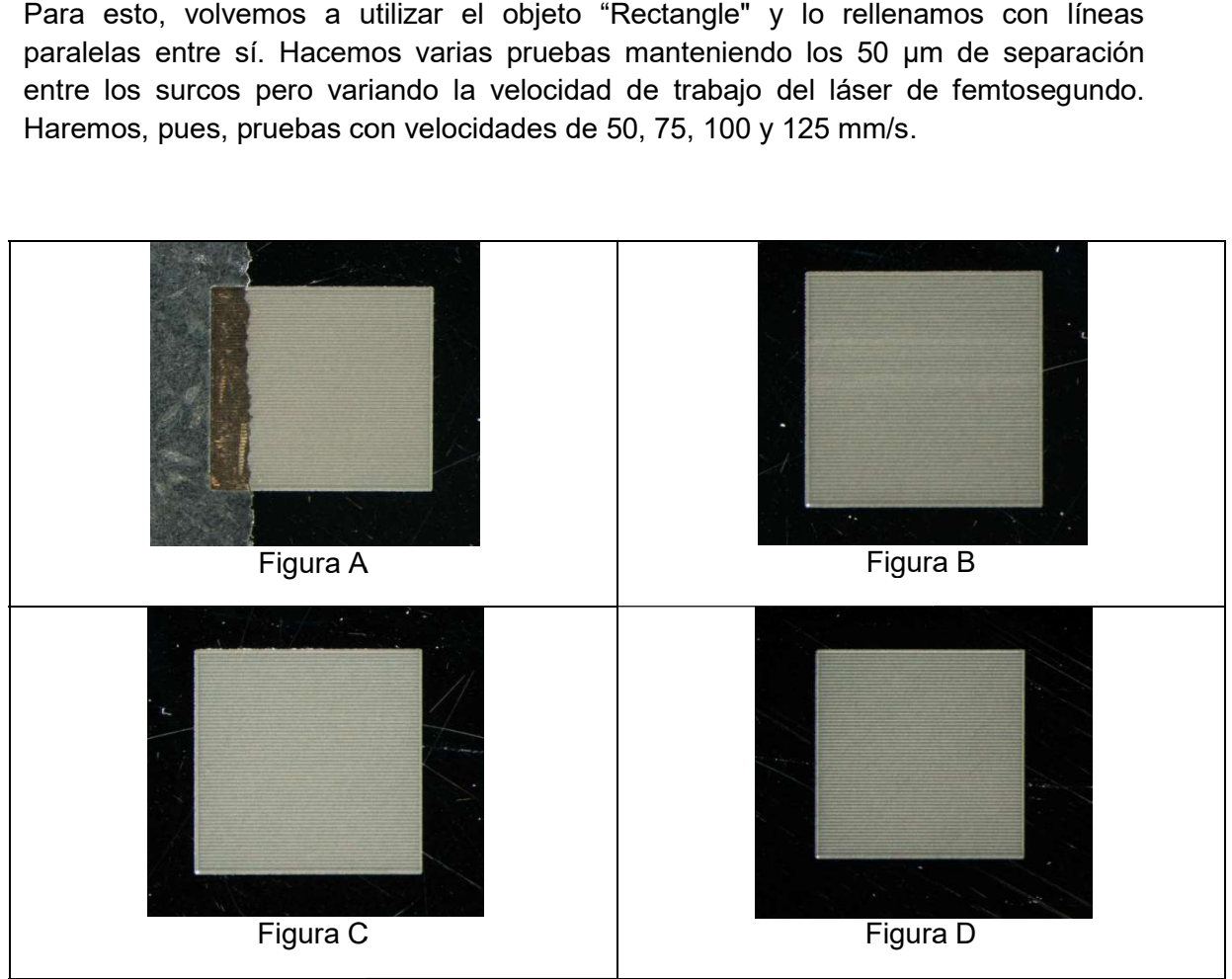

Figura 52 52 Matrices de surcos en titanio a diferente velocidad.

Para realizar el ajuste de las matrices de surcos, se utilizó el mismo programa de Matlab® empleado anteriormente. Como en el caso del acero inoxidable, al hablar de surcos, el ajuste que se realiza cambia con respecto al de los cráteres. Se selecciona una zona rectangular, se ajustan a un plano los puntos que están en dicho rectángulo y se recorta y endereza para obtener dicho perfil una recta y, a esta diferencia se le realiza el ajuste a una curva sinusoidal. Matlab® empleado anteriormente. Como en el caso del acero inoxidable, al hablar<br>surcos, el ajuste que se realiza cambia con respecto al de los cráteres. Se seleccic<br>una zona rectangular, se ajustan a un plano los puntos q una zona rectangular, se ajustan a un plano los puntos que están en el exterior de<br>dicho rectángulo y se recorta y endereza para obtener el perfil. Tras esto, se le resta a<br>dicho perfil una recta y, a esta diferencia se le resta a

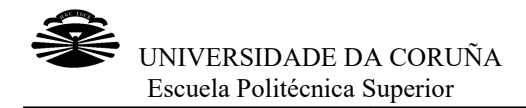

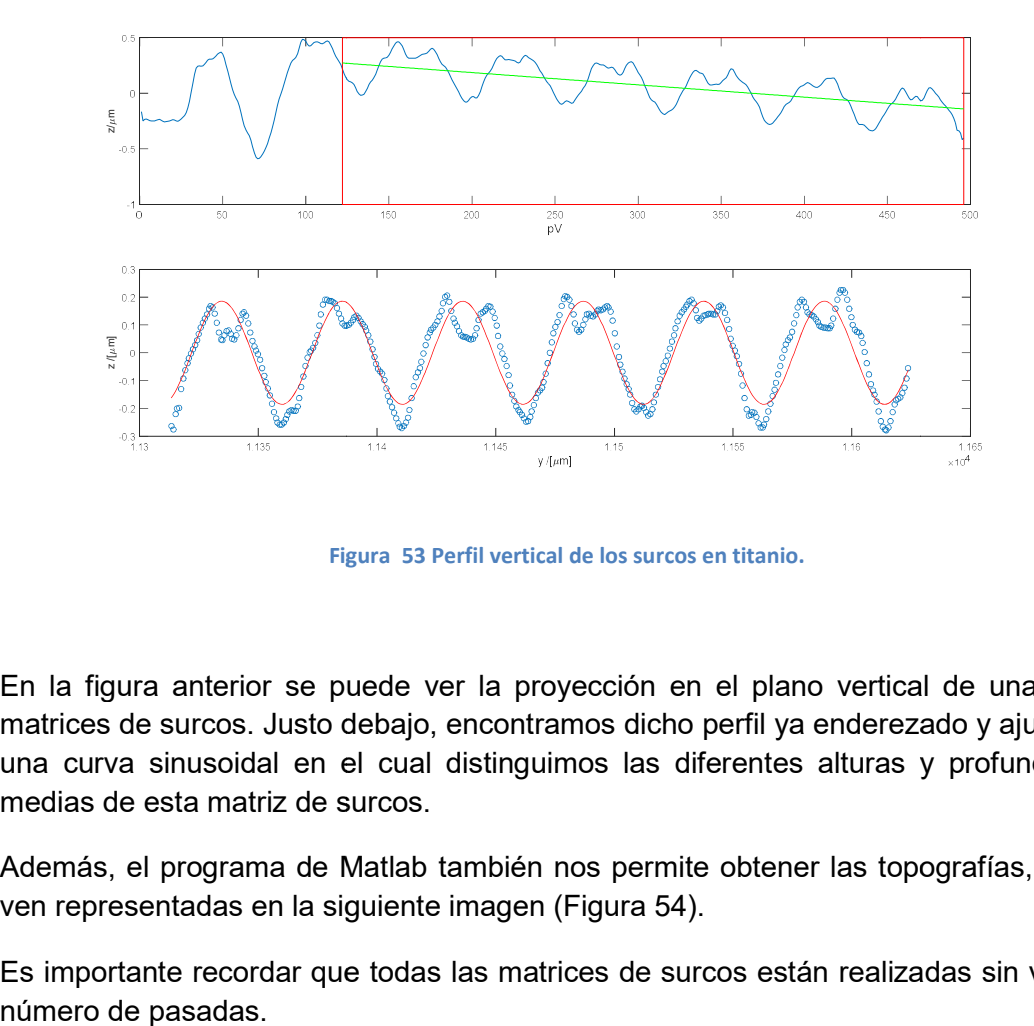

Figura Figura 53 Perfil vertical de los surcos en titanio.

En la figura anterior se puede ver la proyección en el plano vertical de una de las matrices de surcos. Justo debajo, encontramos dicho perfil ya enderezado y ajustado a En la figura anterior se puede ver la proyección en el plano vertical de una de las<br>matrices de surcos. Justo debajo, encontramos dicho perfil ya enderezado y ajustado a<br>una curva sinusoidal en el cual distinguimos las dif medias de esta matriz de surcos.

Además, el programa de Matlab también nos permite obtener las topografías, que se Además, el programa de Matlab también nos permite<br>ven representadas en la siguiente imagen (Figura 54). iferentes<br>te obtene<br>).<br>rcos está

Es importante recordar que todas las matrices de surcos están realizadas sin variar el

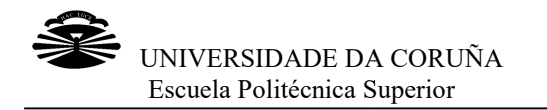

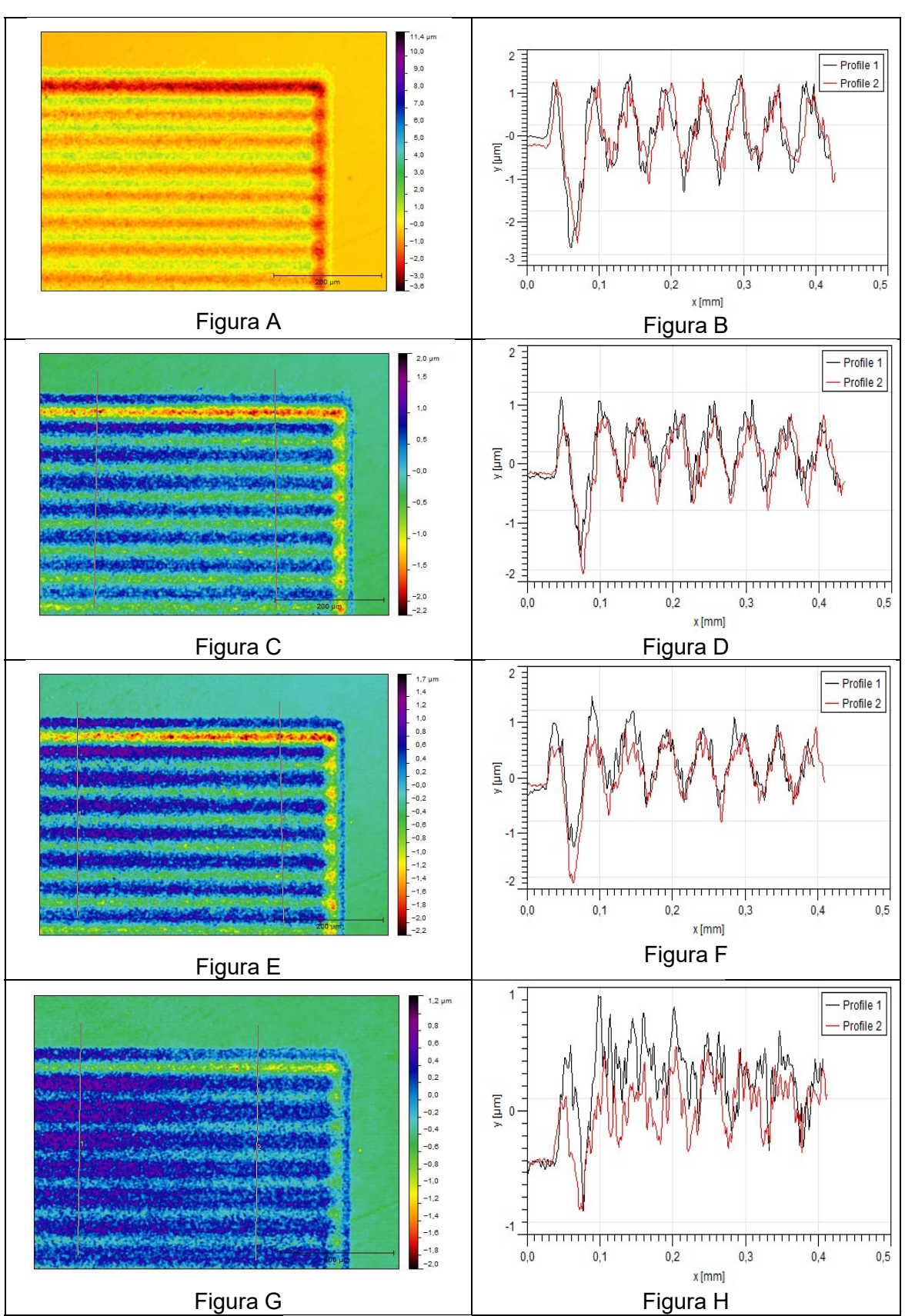

Figura 54 Topografías de las matrices de surcos en titanio a distintas velocidades

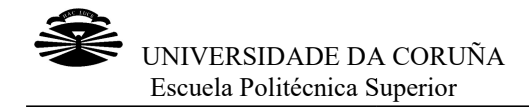

En la Figura 54 A se ven representados los surcos que se realizaron con una En la Figura 54 A se ven representados los surcos que se realizaron con una<br>velocidad de 50 mm/s. Como se puede apreciar en la Figura 54 B, la profundidad media aproximada de los surcos ronda 1 µm. En este caso, existen algunas salpicaduras de material, que rondan aproximadamente la micra de altura.

En la figura 54 C están representados los surcos hechos con una velocidad de 75 mm/s. A su lado, en la Figura 54 D podemos observar la topografía de los mismos, y se aprecia que la profundidad aproximada es de menos de una micra. Además, las salpicaduras de material son mayores que en el caso anterior, acercándose algunos a la micra de altura. se aprecia que la profundidad aproximada es de menos de una micra. Además, las<br>salpicaduras de material son mayores que en el caso anterior, acercándose algunos a<br>la micra de altura.<br>Si continuamos observando las imágenes, la de los surcos ronda 1 μm. En este caso, existen algunas<br>aterial, que rondan aproximadamente la micra de altura.<br>; están representados los surcos hechos con una velocidad de 75<br>en la Figura 54 D podemos observar la topo

surcos que se realizaron con una velocidad de 100 mm/s y a la derecha la topografía correspondiente. Podemos ver que la profundidad de los surcos es aproximadamente de 0.5 µm, lo que significa que disminuye la profundidad a medida que aumentamos la velocidad de trabajo. También se ve que las salpicaduras de material alcanzan la micra e incluso, en algún caso, la sobrepasan. surcos que se realizaron con una velocidad de 100 mm/s y a la derecha la topografía<br>correspondiente. Podemos ver que la profundidad de los surcos es aproximadamente<br>de 0.5 µm, lo que significa que disminuye la profundidad

Por último, en la Figura 54 G, tenemos la matriz de surcos creados con una velocidad de trabajo de 125 mm/s y también la topografía que se le corresponde, Figura 54 H. En este caso, la profundidad de los surcos es baja, ya que se alcanzan profundidades de trabajo de 125 mm/s y también la topografía que se le corresponde, Figura 54 H.<br>En este caso, la profundidad de los surcos es baja, ya que se alcanzan profundidades<br>entre 1 y 2 μm. Además, se obtienen unas salpicaduras con la profundidad generada. r último, en la Figura 54 G, tenemos la matriz de surcos creados con una velocidad<br>trabajo de 125 mm/s y también la topografía que se le corresponde, Figura 54 H.<br>este caso, la profundidad de los surcos es baja, ya que se

Es importante tener en cuenta que si la profundidad de los surcos no es suficiente, el programa de Matlab® leerá mal los datos y dará unos ajustes poco precisos, lo cual Es importante tener en cuenta que si la profundidad de los surcos no es suficiente, el<br>programa de Matlab® leerá mal los datos y dará unos ajustes poco precisos, lo cual<br>nos producirá gráficos con bastante ruido y poco prá pareja de figuras y en la anterior.

En este caso también se realiza la mejora del ajuste. Se intenta enderezar los surcos En este caso también se realiza la mejora del ajuste. Se intenta enderezar los surcos<br>buscando la máxima desviación del ángulo de giro de la imagen, sin embargo este intento no da resultado, por lo que se ajusta el perfil de los surcos a una recta a la cual se le resta la tendencia de la curva. Una vez hecho esto, se ajusta a un seno.

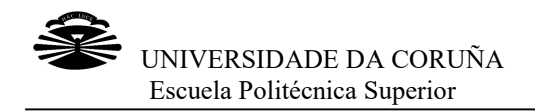

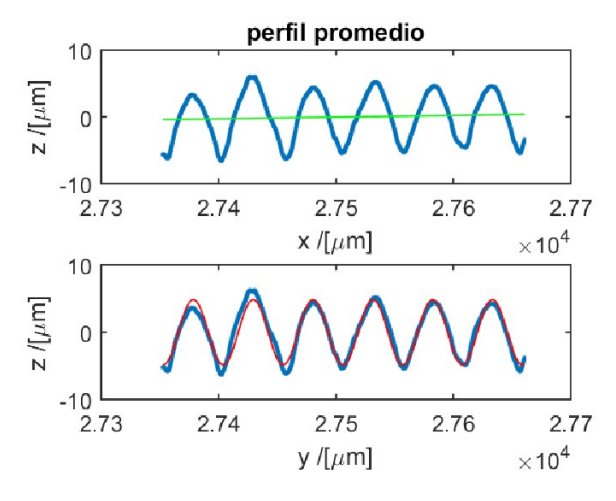

Figura 55 Mejora del ajuste de los surcos

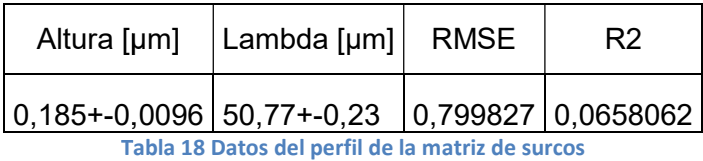

## 3.2 Tipos de texturizado

En este apartado del trabajo, hablaremos sobre los cráteres, los surcos y su disposición sobre el material; que patrones se escogieron, por qué y cómo se generaron informáticamente para poder ejecutarlos sobre el material.

## 3.2.1 Cráteres

La matriz de puntos que hemos realizado en las pruebas anteriores nos determina que la frecuencia de 25 kHz nos proporciona una profundidad adecuada en los puntos aunque, a diferencia del caso de la matriz de líneas paralelas, debemos bajar la velocidad para poder tener puntos separados en lugar de surcos. En este apartado del trabajo, hablaremos sobre los cráteres, los surcos y su<br>disposición sobre el material; que patrones se escogieron, por qué y cómo se<br>generaron informáticamente para poder ejecutarlos sobre el material.

Con estos datos, creamos una matriz cuadrada de 10 x10 puntos. Si hacemos que la separación entre puntos sea de 40 µm, dicha distancia no será isótropa. Por lo tanto, decidimos hacer dos matrices diferentes: una de ellas con las filas impares y otra con decidimos hacer dos matrices diferentes: una de ellas con las filas impares y otra con<br>las filas pares desplazadas. Con esto conseguimos desplazar las filas pares de las las filas pares desplazadas. Con esto conseguimos desplazar las filas pares de las<br>impares la mitad de la separación para alcanzar la distancia isótropa. Es decir, las filas pares empezarán en el punto (0.020, 0.040) mm.

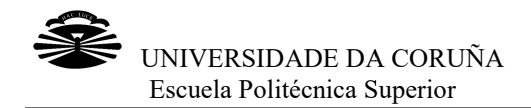

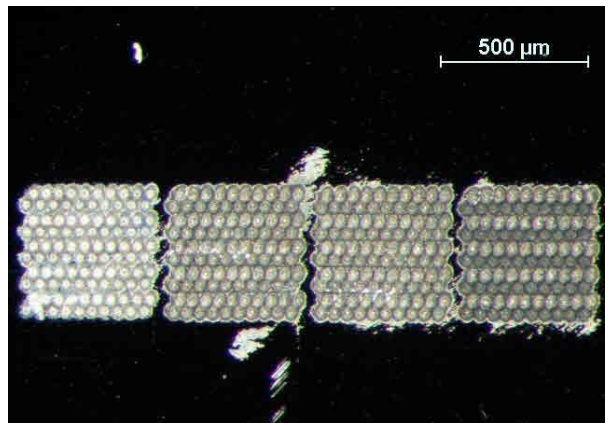

Figura 56 Cráteres colocados al tresbolillo.

Sin embargo, la reproducción de ambas matrices en el material es complicado. Se hicieron varias pruebas, haciendo primero treinta veces la matriz impar y otras treinta la matriz par, lo cual está representado en la Figura 57 A, y después treinta veces la suma de ambas, que podemos ver en la Figura 57 B, y se llegó a la conclusión de que el mejor modo de hacerlo es repetir 30 veces el conjunto impar + par. ducción de ambas matrices en el material es complicado. Se<br>s, haciendo primero treinta veces la matriz impar y otras treinta<br>stá representado en la Figura 57 A, y después treinta veces la

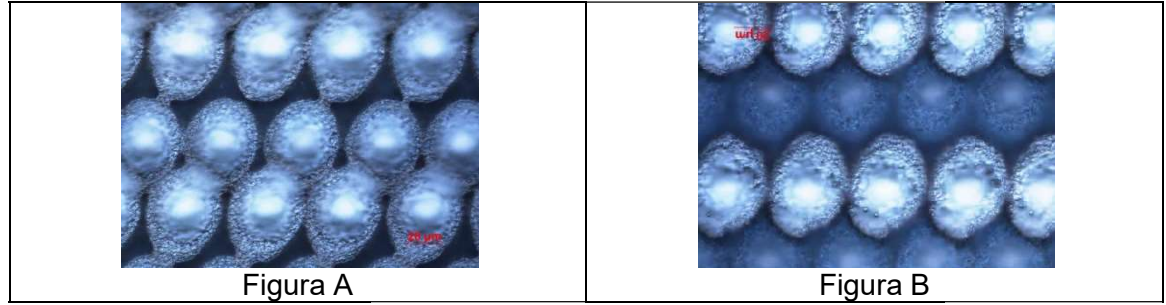

Figura 57 Distintas formas de realizar la matriz

Para lograr que la distribución sea uniforme, es necesario hacer un reajuste del Para lograr que la distribución sea uniforme, es necesario hacer un reajuste del<br>tamaño de la matriz ya que para esta nueva colocación de los puntos no está bien calculada.
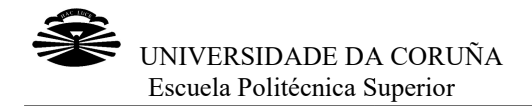

Con estos nuevos cálculos el ancho de la matriz será igual al número de columna<br>menos 1, por la separación: menos 1, por la separación:

## $ancho = (col - 1) \cdot separación$

Y el alto será el número de filas menos 1, por dos veces la separación:

 $alto = (filas - 1) \cdot 2 \cdot separación$ 

De esta forma se consigue una distribución de puntos bastante más uniforme que con el tamaño anterior.

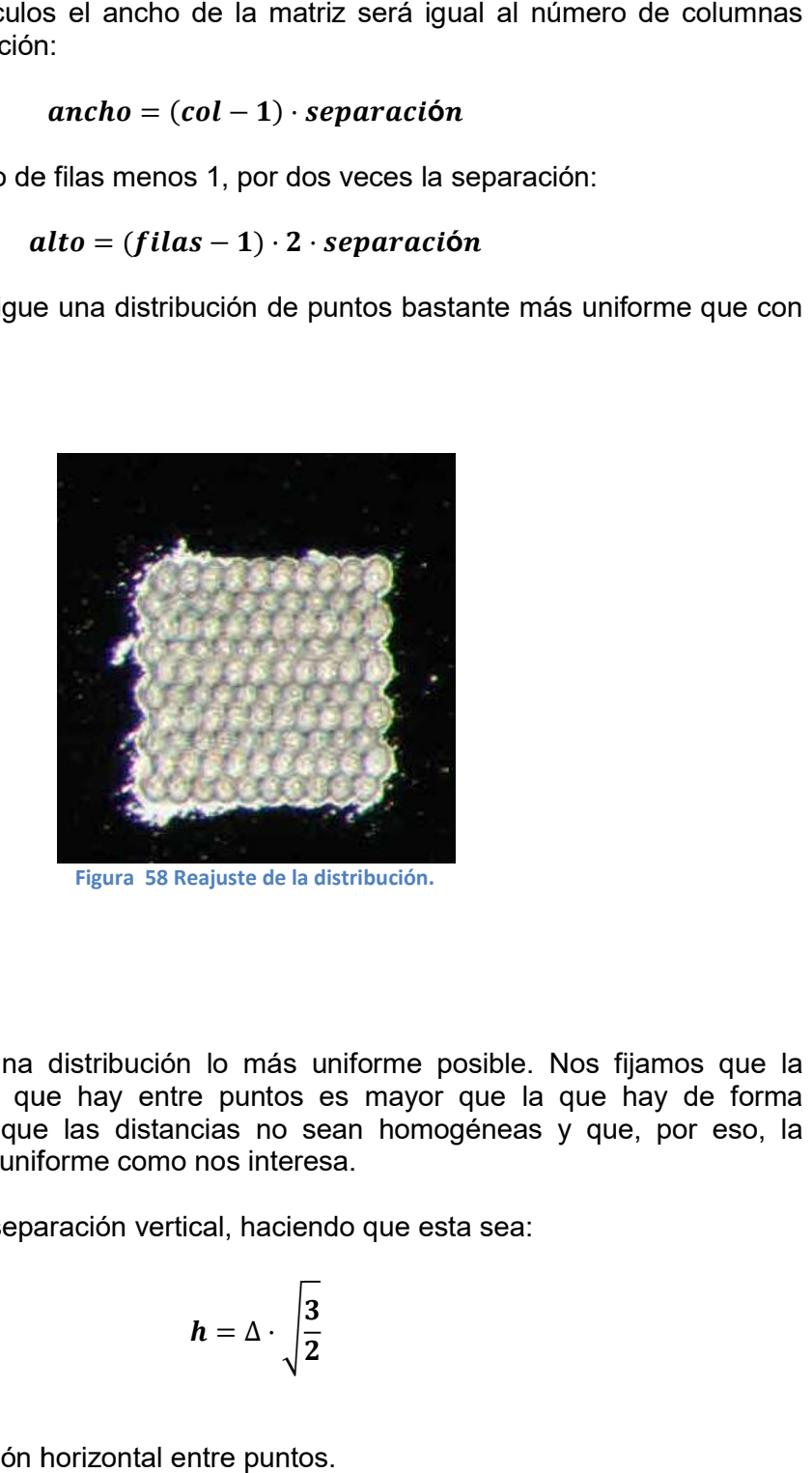

Figura 58 Reajuste de la distribución.

Seguimos buscando una distribución lo más uniforme posible. Nos fijamos que la separación en vertical que hay entre puntos es mayor que la que hay de forma horizontal. Esto hace que las distancias no sean homogéneas y que, por eso, la distribución no sea tan uniforme como nos interesa. ndo una distribución lo más uniforme posible. Nos fijamos<br>ertical que hay entre puntos es mayor que la que hay de<br>hace que las distancias no sean homogéneas y que, por<br>a tan uniforme como nos interesa.<br>es la separación ver

Variamos entonces la separación vertical, haciendo que esta sea

$$
h=\Delta\cdot\sqrt{\frac{3}{2}}
$$

Dónde Δ es la separación horizontal entre puntos.

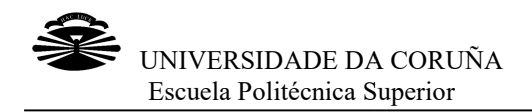

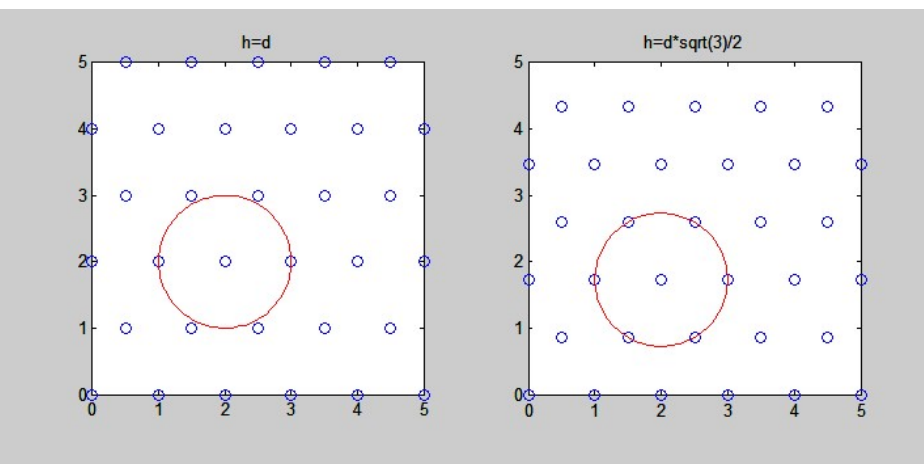

Figura 59 Distribución homogénea de puntos en la matriz.

En la figura 59 podemos ver cómo, gracias al nuevo valor de las separaciones y al reajuste del tamaño de la matriz original, obtenemos una distribución de puntos mucho más uniforme, además de una separación isótropa entre cráteres en una malla con forma de panal de abeja o hextesela (Figura 60 59 podemos ver cómo, gracias al nuevo valor de las separaciones y al tamaño de la matriz original, obtenemos una distribución de puntos mucho le, además de una separación isótropa entre cráteres en una malla con nal de abe

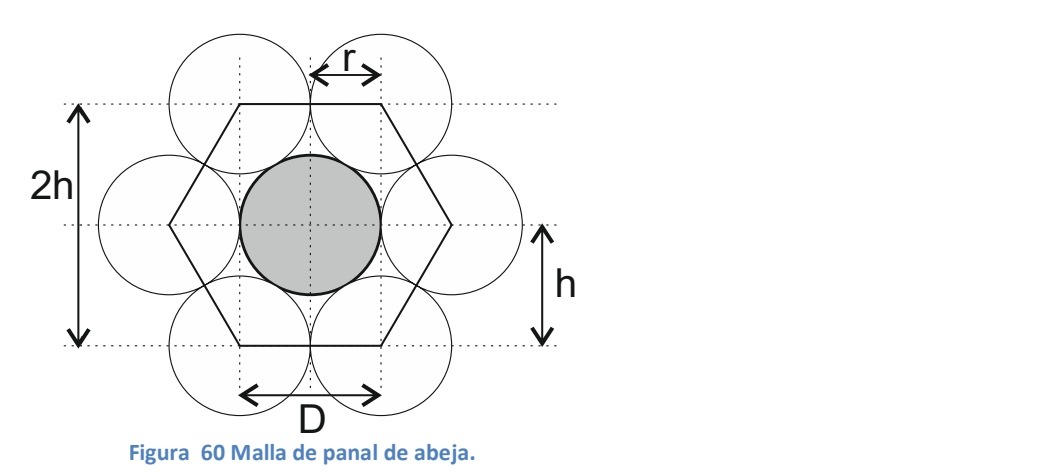

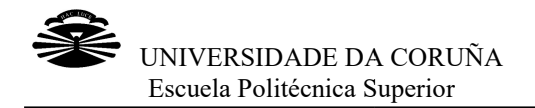

En el programa WeldMark, podemos definir todo esto que hemos comentado hasta En el programa WeldMark, podemos definir todo esto que hemos comentado hasta<br>ahora creando dos matrices con el objeto Drill, Drill\_impar y Drill\_par, de manera que:

- Drill impar: se corresponde con una matriz de 200x400, la cual efectúa una Drill\_impar: se corresponde con una matriz de 200x400, la cual efectúa una<br>sola pasada con el 100% de potencia. La posición será (7, 18.5) mm, el ancho=(400-1)\*0.040=15.96mm y el alto=(200-1)\*2\*0.040=15.92mm.
- Drill par: es la misma que la anterior pero se variará la posición para poner (7.020, 18.540) • Drill\_par: es la misma que la anterior pero se variará la posición para poner<br>(7.020, 18.540)<br>Copiamos estos dos objetos 30 veces cada uno, de manera que conseguimos que se encia. La posición será (7, 18.5) mm, el<br>l alto=(200-1)\*2\*0.040=15.92mm.<br>rior pero se variará la posición para poner<br>a uno, de manera que conseguimos que se<br>de la matriz par de forma alterna.<br>ecesario realizar un análisis

hagan 30 pasadas de la matriz impar y 30 de la matriz par de forma alterna.

Una vez decidido que patrón seguir, es necesario realizar un análisis al mismo, para comprobar que las medidas y profundidades se corresponden con lo que ne n 30 pasadas de la matriz impar y 30 de la matriz par de forma alterna.<br>vez decidido que patrón seguir, es necesario realizar un análisis al mismo,<br>probar que las medidas y profundidades se corresponden con lo que necesita

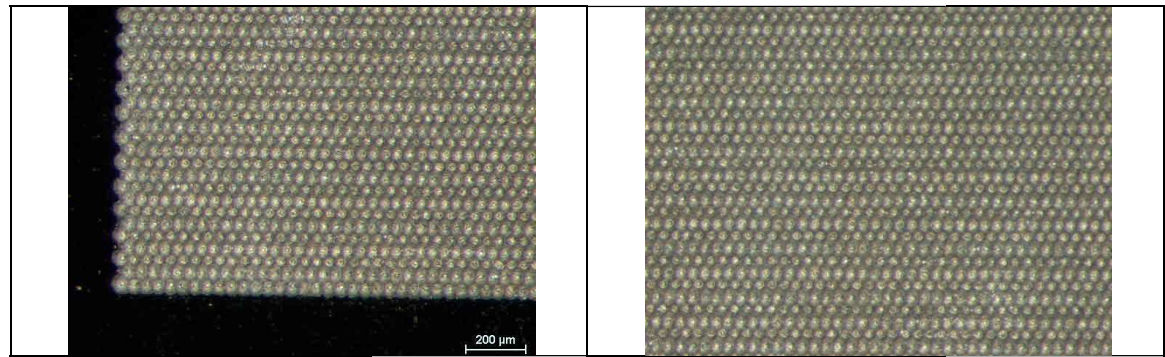

Figura 61 Imagen del patrón definitivo de cráteres

Si nos fijamos con más detalle en los cráteres vemos que están perfectamente definidos, y que no tienen demasiadas salpicaduras en el borde. Esto podemos apreciarlo con mucha facilidad en la Figura 6 nos fijamos con más detalle en los cráteres<br>inidos, y que no tienen demasiadas salpicadı<br>eciarlo﹒con·mucha·facilidad·en·la·Figura·62.

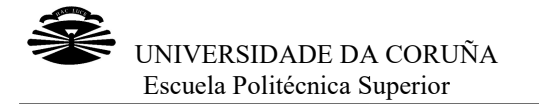

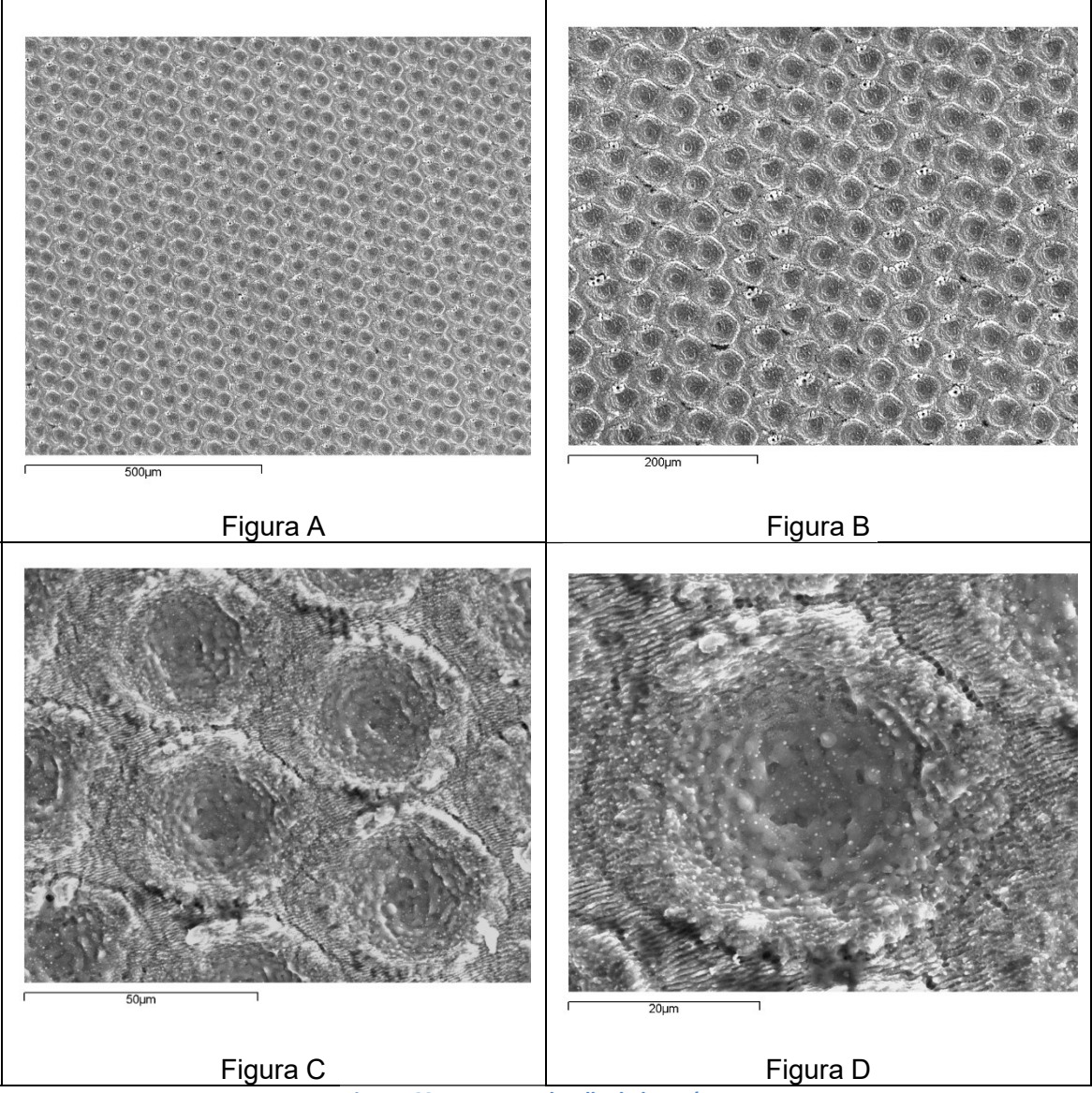

Figura 62 Imagen en detalle de los cráteres

En cada una de las imágenes que podemos ver en la Figura 63, obtenidas con el microscopio electrónico de barrido SEM, están representados los cráteres co aumentos: 100x, 200x, 1000 , 1000x y 2000x respectivamente.

Se realizaron varias medidas para comprobar que la mayoría de los cráteres se ajustaban a los estándares que habíamos definido, y se vio que todos rondaban una profundidad alrededor de 4 µm. En la siguiente imagen podemos ver la topografía de la matriz en general y el perfil de una de las filas de la matriz ajustado. trónico de barrido SEM, están representados los cráteres con distintos<br>200x, 1000x y 2000x respectivamente.<br>arias medidas para comprobar que la mayoría de los cráteres se<br>estándares que habíamos definido, y se vio que todo

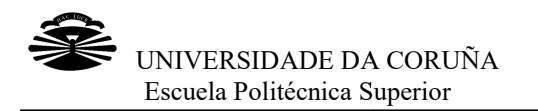

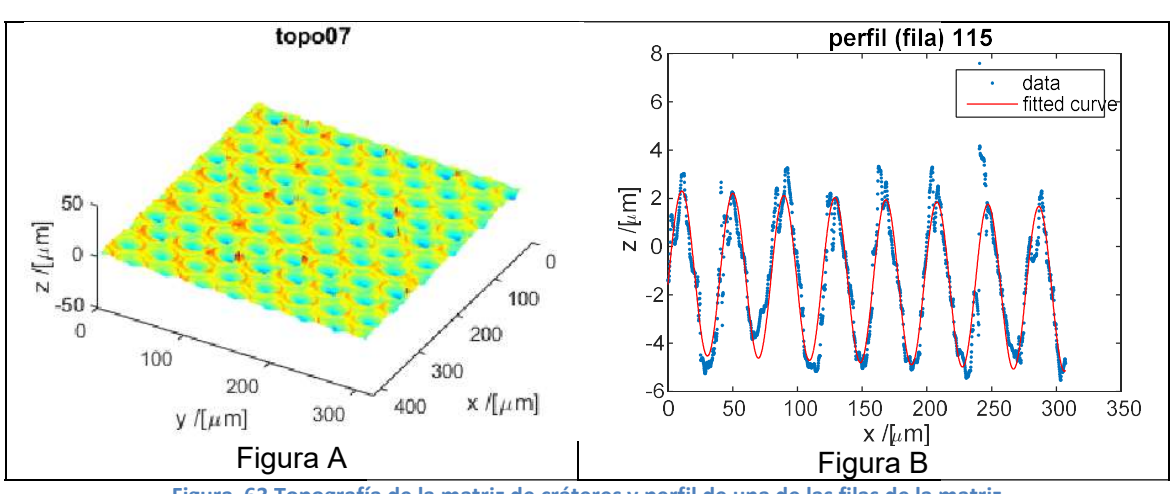

Figura 63 Topografía de la matriz de cráteres y perfil de una de las filas de la matriz

Se analizó también la altura que existe entre el punto más alto y el más profundo, es decir, la altura total pico-valle, siendo esta de 6.79 µm. Además, también se vio que espaciado lateral entre cráteres es de 39.3895 µm. tura total pico-valle, siendo esta de 6.79 µm. Además, también se vio que<br>lateral entre cráteres es de 39.3895 µm.<br>cos<br>s patrones que se genera sobre el material mediante el láser será el de<br>neas paralelas entre sí.<br>in rec

## 3.2.2 Surcos

Otro de los patrones que se genera sobre el material mediante el láser será el de surcos o líneas paralelas entre sí.

Haremos un rectángulo de 16 mm x 16 mm rellenado con líneas paralelas separadas entre sí 50 µm. Repetiremos 8 veces con una velocidad de 50 mm/s, ya que en este caso, el programa no nos permite incluir el número de pasadas que queremos realizar.

caso, el programa no nos permite incluir el número de pasadas que querer<br>Haremos las líneas en horizontal y en vertical como se ve en la Figura 64.

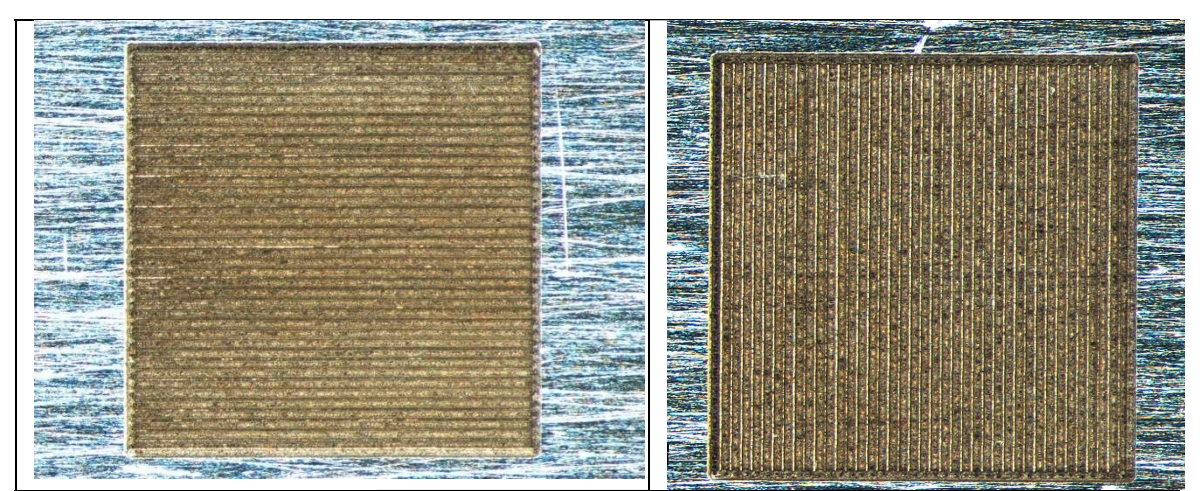

Figura 64 Surcos en horizontal y en vertical

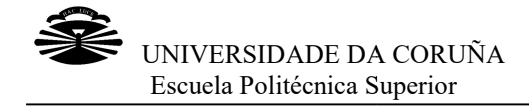

Una vez determinado el patrón que se va a seguir, como en el caso de los cráteres, es necesario realizar una última comprobación de profundidad para ver que realmente se ajusta a los parámetros que andábamos buscando.

Se realizaron distintas imágenes con diferentes ampliaciones para poder ver en qué condiciones se encontraban los surcos, como se puede ver en la imagen siguiente.

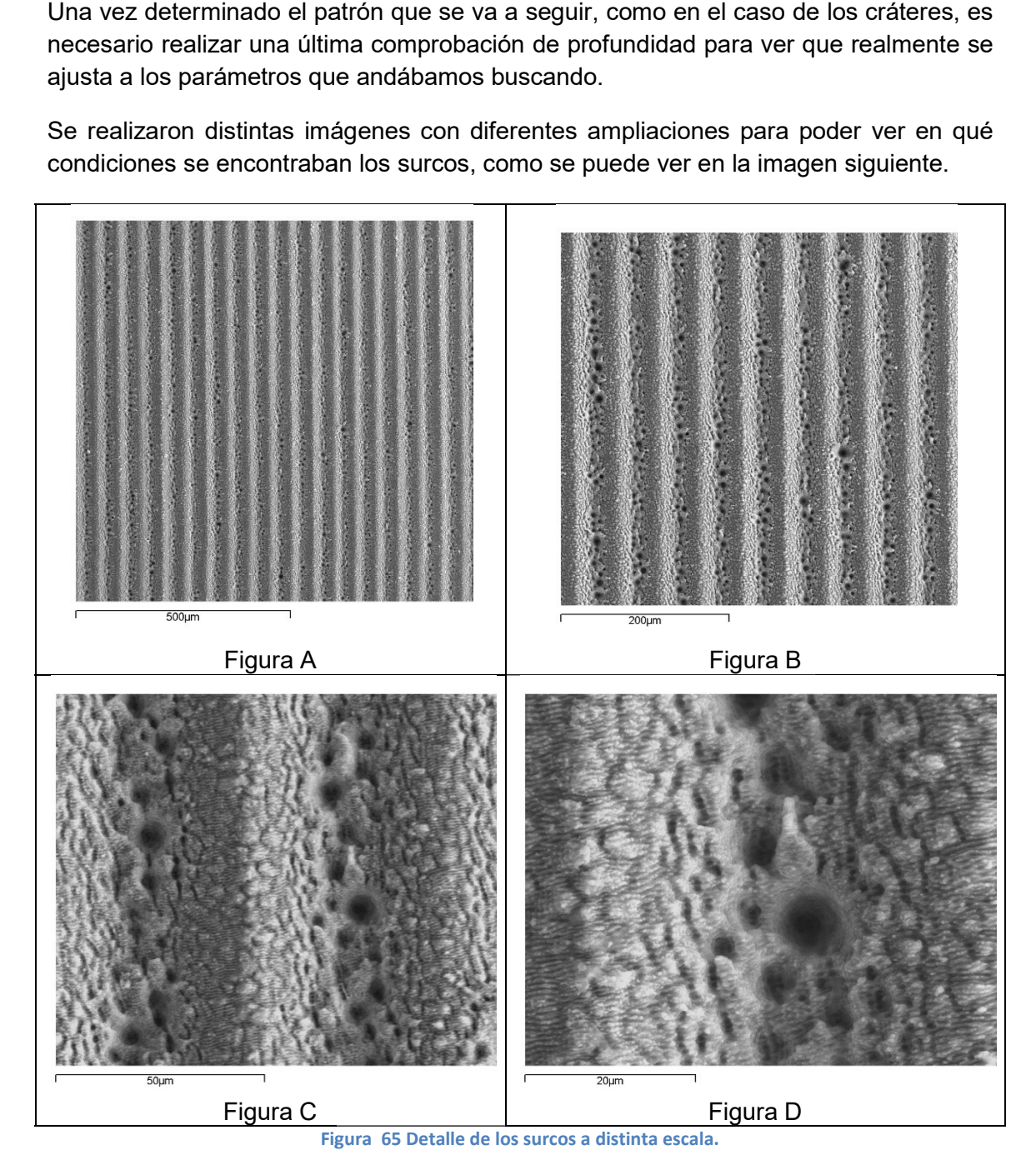

Además de esta imagen en detalle, también se realizó la topografía y se analizó el perfil ajustado de los surcos.

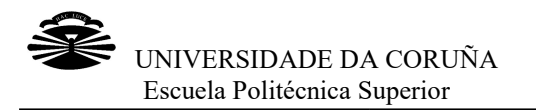

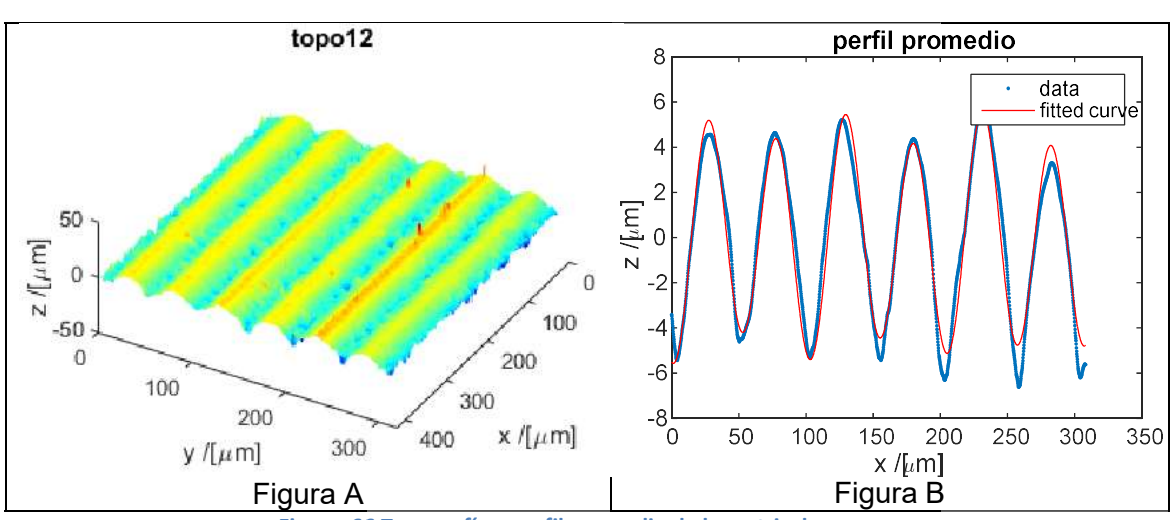

Figura 66 66 Topografía y perfil promedio de la matriz de surcos.

Como se puede comprobar, la matriz de surcos se ajusta casi perfectamente a una curva seno. Además, la profundidad media de los surcos es de, aproximadamente, 4 µm. Como en el caso de los cráteres, también se midió la altura total pico espaciado lateral entre surcos, siendo respectivamente 9.69 y 51.0413 µm. o se puede comprobar, la matriz de surcos se ajusta casi perfectamente a<br>
a seno. Además, la profundidad media de los surcos es de, aproximadament<br>
Como en el caso de los cráteres, también se midió la altura total pico-val

## 4 CONCLUSIONES

- 1 Realizar un implante metálico es una práctica médica muy común hoy en día pero de gran importancia importancia ya que puede salvar o mejorar la vida de una persona. Sin embargo solo pueden realizarse en óptimas condiciones con materiales biocompatibles, es decir, aquellos que minimizan la producción de materiales biocompatibles, es decir, aquellos que minimizan la producció<br>rechazos al máximo. Los más comunes son el titanio y el acero inoxidable.
- 2 El titanio es un material bioinerte, resistente a la corrosión y a la oxidación, biocompatible y que tiene capacidad de integrarse perfectamente en el hueso, haciendo que casi no se produzcan rechazos si se utiliza. Su defecto es que es poco resistente al desgaste y a la cizalladura, por lo que no se puede utiliza articulaciones, tornillos o clavos. Existen varios tipos de titanio aptos para el uso en implantes, aunque el más común es el Ti-6Al-4V. haciendo que casi no se produzcan rechazos si se utiliza. Su defecto es<br>poco resistente al desgaste y a la cizalladura, por lo que no se puede util<br>articulaciones, tornillos o clavos. Existen varios tipos de titanio aptos ión y a la oxidación,<br>tamente en el hueso,<br>Su defecto es que es<br>o se puede utilizar en
- 3 El acero inoxidable lleva utilizándose muchos años y existen diversos tipos que El acero inoxidable lleva utilizándose muchos años y existen diversos tipos que<br>son aptos para el uso biológico. Suele utilizarse como material para implantes temporales ya que tiene poca resistencia a la corrosión. Es importante que un implante realizado en acero inoxidable no contenga ferrita, debido a que interfiere con equipos médicos, que tampoco tenga altas concentraciones de carbono para evitar que la prótesis se fracture por corrosión y que su microestructura no lleve inclusiones no metálicas. El acero inoxidable más utilizado en biomedicina es el 316L trabajado en frío. res ya que tiene poca resistencia a la corrosión. Es importante realizado en acero inoxidable no contenga ferrita, debido con equipos médicos, que tampoco tenga altas concentracio para evitar que la prótesis se fracture po rráteres, también se midió la altura total pico-valle y el<br>siendo respectivamente 9.69 y 51.0413 µm.<br>del mismo mediante pico-valle y el<br>del mismo mediante pico-valle y el<br>del mismo mediante el mismo mediante producción de<br>
- 4 Para mejorar el ajuste y la adaptación del implante (oseointegración) texturiza la superficie del mismo mediante diversas técnicas que permiten se

modificar su topografía y propiedades físico-químicas de su superficie, entre ellas la mojabilidad.

- ellas la mojabilidad.<br>5 El texturizado mediante láser es una técnica que permite controlar con gran precisión el diseño de la textura que se le quiere otorgar a la superficie.
- 6 El texturizado láser se basa en los procesos de ablación mediante los cuales se eliminan, de forma controlada, capas de material de un sustrato sólid
- 7 Existen distintos tipos de láser en función de diferentes parámetros parámetros; dentro de ellos los láseres pulsados de femtosegundo son los que tienen la duración de pulso más corta del mercado y los que cada vez más se están utilizando para el texturizado de materiales dado que los efectos térmicos que producen sobre el sustrato son casi despreciables. precisión el diseño de la textura que se le quiere otorgar a la superficie.<br>El texturizado láser se basa en los procesos de ablación mediante los cuales<br>se eliminan, de forma controlada, capas de material de un sustrato só
- 8 El láser de femtosegundo de alta frecuencia, del laboratorio de Aplicaciones Industriales del Laser permite texturizar con precisión distintos materiales, entre ellos el acero inoxidable 316L y la aleación de titanio Ti el sustrato son casi despreciables.<br>El láser de femtosegundo de alta frecuencia, del laboratorio<br>Industriales del Laser permite texturizar con precisión distintos l<br>ellos el acero inoxidable 316L y la aleación de titanio T
- 9 Para llevar a cabo el texturizado con unos tamaños y características determinadas es necesario determinar los parámetros de trabajo más adecuados. En este caso el objetivo era el procesado d y aleación de titanio para obtener unas texturas superficiales de tamaños comparables a los tamaños celulares. Para llevar a cabo el texturizado con unos tamaños y características<br>determinadas es necesario determinar los parámetros de trabajo más<br>adecuados. En este caso el objetivo era el procesado de acero inoxidable 316L modificar su toporaria y propiedades físico-químicas de su superficie,<br>El tasta molpolitidad.<br>El texturizado mediante laser es una técnica que permie controlar con teste da permie de diferentia controlar controlar control<br> teriales dado que los efectos térmico<br>despreciables.<br>
gundo de alta frecuencia, del laborr<br>
permite texturizar con precisión dist<br>
bible 316L y la aleación de titanio Ti-6.<br>
o el texturizado con unos tamarí<br>
necesario dete
- 10 Mediante distintas técnicas analíticas tales como microscopía óptica, y aleación de titanio para obtener unas texturas superficiales de tamaños<br>comparables a los tamaños celulares.<br>Mediante distintas técnicas analíticas tales como microscopía óptica,<br>microscopía confocal, microscopía el caracterizar las texturas producidas mediante texturizado láser.
- 11 Los ensayos previos al texturizado realizados con distintos materiales (acetato blanco, acero inoxidable y titanio) permitieron analizar con precisión la focalización del haz láser, condición necesaria para el procesado láser de cualquier material. Los ensayos previos al texturizado realizados con distintos materiales (acetato blanco, acero inoxidable y titanio) permitieron analizar con precisión la focalización del haz láser, condición necesaria para el procesado lá
- 12 Dado que se trata de un láser de alta frecuencia de repetición de pulso, se analizó la influencia de la frecuencia sobre cada material, para ajustar el valor más adecuado de manera que se eviten efectos térmicos sobre el sustrato por acumulación de calor.
- 13 Se ha estudiado cómo las distancias características de los patrones de texturizado basados en cráteres y surcos, así como la velocidad de barrido y el número de repeticiones o pasadas del láser afectan al tamaño y profundidad final de las estructuras obtenidas en cada material (acero inoxidable o aleación de titanio). Se ha estudiado cómo las distancias características de los patrones de<br>texturizado basados en cráteres y surcos, así como la velocidad de barrido y el<br>número de repeticiones o pasadas del láser afectan al tamaño y profundi
- 14 Se ha determinado que para obtener texturas compatibles con el tamaño celular tanto en un patrón de cráteres separados entre sí unas 50 µm. Además en el caso del titanio el número de pasadas ha de estar entre 25 y 50 y en cuanto a la velocidad de barrido al aumentar hace disminuir la profundidad de las estructuras. final de las estructuras obtenidas en cada material (acero inoxidable o aleación<br>de titanio).<br>Se ha determinado que para obtener texturas compatibles con el tamaño<br>celular tanto en un patrón de cráteres o líneas paralelas,
- 15 Se ha determinado la mejor distribución de los cráteres y los surcos para texturizar una superficie extensa, obteniéndose que los cráteres se ajustan mejor si se colocan en una matriz con forma de malla de panal de abeja y los surcos si se separan las líneas 50 µm entre sí y se repite el patrón 8 veces a una velocidad de 50 mm/s. separados entre sí unas 50 µm. Además en el caso del titanio el número de pasadas ha de estar entre 25 y 50 y en cuanto a la velocidad de barrido al aumentar hace disminuir la profundidad de las estructuras.<br>Se ha determin

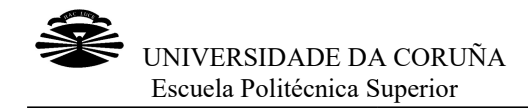

## 5 BIBLIOGRAFÍA

- Ling, E. J. Y., Saïd, J., Brodusch, N., Gauvin, R., Servio, P., &Kietzig, A. Ling, E. J. Y., Saïd, J., Brodusch, N., Gauvin, R., Servio, P., &Kie<br>M. (2015). Investigating and understanding the effects of multiple femtosecond laser scans on the surface topography of stain
- Nayak, B. K., Gupta, M. C., &Kolasinski, K. W. (2008). Formation of nano-textured conical microstructures in titanium metal surface by femtosecond laser irradiation. Applied Physics A, 90(3), 399-402. https://doi.org/10.1007/s00339 https://doi.org/10.1007/s00339-007-4349-2
- Raimbault, O., Benayoun, S., Anselme, K., Mauclair, C., Bourgade, T.,<br>Kietzig, A.-M... Donnet, C. (2016). The effects of femtosecond laser-Kietzig, A.-M M… Donnet, C. (2016). The effects of femtosecond laser textured Ti-6Al-4V on wettability and cell response. Materials Science and Engineering: C, 69, 311-320. https://doi.org/10.1016/J.MSEC.2016.06.072
- Kara, V., & Kizil, H. (2012). Titanium micromachining by femtosecond laser. Optics and Lasers in Engineering, 50(2), 140–147. https://doi.org/10.1016/J.OPTLASENG.2011.09.016 laser. *Optics and Lasers in Engineering, 50*(2), 140–147.<br><u>https://doi.org/10.1016/J.OPTLASENG.2011.09.016</u><br>Cunha, A., Serro, A. P., Oliveira, V., Almeida, A., Vilar, R., &Durrieu, M.-
- Cunha, A., Serro, A. P., Oliveira, V., Almeida, A., Vilar, R., &Durrieu, M.<br>C. (2013). Wetting behaviour of femtosecond laser textured Ti–6Al–4V surfaces. Applied Surface Science, 265, 688-696. https://doi.org/10.1016/J.APSUSC.2012.11.08
- Santana Sardinha, S. de C., Lanata-Flores, A. G., Pozzer, L., Cavalieri-Pereira, L., Olate, S., & Albergaria-Barbosa, J. R. (2013). Análisis Topográfico de la Superficie de Implantes de Titanio Comercialmente Puro a Través de Microscopía Electrónica de Barrido. International Journal of Odontostomatology, 7(1), 125-131. https://doi.org/10.4067/S0718 https://doi.org/10.4067/S0718-381X2013000100020 Topográfico de la Superficie de Implantes de Titanio Comercialmente<br>Puro a Través de Microscopía Electrónica de Barrido. *International<br>Journal of Odontostomatology*, 7(1), 125–131.<br><u>https://doi.org/10.4067/S0718-381X20130</u>
- Fiorucci, M. P., López, A. J., & Ramil, A. (2014). Comparative study of<br>surface structuring of biometals by UV nanosecond Nd:YVO4 laser. *The* International Journal of Advanced Manufacturing Technology, 75(1-4), 515–521. https://doi.org/10.1007/s00170 https://doi.org/10.1007/s00170-014-6164-1
- Kurella, A., &Dahotre, N. B. (2005). Reviewpaper: Surface Modification Kurella, A., &Dahotre, N. B. (2005). Reviewpaper: Surface Modification<br>for Bioimplants: The Role of Laser Surface Engineering. *Journal of* Biomaterials Biomaterials Applications, 20(1), 5–50. https://doi.org/10.1177/0885328205052974
- Fiorucci, M. P. (2015). P. (2015). Aplicación de la ablación mediante láser pulsado de nanosegundo a la limpieza y texturizado de materiales. Universidade da Coruña. Retrieved from http://ruc.udc.es/dspace/handle/2183/14741
- Gil, F. J., & Planell, J. A. (1993). Aplicaciones biomédicas del titanio v Gil, F. J., & Planell, J. A. (1993). Aplicaciones biomédicas del titanio v<br>sus aleaciones. *Biomecánica: Órgano de La Sociedad Ibérica de* Biomecánica Y Biomateriales, 1(1), 34-42. Retrievedfrom https://upcommons.upc.edu/bitstream/handle/2099/6814/Article04.pdf

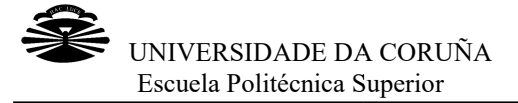

• Aceto, C. N. (2017). Modificación de las propiedades superficiales de los materiales por tratamiento láser. Universidad Politécnica de Madrid. Retrieved from

http://oa.upm.es/46125/1/TFG\_CIRO\_NAVARRO\_ACETO.pdf

- **•** Barriuso Gómez, S. (2014, June 23). Modificación superficial de biomateriales metálicos (316 LVM y Ti6A14V) mediante granallado, biomateriales metálicos (316 LVM y Ti6A14V) mediante granallado,<br>agua a alta presión y laser peening: efecto en la microestructura, las propiedades mecánicas y la liberación de iones. Universidad Complutense de Madrid. Retrieved from http://eprints.ucm.es/27773/1/T35573.pdf
- Ahuir Torres, J. I. (2016, February 5). Texturización superficial de aleaciones metálicas mediante láser. Retrieved from http://www.tdx.cat/handle/10803/392823
- Hernández Rodríguez, F. J. (2016). Diseño de superficies texturizadas óptimas para la lubricación de contactos mecánicos. E.T.S.I. Industriales (UPM). Retrieved from http://oa.upm.es/43763/
- Software Manual weldMARK $^{TM}$  3. (2014). RAYLASE. Retrieved from https://www.raylase.de/en/pr https://www.raylase.de/en/products/software-weldmark-3.html
- https://www.raylase.de/en/products/software-weldmark-3.html<br>Biocompatibilidad del titanio Clínica Furelos. (n.d.). Retrieved February 12, 2018, from http://www.furelos.com/esp/implantesdentales/biocompatibilidad-del-titanio
- JN Aceros. (2017). Acero Inoxidable y Titanio en Implantes Quirúrgicos | Titanio Quirúrgicos Retrieved February 12, 2018, from JN Aceros. Retrieved February 12, 2018, from http://www.jnaceros.com.pe/blog/acero-inoxidable-titanio-implantesquirurgicos/
- Rosa Gutiérrez Limón. (n.d.). Materiales biocompatibiles, sus propiedades y características - Monografias.com. Retrieved Retrieved February 12, 2018, from http://www.monografias.com/trabajos-pdf5/materiales pdf5/materialesbiocompatibles biocompatibles-sus-propiedades-y-caracteristicas/materiales erialesbiocompatibles biocompatibles-sus-propiedades-y-caracteristicas.shtml#materialea
- Texturizado láser IK4-TEKNIKER. (n.d.). Retrieved February 12, 2018, from http://www.tekniker.es/es/texturizado-laser <u>caracteristicas.shtml#materialea</u><br>. (n.d.). Retrieved February 12, 2018,<br><u>urizado-laser</u><br>y termoimpresión - Metalmecánica -
- CIM UPC. (n.d.). Micromecanizado y termoimpresión Metalmecánica Micromecanizado y termoimpresión. Retrieved February 12, 2018, from <u> https://www.interempresas.net/MetalMecanica/FeriaVirtual/Producto-</u><br><u>Micromecanizado-y-termoimpresion-140910.html</u> Micromecanizado-y-termoimpresion-140910.html
- Ferros Planes. (n.d.). ¿Qué es el mecanizado? Origen y características - Ferros Planes. Retrieved Planes. Retrieved February 12, 2018, from https://ferrosplanes.com/que https://ferrosplanes.com/que-es-mecanizado/
- Izaro: Mercados: Metal: Aplicación del micromecanizado y la microinyección al sector biomédico. Izaro Tecnologías de fabricación y gestión. IMHE, Plast21, Qualitas. (2011). Retrieved February 12, 2018, from

http://www.izaro.com/contenidos/ver.php?id=es&se=4&su=42&co=1298 390839

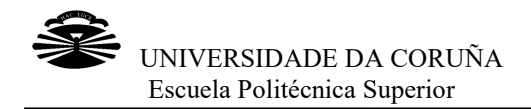

- M. Gómez-Aranzadi, A. Dias, M. Martínez-Calderón, A. Rodríguez y S.M. Olaizola, de C.-I. y T. (Universidad de N. (2015). Nuevas técnicas para la texturización superficial y en volumen basadas en láseres para la texturización superficial y en volumen basadas en lás<br>ultrarrápidos - Ferrocarril. Retrieved February 12, 2018, from http://www.interempresas.net/Ferrocarril/Articulos/145994-Nuevastecnicas-para para-texturizacion-superficial-volumen-basadas basadas-laseresultrarrapidos.html M. Gómez-Aranzadi, A. Dias, M. Martínez-Calderón, A. Rodríguez<br>S.M. Olaizola, de C.-I. y T. (Universidad de N. (2015). Nuevas técn<br>para la texturización superficial y en volumen basadas en láseres<br>ultrarrápidos - Ferrocarr
- Holzhamme Holzhammer, C. (2015). Micromechanics of laser modified dental zirconia ceramics. Universitat Politècnica de Catalunya. Retrieved from http://upcommons.upc.edu/handle/2099.1/26182
- CLPU. (n.d.). ¿Qué tipos de láseres hay? | CLPU. Retrieved February 12, 2018, from https://www.clpu.es/divulgacion/bits/que-tipos-delaseres-hay
- Fernández, B. A., Tobalina, I. A., Varillas, R. B., & Salazar, A. C. (2010). Fernández, B. A., Tobalina, I. A., Varillas, R. B., & Salazar, A. C. (20<br>*El láser, la luz de nuestro tiempo. El láser, la luz de nuestro tiempo.* [Globalia]. https://doi.org/10.1017/CBO9
- Phipps, C. (2006). Laser Ablation and Its Application. Springer Series in Optical Sciences (Vol. 129). https://doi.org/10.1007/978-0-387-30453-3
- Orza Segade, J. M. (1986). Láseres y sus aplicaciones. Consejo Superior de Investigaciones Científicas Científicas.